CO<br>
CO<br>
RADC-TR-78-147. Vol II (of two)<br>
Final Technica! Report<br>
September 1978<br>
Computer Program Documentation<br>
Robert J. Hancock<br>
John R. Fricke Final Technical Report September **1978**

PARAMETRIC ANTENNA ANALYSIS SOFTWARE PACKAGE Computer Program Documentation and User Manuals

Robert J. Hancock John R. Fricke

Vanderbilt University

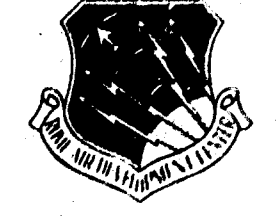

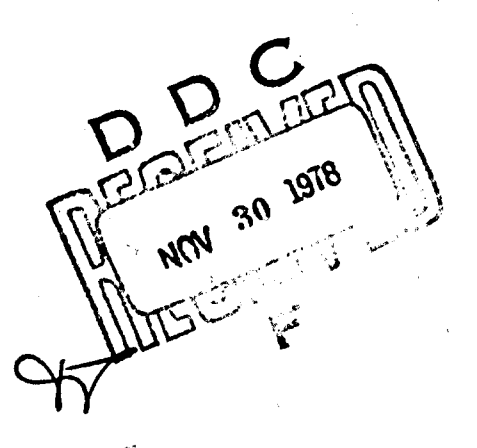

OLE Grov

Approved for public release; distribution unlimited.

**18 28** 2 **Il** a.

**ROME AIR DEVELOPMENT CENTER Air Force Systems Command Griffis, Air Force Base, New York 13441**

JOG FILE COPX.

# Best Available **Copy**

This report has been reviewed by the RADC Information Office (01) and is releasable to the National Technical Information Service (NTIS). At NTIS it will be releasable to the general public, including foreign nations.

 $\frac{1}{2}$ 

 $2.4242$ 

RADC-TR-78-147, Vol II (of two) has been reviewed and is approved for publication.

APPROVED: Donald a. Hildelmand

DONALD A. HILDEBRAND Project Enginee?

APPROVED: Jul. 97 Reguery

FOR THE COMMANDER:

**JOSEPH** L. RYERSON Technical Director Surveillance Division

John P. Huss

**JOHN** P. **HUSS** Acting Chief, Plans Office

If your address has changed or if you wish to be removed from the RADC mailing list, or if the addressee is no longer employed by your organization, please notify RADC (OCDR) Griffiss AFB NY 13441. This will assist us in maintaining a current mailing list.

Do not return this copy. Retain or destroy.

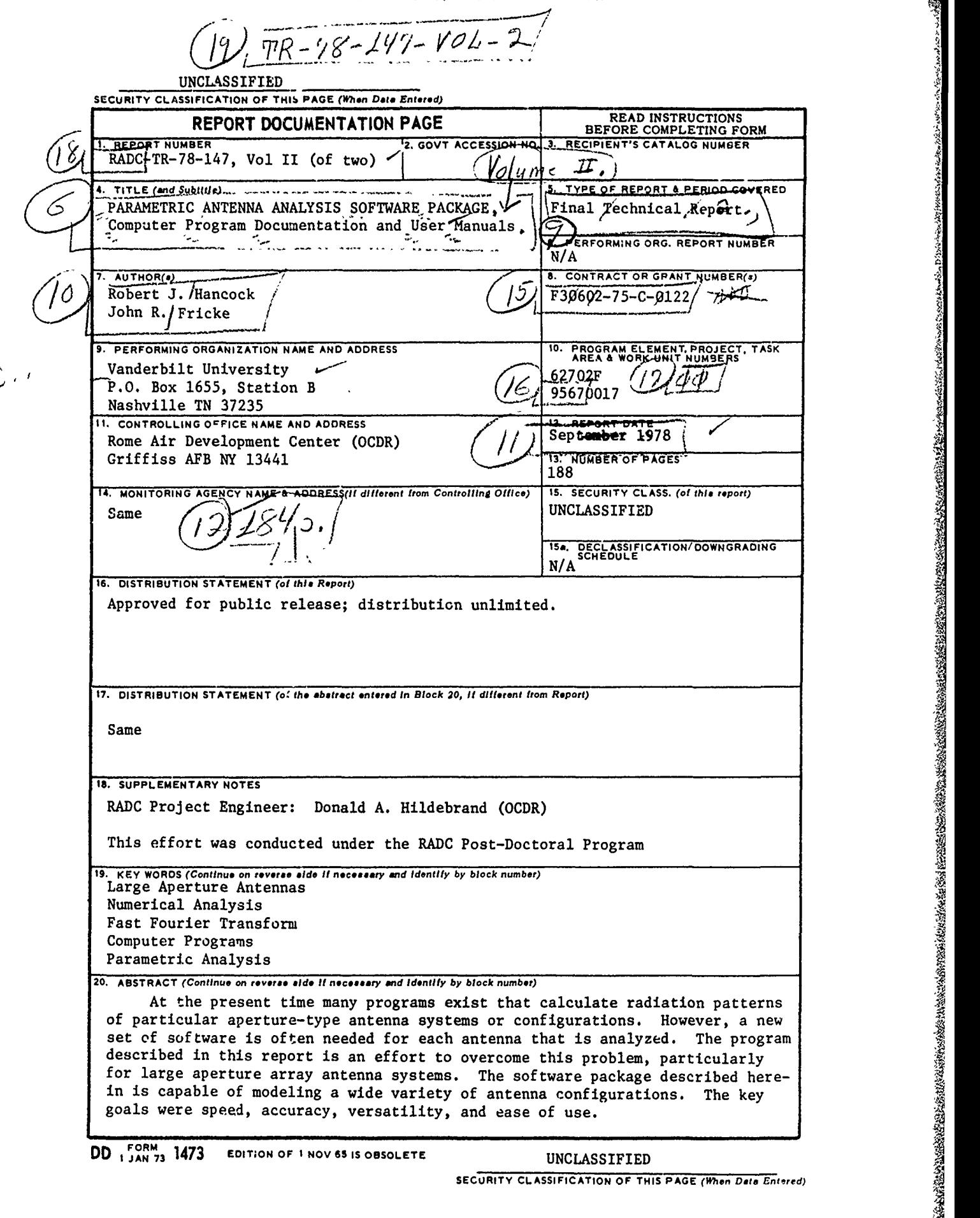

<u>TAMESTE STRIKTSTANDE DAN IN STRIKTSTANDE MINISTER SENSIES FOR DE STRIKTSTANDE S</u>

**......**

 $\ddot{\phantom{0}}$ 

en.<br>1980 - San Maria de California eta españologo españologo españologo españologo españologo españologo españolo

256740

 $\triangle$ 

UNCLASSIFIED

**SECURITY CLASSIFICATION OF THIS PAGE(Whan Data Entlerd)**

20 (Cont'd)

The software described provides a tool for accurate quantitative as well as qualitative aperture antenna analysis. Although intended primarily for far-field pattern analysis of large discrete planar arrays, the package can also be used to model reflector antenna systems and optical systems. Any aporture which can be adequately modeled by an array of up to **1000** x **1000** sample points can be treated via the software package.

The package has been designed to enable rapid parameter variations for various analytic purposes. Many commonly used factors, such as Taylor and Bayliss weighting functions; aperture shapes, such as rectangular, circular and elliptical, as well as randomizing and statistical weightings for either amplitude or phase characteristics are built into the program.

The report briefly reviews the theory involved, the parameters available, input and output requirements. Enamples to illustrate usage are provided, as is a complete User Manual for the software package.

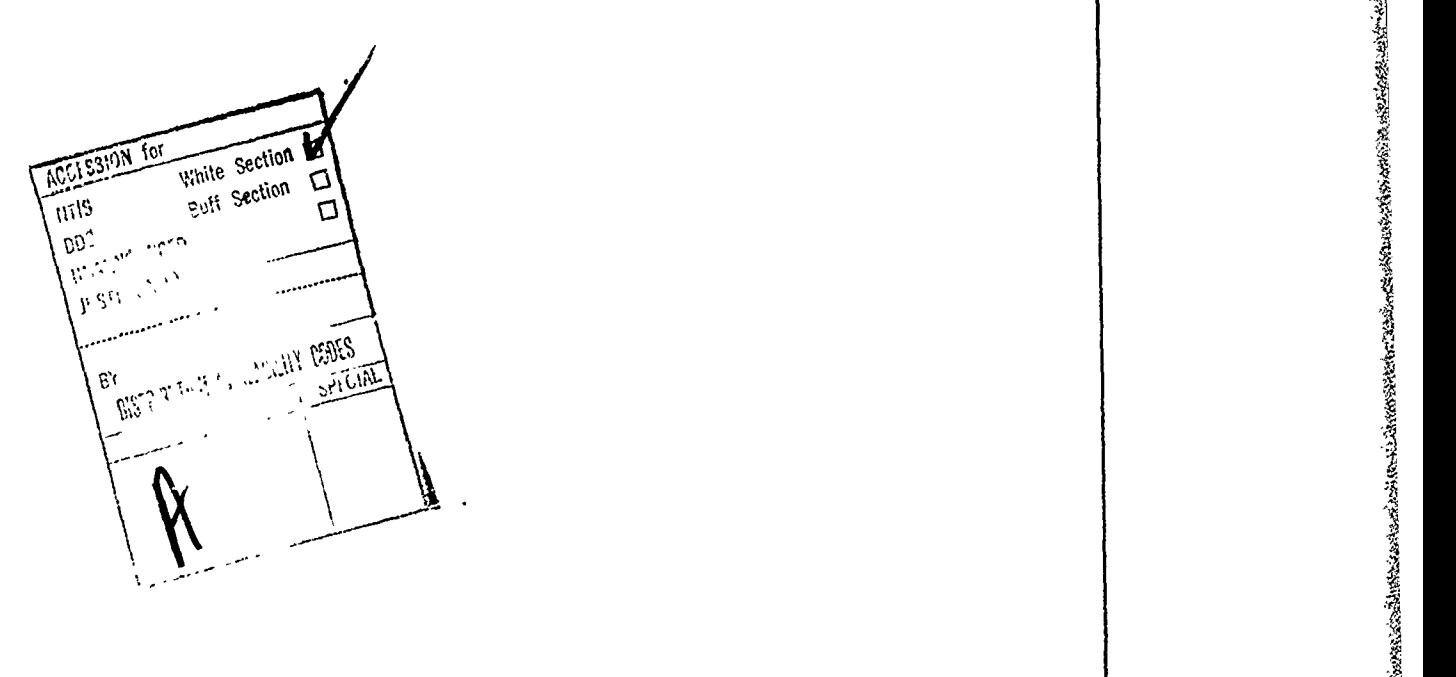

<u> gyflialliaith go-arlan lliaith ar charlliaith chollainn a chinn an </u>

#### **UNCLASSIFIED SECURITY CLASSIFICATION OF THIS** *PAGE(When Data Emteed)*

#### TABLE O F CONTENTS

APPENDIX

VAN P

ti in Stor

12 Milionia

## TITLE

PACE

**BARBOON STATE** 

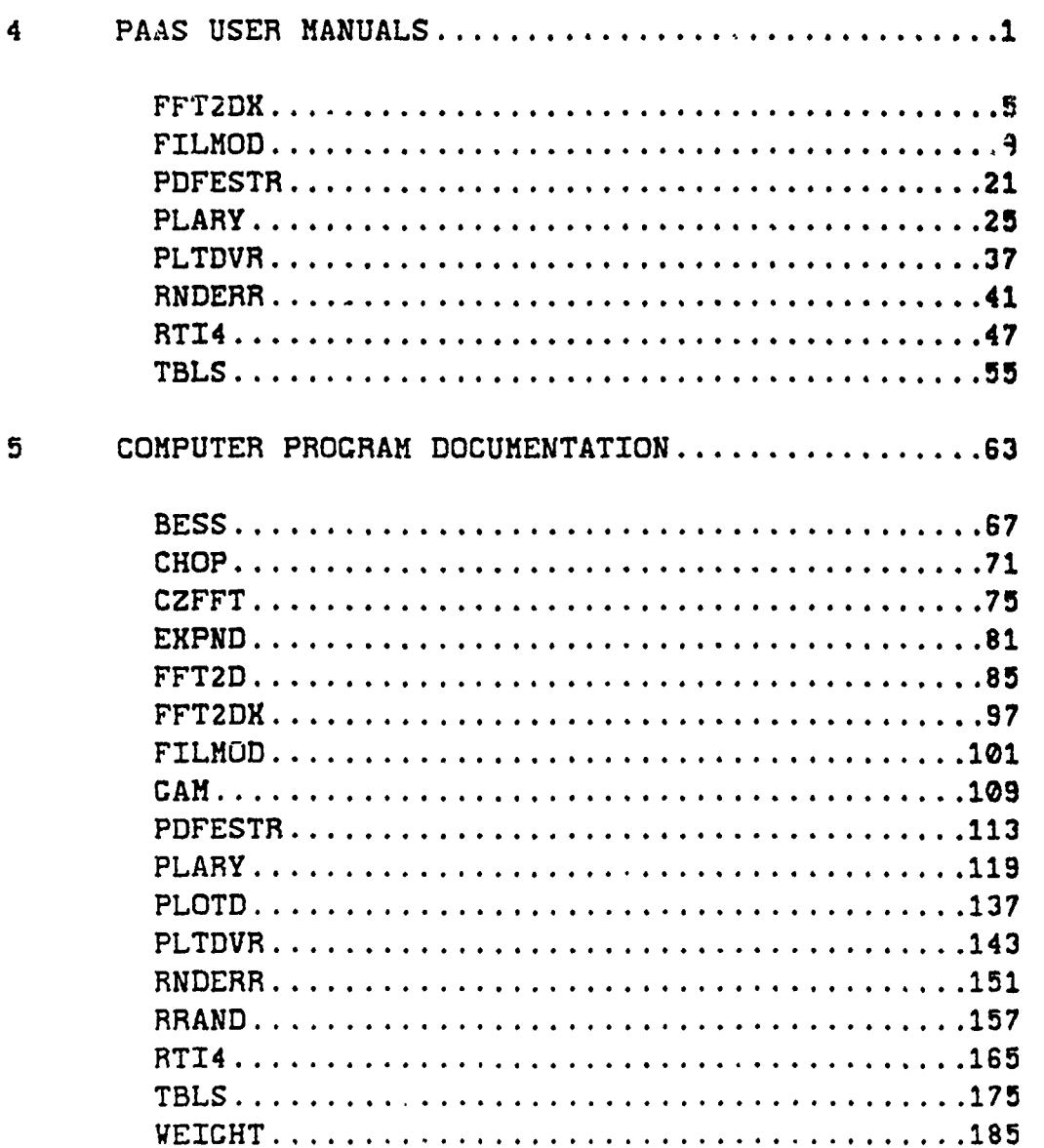

<u> Millig nihmistorialishtin koka sokalanda kokal</u>

# LIST **OF FICURES**

Ť

Ç

**A POSTAGE STATE AND ANOTHER AND ARTICLES** 

しゅうきょう アクセス

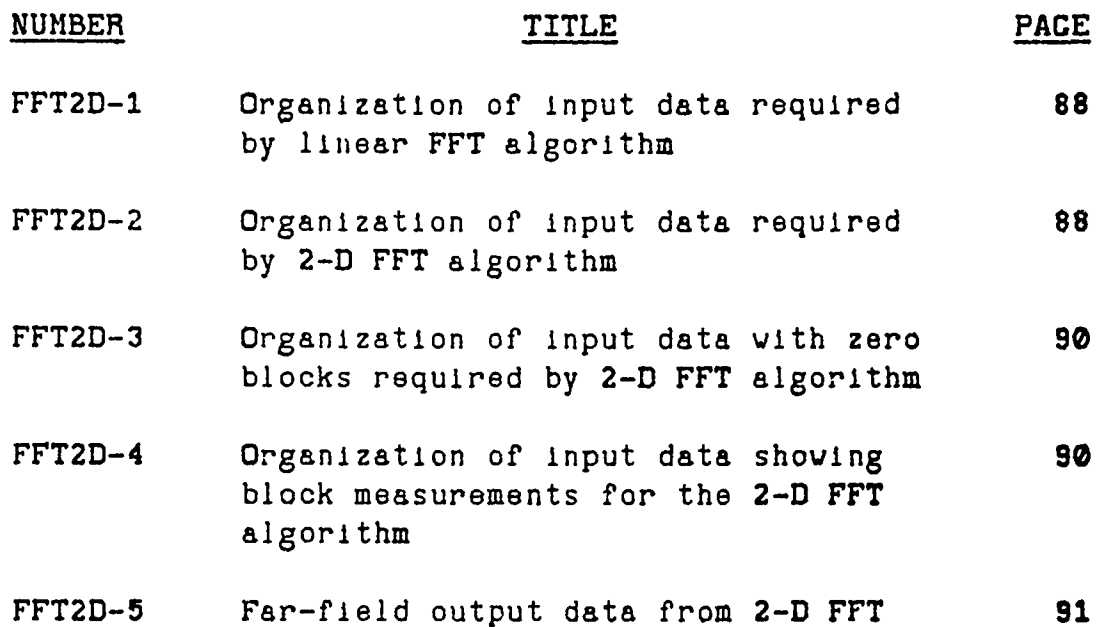

**Ix**

iv

## LIST OF TABLES

**CARLY HAVEN** 

er<br>14

**Anderson School Company of the American Company of the American Company of the American Company of the American Company of the American Company of the American Company of the American Company of the American Company of th** 

**MARINE** 

<u> 15786 - FREEL ER BRITERE ARDEN DE LA BRITERE DE LES BRITERES EN </u>

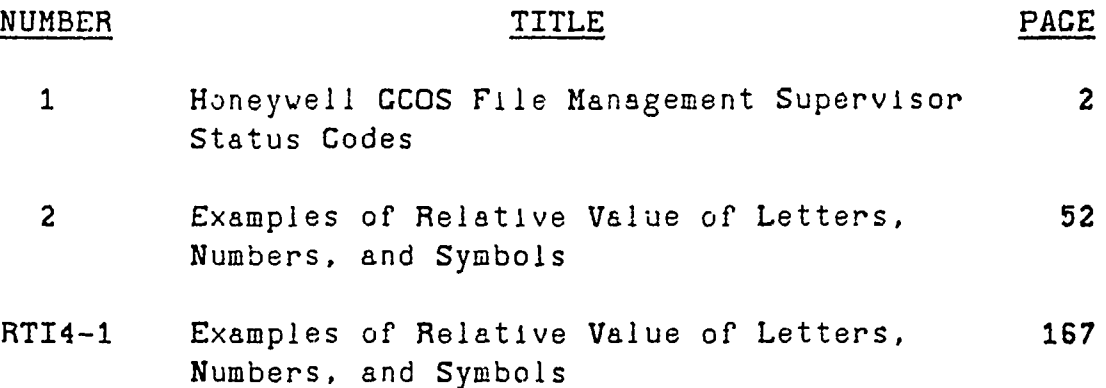

ý.  $\mathbf{r}$ 

<u>.</u><br>Literalion how which how which how which how which how which how which how which how which how which how which how which how which how which how which how which how which how which how which how which how which how wh

#### **"A P P E N D I X 4**

#### **PAAS USER MANUALS**

In this appendix the user manuals for the **PAAS** In this appendix the user manuals for the PAAS software are presented. The user manuals are arranged in Table **1.** Table **I** is a list of Honeywell **CCOS** file management supervisor status codes which are used to indicate errors in file handling to the user. Since disc files (PRMFL's) are used by all PAAS software modules this table is printed one time here for reference by all the user manuals. All of the modules discussed herein except PLTDVR can be used via any remote terminal compatible with the RADC H6180 CCOS/TSS. The module PLTDVR is designed to transfer plots to the Dedicated User Interface Subsystem **(DUIS).**

All TSS file references made herein are to the user master catalog **BECACDO1** in the RADC H6180 GCOS system. In this documentation all **RUN** and OLD commands are shown assuming the user has previously accessed the named file or has a copy of the file under his user master catalog. The procedure for accessing files that are stored under **BECACDO1** is as follows:

From SYSTEM level enter YFORT and then enter the ACCESS subsystem by typing:

ACCE

 $\Delta$ 

The H6180 will reply:

Function?<br>
Enter the foll<br>
AF, BECACD Enter the following:

AF,BECACDOI/PLARY,R

#### TABLE 1

#### HONEYWELL GCOS FILE MANAGEMENT SUPERVISOR STATUS CODES

Status codes:

<u>an Bertham</u>

4000 **NO** ERRORS

4001 **NJ4E NOT IN** MASTER CATALOG  $4002$  *I/O ERROR ON DEVICE XXX SA*  $\approx$  *NNN*.......NNN 4003 PERMISSIONS **DENIED** 4004 FILE **BUSY:** TPY LATER 4005 INCORRECT CAT/FILE DESCRIPTION **AT AAA** ...... **AAA** 4006 **LLINK SPACE EXHAUSTED, DEVICE** XXX 4007 **UNDEFINED** DEVICE **YYY ZZZZZZ** 4010 LINK **SPACE** EXHAUSTED, DEVICE XXX 4011 NON-UNIQUE NAME<br>4012 SIZE REQUESTED 4012 SIZE **REQUESTED LS THAN ALLOCATED** 4013 SPACE REQUEST GR THAN ALLOWED<br>4014 PASSWORD REQUIRED AT AAA..... 4014 PASSWORD REQUIRED **AT AAA......AAA** PASSWORD **AAA** ...... **AkA AT AAA ...... AAA** INCORRECT 4015 **I-D-S** FILE IN ABORT **STATUS** 4016 FILE **CANNOT** BE ALLOCATED FOR **TS USE** 4017 **SEEK** ERROR **ON** DEVICE XXX SA **=** *NINN* **...... NNN 4020** FAILURE IN NAME SCAN (IMP.)<br>**4021** UNDEFINED DEVICE (IMP.) 4021 **UNDEFINED** DEVICE (I:4P.) 4022 DEVICE LINK TABLE CHKSUM ERROR<br>4023 INCONSISTENT FSW BLOCK COUNT 4023 INCONSISTENT **FSW** BLOCK **COUNT** 4024 **INTERNAL LINK TABLE CKSM ERROR**<br>4025 REQUESTED ENTRY NOT ON-LINE 4025 **REQUESTED** ENTRY **NOT** ON-LINE 4026 **NON-STRUCTURED** FILE EZ'TRY 402"/ **FILE** IN **EFFECTIVE** STATUS 4030 ILLIZGAL **PACK** TYPE 4031 **ACCESS GRANTED** TO **I-D-S** FILE CAT/FILE SECURITY LOCKED 4034 **ILLEGAL** CHARACTER IN CAT/FILE **NAME** 4035 **ILLEGAL** CAT/FILE **LIST REQUEST** 4036 **AFT IS** FULL 4037 FILE ALREADY IN **AFT** 4040 MAXIMUM PAT SIZE EXCEEDED TABLE 1<br>
HEWELL GCOS FILE MANAGEMENT SUPERVISOR STATUS CODES<br>
406041<br>
400404 HEMIT IN MATEGIC CONTINUES AND THE CONTINUES ARE CONTINUES AND CONTINUES ARE CONTINUES AND ARREST OF THE CONTINUES ARE CONTINUES AND CONTINUES AR 4043 INVALID **CATALOG** BLOCK **ADDRESS** 4044 PERMISSION DENIED **-** SHARED FILE 4045 INVALID SPACE IDENTIFIER<br>4051 CHECKSUM ERROR - DEVICE 4051 **ClIECKSUM** ERROR **- DEVICE** XXX SA **w NNN......NNN** 4052 **DEVICE** XXX RELXASED WHERE: XXX  $=$ DEVICE NAME (ST1, DS1,...) **NNN....... NNN =OCTAL REPRESENTATION OF THE SEEK ADDRESS** AAA......AAA =12 BCD CHARACTERS OF THE CATALOG ELEIENT **IN** ERROR **YYYY** -TYPE /OR/ **NAME zZZZZZ -DEVICE NAME** OR **CLASS** OF **DEVICE**

2

<u>still Sos stavilinisjodilming pina olimpani notorzolalo sistematorologiski liliolozich istorologi olimpinacoli</u>

The **H6180** will reply:

**REAL PROPERTY OF A PARTY OF A PROPERTY OF A PARTY OF A PARTY OF A PARTY OF A PARTY OF A PARTY OF A PARTY OF A** 

**大学 大学** 

Successful Function?

Type a carriage return and control will return to YFORT. In the above example the file named PLARY (shown underlined) was accessed. For any other file just substitute the appropriate file name.

3/4

ĵ.

ž

エネー かきちょう クォ スプラント・マイ

 $\frac{1}{3}$ 

## **PAAS-UM-FFT2DX 6** APR **78**

#### PROCRAM FFT2DX

## I. **PURPOSE**

The program FFT2DX transforms an antenna aperture distribution into its equivalent far-field distribution. FFT2DX generates the far-field distribution via a two-dimensional Fast Fourier transform of the aperture illumination function. The far-field is stored on a PRHFL designated **by** the user.

#### II. PERIPHERAL DEVICES REQUIRED

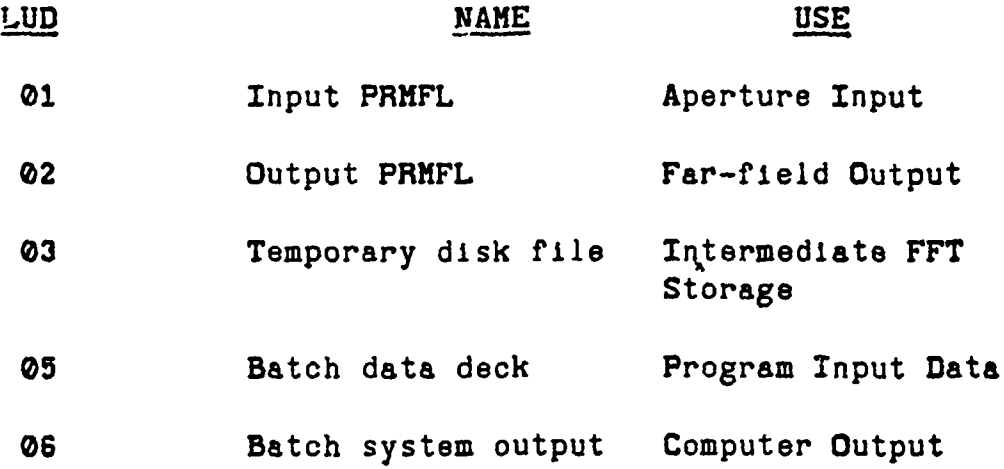

#### III. OPERATING PROCEDURE

- **1.** Enter the **TSS** CARDIN system
- 2. The message

#### OLD OR **NEW?**

is printed on the operator's console:

**3.** Type:

OLD FFT2DX

**PAAS-UH-FFT2DX 6** APR 78

**The** program FFT2DX will **be** loaded into the rne program r

4. Co to line 1460 and change the **PRFL** name that follows the characters

 $'s:$ PRMFL:01,R $/$ W.R,

to the appropriate PRMFL name which contains the input aperture which was created using PLARY, RNDERR or FILMOD.

**5.** Co to line 1470 and change the PRMFL name that follows the characters

 $"s:PRMFL:@2, R/V, R,'$ 

to the appropriate PRMFL name in which the far-field energy distribution is to be stored.

- 6. Co to line 1500 and change the value of the input parameters in the namelist FFT to correspond to the specific input aperture and desired far-field output.
	- N2 The pover of 2 which determines the number of points on the side for the **2-d** transform
	- LRJ The number of blocks in the x-direction of the input aperture
	- LRK **-** The number of blocks in the y-direction of the input aperture.
- **7.** Co to line **1510** and change the values of the parameter in the namelist FILOUT to correspond to the desired blocks of the far-field output to be stored in the output PRHFL.

## **'AAS-UN-FFT2DX I 6 APA 78**

**V,'**

- LRJIN **-** The number of blocks to be skipped in the x-direction, starting on the left, before beginning to store the output.
- LRJVID **-** The vidth in blocks of the desired far-field output.
- LRKIN The numne, of blocks to be skipped **li.**  $\forall h$ . y-direction, starting at the top, **bl'ure** beginning to store the output.
- LKKWID The height in blocks of the desired  $Ser-Field$  output.
- **C.** *£,* this poi,,. i.ne Job definition file is complete and the *user may* SAVE, RESAVE and/or RUN the Current file.
- **B.** Type:

A MARING THE STANDARD CONTROL OF THE STANDARD CONTROL OF THE STANDARD OF THE STANDARD OF THE STANDARD OF THE S

天空深

**RUN**

to run the prepared file.

**10.** The message

#### **SNUHB XXXXT**

is printed, where XXXXT is the Job identification number and is used to learn the status of the Job at later points in time.

**PAAS-U'A-FFT2DX 6** APR **78**

KA KA TANG KATANG KATANG KATANG KATANG KATANG KATANG KATANG KATANG KATANG KATANG KATANG KATANG KATANG KATANG KA

## IV. **SUBPROCRAMS REQUIRED**

FFT2D

SUM KUTANGAN WALI SEKE TANGTA

(中間の) にっぽん

## V. RESTRICTIONS. REQUIREMENTS, **AND MISC. DATA**

**1.** This program must be executed under Honeywell **CCOS TSS** CARDIN subsystems.

<del>িয়ে বিভিন্নি বিভিন্নি কৰিছিল।</del> তাত্ত্বিকাৰিক বিভাগিতি কৰিব পৰিবল্প কৰিবলৈ বিভিন্ন কৰি

- 2.  $N2$  must be in the range  $4 \leq N2 \leq 10$ .
- 3. LRJ, LRK must be exactly the same value as was specified in loading the aperture.
- 4. In picking values for LRJIN, LRJWID, LRKIN, LRKWID remember that the size of the output PRMFL must be large enough to hold all of the specified output.
- **5.** The input PRMFL and the output PRMPL must be in different files.

**PAAS-UM-FILMOD 6 APR 78**

- **N1-** '

**;3**

#### **PROGRAM FILMOD**

#### **I. PURPOSE**

The program FILMOD allows the user to medify a previously generated aperture that has been stored in a permanent disk file (PRMFL). This program allows the user to: **(1)** list element values, (2) change element values (one by one), or **(3)** 'punch holes' with a radius and center both specified by the user. The modified aperture is then stored on a user designed PRMFL vhlch may be the same as the input file.

#### II. PERIPHERAL DEVICES **REQUIRED**

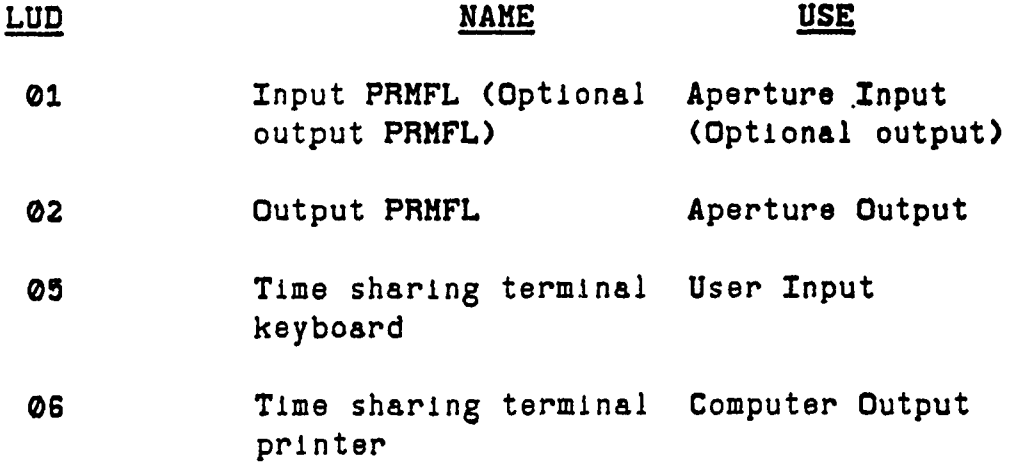

#### III. OPERATING PROCEDURE

- **1.** Enter **TSS YFORT**
- **2.** Type

**RUN** FILMOD

3. The message

**INPUT** FILE **NAME**

PAAS-UM-FILMOD **6** APR **78**

is printed.

The user responds with the name of an existing PRMFL which contains the aperture to be modified. The file name must **be** followed **by** a semicolon(;).

4. If the **PRHFL** name is not acceptable **to** the computer the message

**UNSUCCESSFUL ATTACH ISTAT X**

is printed, where X is the first status word returned by the File Management Supervisor (see the Time Sharing System Programmers Reference Manual, BR39, **p.(3-39)** or Table **1** herein) or vill contain:

**I** - file is currently open

- 2 **-** teletypewriter requested in batch mode (illegal)
- **3**  additional memory needed, request denied (time sharing user will be terminated)
- 4 **- CATFIL** all blanks

一个人,我们的人们就会在这个人的,我们就会在这个人的时候,我们就会在这个人的时候,我们就会在这个人的时候,我们就会在这个人的时候,我们就会在这个人的时候,我们就会在这个人的

大きい あいかんのう

Basic Service

**NOTE:** See Honeywell series **600/6000** Fortran manuel, **BJG7, p.(6-35) - (6-36)** for more details on the subroutine **ATTACH.**

After the message is printed the program returns to step 3.

**5.** If the PRHMFL name in step **3** is accepted the message

**OUTPUT FILE NAME**

a state appropriate service

**PAAS-UX-FILOD 6 APR 78**

is printed.

The user responds with the PRMFL name in which he wishes the output to be stored. The user may specify the input file and output file as the same file if he wishes. The file name must be followed **by** a semicolon(;). **If** the **file** name is not acceptable the program will go through step 4 and return to step **5** so that the user may try another file name. Otherwise the program willl proceed to step **G.**

6. The cossage

';,j **LRK**

A STATE OF THE CONTRACT OF THE CONTRACT OF THE CONTRACT OF THE CONTRACT OF THE CONTRACT OF THE CONTRACT OF THE

**is** printed.

LRJ **-** The width of the input aperture measured in blocks.

 $\frac{1}{2}$ 

**~N**

- **LRK -** The height of the input aperture measured in blocks.
- NOTE: The numbers entered for LRJ, **LRK** must be exactly the same as the values specified In the program PLARY which originally **I** loaded the aperture file.
- **7.** The message

HODIFY OR HOLE? **(0** or **1)**

is printed.

The program begins the question and answer sequence for modifying individual elements (Proceed to step **8).**

PAAS-UN-FILMOD *6* **APR 78**

- **- 1** The program begins the question and answer sequence for making holes in the aperture (Proceed to step **18).**
- **8.** The message

**IBLK**

is printed.

The user must respond with the lowest block number in which he wishes to make any modifications. Each subsequent request for IBLK must be answered with a larger number than the previous response.

**9.** The message

**ANY ELEMENTS** LISTED? (Y or **N)**

is printed.

- **-** Y The user vishes to have the values **of** some of the elements in the specified block listed.
- **- N No** elements are listed (Proceed to step 12).

10. The message

V' '4. Van de la volume de la volume de la volume de la volume de la volume de la volume de la volume de la volume de la volume de la volume de la volume de la volume de la volume de la volume de la volume de la volume de

Same Seathland in Fisher Street

 $\epsilon_{\rm s}$ į.

**JSTRT,** KSTRT, **JSTP,** KSTP

is printed.

- **JSTRT -** The horizontal coordinate to begin the value listing.
- **KSTRT -** The vertical coordinate to begin the value listing.

- Example:  $(JSTRT, KSTRT) = (1, 1)$  if the user wishes to begin in the upper left hand corner.
- **JSTP -** The horizontal coordinate to end the value listing.
- KSTP **-** The vertical coordinate to end the value listing.
- Example: (JSTP, KSTP) **- (16, 16)** if the user wishes to end in the lower right hand **corner.**
- **NOTE:** The user must give all coordinates starting from the upper left hand corner with **(1, 1)** going to the lower right hand corner with **(16, 16).** As an example, if the user wished to list the values of the whole block **(256** values) he would type

**1, 1, 16, 16**

in response to the message.

The value listing is printed in **two** columns with the real part of the element value in the left column and the imaginary part in the right column. The values are double spaced with one element per line starting with the element **(WSTRT,** KSTRT) and proceeding to **(JSTP,** KSTRT). The next value will be **(WSTRT,** KSTRT **+ 1)** and so forth until **(JSTP, KSTP)** is reached.

**11.** The message

**ANY ELEMENTS CHANCED? (Y** or **N)**

is printed.

**-** Y The user "wishes to change some element

**PAAS-UH-FILKOD** *<sup>6</sup>*APR <sup>78</sup>

values.

(Proceed to step 12)

Port Antibolis (Angeles Antibolis) en Antibolis (Angeles Antibolis) en Angels (Angels Angels Angels Angels

**- N** The user does not wish to change any element value.

(Proceed to step 14)

12. The message

HOW **MANY ELEMENTS CHANCED?**

is printed.

The user responds with the number (up to **100)** that he wishes to change in the specified block. **If** he wishes to change more than **100** the answer to step **14** must be Y. **If** the user responds with 0 the program will jump to step **15.**

**13.** The message

**IELJ,** IELK, VREAL, **VIMG**

Is printed.

- **IELJ -** The horizontal coordinate of the element to be changed.
- **IELK -** The vertical coordinate of the element to be changed.
- **NOTE:** The coordinate locations are specified according to the explanation given in step  $\overline{10}$ 
	- VREAL The real part of the new element value.
	- **VIHC**  The imaginary part of the new element value.

## **PAAS-UM-FILMOD 6 APR 78**

The above message is repeated the number of times specified in step 12 for the number of elements to be changed.

14. The message

**ANY MORE MODS OR LIST? (Y** or **N.**

is printed.

**- Y** The user wishes to list or modify more elements.

Return to step 9.

**- N** The user is finished with this blo'. **3**

**The** program proceeds to step **15.**

**15. The** message

ANOTHER BLOCK? **(Y** or **N)**

is printed.

-Y The user wishes to list or modify the values The user is finished with this block.<br>
The program proceeds to step 15.<br>
essage<br>
ER BLOCK? (Y or N)<br>
inted.<br>
The user wishes to list or modify the values<br>
of some elements in another block.<br>
Return to step 8.<br>
The user is

Return to step **8.**

**-** N The user is finished listing or modifying values of the elements in the aperture.

Proceed to step **16.**

**16.** The message

**ANY HOLES?** (Y or **N)**

is printed.

PAAS-UH-FILMOD **6** APR **78**

**-** Y The user wishes to make holes in the aperture.

Proceed to step **17.**

**-** N The user is finished with the aperture changes. **1**

Proceed to step 21.

**17.-** The message

ICNTJ, **ICNTK**

is printed.

- **ICNTJ -** The coordinate for the center of the hole in the horizontal directions.
- ICNTK **-** The coordinate for the center of the hole in the vertical direction.
- **NOTE:** Coordinates for the center of the holes are given with respect to the upper left corner element increasing to the right and down. The upper left corner element has the coordinates

 $(TCNTJ, TCNTK) = (1, 1)$ 

Example: **If** the center of the hole were to be in the lower left corner of a 64 x 64 element aperture the coordinates would be

**(ICNTJ,** ICNTK) - (1, 64)

**18.** The message

XHOLE

## PAAS-UH-FILMOD **6** APR **78**

م<br>ج

Is printed.

XHOLE *-* The radius of the hole to be \*punched' In the aperture.

following message is printed

<u>E ON TABULA ZA ZA TIKE OPOSTAL I IZABU ZA ZATORO NA ZAKONO PO</u>

ANOTHER HOLE? (Y or **N)**

The user responds with either of the following:

**-** Y The user wishes to have another hole punched.

Return to step **17.**

 $-$  **N** The user is finished punching holes in the

20. The message

**ANY ELEMENTS CHANCED?** (Y or **N)**

is printed.

- Ine radus of the host of the following<br>the aperture.<br>
In a perture.<br>
ER HOLEZ (Y or N)<br>
Ser responds with either of the following:<br>
Ser responds with either of the following:<br>
Punched.<br>
Heturn to step 17.<br>
The user vishe - Y The user wishes to list or modify some element values in the specified aperture.

Return to step **8.**

**-N** The user is finished with the aperture changes.

21. The message

ANOTHER **OUTPUT CENERATED? (Y** or **N)**

is printed.

- Y The user, wishes to generate another output

maniarian rr

## PAAS-UM-FILHOD **6** APR **78**

**5**

aperture from the original Input aperture.

HARRY STATES TO A STATES THE STATES

Proceed to step 22.

- N The user is finished with the original input file.

Proceed to step **23.**

22. The message

**DETACH OUTPUT** FILE **ISTAT - X**

is printed, where the detach is succ6ssful if **X -**  $\infty$ ; otherwise  $X = 1$ .

Return to step **5.**

**23.** The message

ANOTHER **FILE** MODIFIED? (Y or **N)**

is printed.

Y The user wishes to begin the program again with a new input file.

Return to step 3.

**- N** The user is finished with the program.

In both cases the message

**DETACH OUTPUT FILE ISTAT - X**

**DETACH INPUT FILE ISTAT = X** 

is printed, where if the detach is successful  $X =$ 0: otherwise X - 1.

**..Q**

#### IV. SUBPROGRAM REQUIRED

None

#### V. RESTRICTIONS, **REQUIREMENTS. AND MISC. DATA**

**1.** If the input file and the output file are the same, then an affirmative answer in step 21 to the question

#### ANOTHER OUTPUT **CENERATED?**

causes the second generated output to be a modification of the first output. This is a result of the fact that the first modification is written over the original aperture.

2. If the response to the question

HOV **MANY** ELEMENTS **CHANCED?**

in step 12 Is less than zero the prograa Jumps to step **15.** If the respcnse is greater than **10O** the program **vill** return to the beginning of step 12.

**3.** This program can be executed only under, Honeywell **CCOS** TSS YFORT subsystem.

**19/20**

PAAS-UH-PDFESTR **6** APR **78**

**77,**

**4**

#### PROCRAH PDFESTR

## **1. PURPOSE**

The program PDFESTR generates a histogram of the radiating elements in a statistically loaded aperture. The width of each annulus may **be** varied and the center of the annuli may be specified.

#### II. PERIPHERAL DEVICES REQUIRED

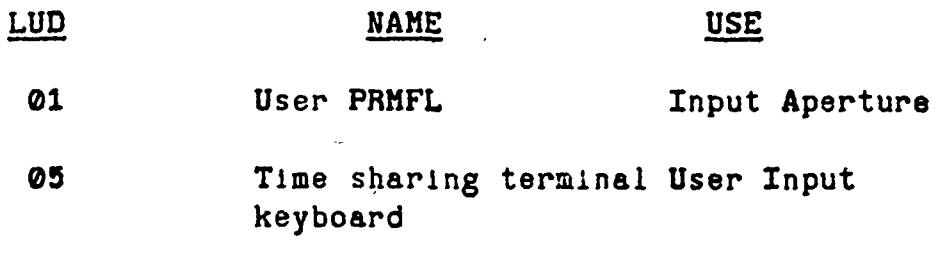

**06** Time sharing terminal Computer Output printer

#### III. OPERATING **PROCEDURES** I

- **1.** Enter **TSS** WFORT
- 2. Type:

RUN PDFESTR

**3.** The message

**LRJ,** LRK

is printed. **A**

- $LRJ$  Number of blocks in the x-direction (horizontal ly)
- $LRK$  Number of blocks in the y-direction (vertically)

**PAAS-UH-PDFESTR 6** APR **78**

4. **The** message

**OFSTJ, OFSTK**

Is printed.

**OFSTJ** -Value added to the calculated center of the aperture to offset the origin horizontally.

<u> 19. oktober - Alexandr I. deko Ortoko aldean dezidabiztua daz</u>

OFSTK -Vailue added to the calculated center of the aperture to offset the origin vertically.

**5.** The message

A SAN A SAN A SAN A SAN A SAN A SA

INPUT FILE

is printed.

The user should respond with an existing PRMFL which contains a statistically loaded aperture. Follow the entry with a semicolon(;).

Example:

Gradus - Commission States (1822-1820)

-/SUBCATSPSWRD/FILENAMSPSWRD;

If the file name is improper then the message

ATTACH FAILED ISTAT = X

is printed. Where **X** is the first status word returned by the File Management Supervisor (see the Time Sharing System Programmens Reference

## PAAS-UM-PDFESTR **6 APR 78**

**I** 

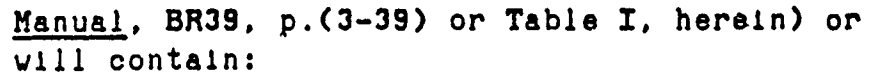

**I** -file is currently open

- 2 teletypewriter requested in batch mode (illegal)
- **3**  additional memory needed, request denied (time sharing user will be terminated)
- 4 **- CATFIL** all blanks
- **NOTE:** See Honeywell series 600/6000 Fortran manual, **BJ67, p. (6-35)** - p. **(6-36)** for more details on the subroutine **ATTACH.**

**If the** file **name is** unacceptable **the** program will return to the beginning of step **5.** Otherwise, proceed to step 6.

**6.** The message

**RINC,** RLIM

is printed.

RINC **-** The incremental radius or annuli width used in generating the histogram values.

RLIM - The maximum radius of interest.

**7.** The message

**ICON, NDPACK <sup>23</sup>**

**PAAS-UN-PDFESTR 6** APR **78**

**4**

is printed.

्राष्ट्र प्राप्ताः अन्यायानसाम् प्राप्तापूर्वम् अस्तरसम्बद्धाः स्<del>राप्तान् प्राप्तान्तरायान्तरायान्तर</del>ेषे प्राप्

A SERIE A SERIE A SERIE A SERIE A SERIE A SERIE A SERIE A SERIE A SERIE A SERIE A SERIE A SERIE A SERIE A SERI

- **ICON -** Kode flag
	- **- -1** The program halts
	- **- 0** Histogram data is normalized to give a unity cummulative distribution
	- **- 1** Histogram data is converted to probability density estimate data. The new data is divided by the product of the cell width and the total number of elements.
	- **-** 2 **Raw** histogram data.
- **NDPACK -** The number of incremental radius histogram cells, RINC, combined to **make** each output histogram **cell.**
- **8.** The program repeat: to step **7.**
- IV. **SUBPROCRAMS REQUIRED**

None

- V. RESTRICTIONS. **REQUIREMENTS, AND** MISC. **DATA**
	- **1.** This estimator can only be used on apertures that have been statistically loaded.
	- 2. The program TBLS can be used to compare the h'stogram values of an aperture with similar values calculated for the particular weighting function used to load the aperture. This comparison gives some degree of \*goodness' for the particular load.

- **i**<br>- 신청

PAAS-UH-PLARY I1MAY **78**

## PROCRAM PLARY

#### $\mathbf I$ **PURPOSE**

的。<br>1999年,1999年,1999年,1999年,1999年,1999年,1999年,1999年,1999年,1999年,1999年,1999年,1999年,1999年,1999年,1999年,1999年,1999年,19

The program PLARY loads a PRMFL with a user specified antenna aperture illumination function.

#### I.PERIPHERAL **DEVICES** REQUIRED

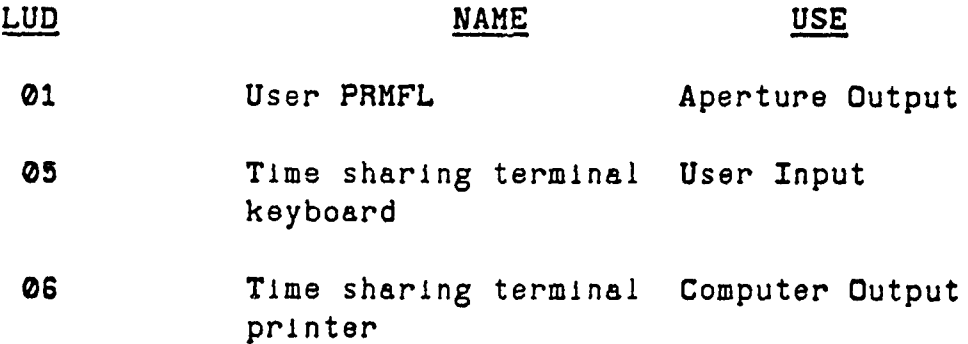

### III. OPERATING PROCEDURES

- **1.** Enter **TSS** YFORT
- $2.$ Type:

**RUN** PLARY

**3.** The message

**3.** The message<br>
OUTPUT FILE NAME<br>
is printed.

The user should respond with an existing PRMFL name which is large enough to store the aperture. Follow the entry with a semicolon(;).

Example:

i/SUBCATSPSWRD/FILENAMSPSWRD;

If the file name is improper then the message

ATTACH FAILED ISTAT - **X**

is printed, where X Is the first status word returned by the File Management Supervisor (see the Time Sharing System Programmers Reference Manual, BR39, p.(<sup>3</sup> -39) or Table **1** herein) or will contain: returned by the File Management Supervisor (see The File Management Supervisor (see The File Management Supervisor (see The Beginning System Theory and the File Management Supervisor (see Manual DROS<sub>)</sub> p.(3-35) or Table 1

- 1 file is currently open
- $2$  = teletypewriter requested in batch mode (illegal)
- **3 -** additional memory needed, request denied (time sharing user will be terminated)
- 4 CATFIL all blanks
- **NOTE:** See Honeywell series **600/6000** Fortran manual, **BJ67,** p.(6-35) - p.(6-36) for more details on the subroutine ATTACH.

If the file name is unacceptable the program will proceed to step 4.

4. The message

STATISTICAL TAPER?

is printed. The user responds either Y (yes) or **N** (no).

YES The user wishes to load the array using a space tapered or 'thinned' loading technique. Proceed to step 5.

**PAAS-UUI-PLARY I MAY 78**

**NO** The user wishes to load the array using element to element amplitude tapering. Proceed to step **6.**

**5. The message**

**HKK, MAD1, JRND**

is printed.

- **XKK**  This value is the probability that an element will occur at the normalized peak of the design weighting function. (USUALLY CONDITIONS)  $KK = 1.0$ .
- **MAD1 -** The starting address for selecting random numbers from the random number array **(1SHAD1S120)**.
- **JRND -** Random number generator initialization **constant ( 0**  $\leq$  **JRND**  $\leq$  **2<sup>36</sup> - 1).**
- **6. The message**

IAPTFL

is printed.

The user responds with a number which determines the shape of the aperture.

- **- 1** circular
- **- 2** elliptical
- **- 3** rectangular

PAAS-UH-PLARY **1 MAY 78**

**W4**

7. If IAPTFL = 1, the message **HEDGE,** XHOLE is printed. **HEDGE -** Outside radius of the aperture.  $XHOLE = Radius of a hole centered in the aperture$ (For no hole, XHOLE =  $0.0$ ). Proceed to step **10. 8.** If IAPTFL **- 2,** the message **NMAJOR, NMINOR, XHOLE** is printed.  $NMAJOR = Length of the semi-major elliptical$ axis. **NMINOR -** Length of the semi-minor elliptical axis. HHOLE **-** Radius of a hole centered at the intersection of the major and minor **axes** (For no hole,  $KHOLE = 0.0$ ). Proceed to step **10.** 9. If IAPTFL = 3, the message NWIDTH, **NHIGH** is printed.  $N\text{WIDTH} = \text{Width of the rectangular aperture.}$ **1HIGH** - Height **of'** the 'ectangular aperture. **28**

**10.** The message

**IWTFLG** 

is printed.

The user responds with a number which represents the desired weighting function.

**AMARICAN CONTROL** 

- no weighting function
- **- 1** cosine to a power on a pedestal
- **-** 2 Blackman weighting function
- **-** 3 Kaiser weighting function
- **-** 4 triangular weighting function
- **-5** Taylor weighting function
- **-6** Bessel weighting function
- **- 7** cubic weighting function
- **- 8** Bayliss weighting function

**11.** If IWTFLC - **0,** proceed to step 21.

12. If IAPTFL = 1, the message

WTRAD

is printed.

The user responds with the desired radius of the weighting function.

Proceed to step 14.

PAAS-UI-PLARY **1** MAY **78**

**13.** If IAPTFL - **2,** or IAPTFL **- 3,** the message

BOOK A LANDER THE RESERVE TO A LANDER AND CONTRACT AND A LANDER AND A LANDER AND THE

ZJRAD, ZKRAD

FOR MORE COMMUNICATION

SAS A SERIES AND A STRONG AND A STRONG AND A STRONG AND A STRONG AND A STRONG AND A STRONG AND A STRONG AND A

おとび こくさん ときて

 $\label{eq:10} \mathcal{E}_{\mu\nu}(\rho_{\mu\nu\mu\lambda\sigma}^{\mu\nu} - \zeta_{\mu\nu\lambda\sigma}^{\mu\nu\lambda\sigma} \rho_{\mu\nu}^{\nu\lambda})$ 

is printed.

- ZJRAD *-* Half the span of the weighting function in the x-direction.
- ZKRAD **-** Half the span of the weighting function in the y-direction.
- **NOTE:** These refer to the elliptical and rectangular weighting functions which are products of the orthogonal weighting functions.
- **14. rf** IVTFLC **- 1,** the message

VTPED, **NWTPOV**

is printed.

WTPED *-* The height of the pedestel.

**NWTPOW** *-* The power of the cosine.

Proceed to step 21.

15. If IWTFLC = 2, proceed to step **19.**

**16.** If IWTFLC **- 3,** the message

WKASIR

is printed.

VKASIR The Kaiser variable for the trade-off between mainlobe width and sidelobe amplitude.
## **PAAS-UX-PLARY I. MAY78**

Proceed to step 21.

- **17. If** IWTFLC **-** 4, proceed to step 21.
- **18.** If IWTFLC **- 5,** the message

DB, NBAR

is printed.

- DB **-** Sidelobe in dB vith reference to the main lobe.
- $NBAR$  Number of zeros used in approximating the Dolph-Chebyschev weighting distribution.

Proceed to step 21.

**19. If'** IVTFLC **-6,** the message

**BESCAL, BESEDC**

is printed.

- **BESCAL** -The maximum amplitude at the center of the aperture.
- BESEDG The scale factor used in calculating the argument for evaluating the Bessel function for the actual radial location on the aperture **.** Makh - wumber of reres used in approximating the<br>
Proceed to step 21.<br>
If IVIFLG - S, the message<br>
Proceed to step 21.<br>
If IVIFLG - S, the message<br>
PESCAL. RESEDG<br>
15 printed.<br>
BESEDG - The maximum amplitude at the center

Proceed to step 21.

20. **If** IWTFLC **-7,** the message

CUBK, WTRAD

## PAAS-UM-PLARY **1 MAY 78**

EN STANDARD STANDARD STANDARD

**1U**

CUBK - The amplitude scaling constant.

WTRAD - The half span of the weighting function.

21. The message

NBITS

is printed.

**NBITS -** The number of bits used to control the digital phase shifters.

22. The message

**ANY** BEAM **STEERING?**

is printed.

The user responds with a Y(yes) or an N(no).

**23.** If the response in step 22 is Y the message

DELPHJ, DELPHK

is printed.

DELPHJ - The beam steering in degrees in the x-dIrection.

DELPHK **-** The beam steering in degrees in the y-direction.

If the response to step 22 is N proceed to step **24.**

24. The message

QUADRATIC ERROR?

is printed. **-32**

PAAS-UH-PLARY **1** MAY **78**

<u>,我们在我们的,我们在我们的,我们的,我们就会在这里,我们的,我们就会不会</u>。""我们,我们就不会不会,我们的,我们就不会不会。""我……""我……""我……""我

The user responds Y(yes) or N(no).

**25. If** the response to step 24 is Y, the message

PHERX, PHERY

is printed.

TAN TANGGAN TENGGAN PERANG PERANG PERANG

- PHERX **-** The maximum phase error in degrees at the edge in the x-direction.
- PHERY **-** The maximum phase error in degrees at the edge in the y-direction.

If the response to step 24 is N then proceed to step 26.

26. The message

**BESSELL** ERROR?

is printed.

The user responds Y(yes) or N(no).

**27.** If the response to 26 is Y, the message

BESERR, **BSCAL** <sup>4</sup>

is printed.

\$- **..** ,- ,. " . , . .

- BESERR  $-$  The maximum phase error in degrees at the center of the aperture.
- BSCAL **-** The scaling factor used in calculating the argument for evaluating the Bessell function from the actual radial location on the aperture.

PAAS-UH-PLARY 1 MAY 78

KANUTUTAN DIN

**28.** The message

LRJ, LRK

**LRK -** The number of blocks in the y-direction.

is printed.<br>
128. The message<br>
12 LRJ - The number of blocks in the x-Jirection.<br>
12 LRK - The number of blocks in the y-direction.<br>
12 B. A message is now printed which shows the user and<br>
23. A message and will be used i 29. A message is now printed which shows the user what values he assigned to the program parameters and will be used in calculating the aperture illumination pattern.

**30.** The message

**DETACH ISTAT - X**

is printed after the aperture is loaded.  $X = 0$ if the detach was successful; otherwise it is 1.

**31.** Program aperture terminate. and the user is returned to build mode under TSS YFORT. This is indicated by an asterisk **(\*).**

#### IV. **SUBPROCRAMS** REQUIRED

**EXPND BESS CAM WEIGHT**

**4-**

#### V. RESTRICTIONS, REQUIRE4ENTS. **AND** MISC. **DATA**

**1.** If the weighting function span is less than the aperture span then those elements outside the weighting function span are set to zero.

## ?AAS-UH-PLARY **1** MAY **78**

2. The Kaiser variable, WKASIR, should be within the range

 $2 \leq$  WKASIR  $\leq$  10

**Residents and the Second Second Second Second Second Second Second Second Second Second Second Second Second S** 

**3.** The number of zeros, NBAR, in the Taylor approximation must be in the range

**3 9** NBAR 20

- 4. LRJ and LRK must be even or the message LRJ, LRK will be retyped and the user must respond with two even numbers.
- **5.** It should **be** noted that if the user has specified a rather complex aperture illumination pattern (Example: a large circular aperture **(XEDCE 40.0)** with a Taylor distribution **(NBAR** -20)) the time required to load may be-quite long (perhaps **5** minutes).
- **6.** This program can be executed only under Honeywell **CCOS TSS WFORT subsystem.**

# PAAS-UH-PLTDVR<br>1 MAY 78

#### PROCRAH PLTDVR

<u> MATERATUR (STADES REDES DE AQUADES)</u>

## **I. PURPOSE I**

A A MARINA NA MATSHARA NA MATSHARA NA MATSHARA NA MATSHARA NA MATSHARA NA MATSHARA NA MATSHARA NA MATSHARA NA <br>Matshara na matshara na matshara na matshara na matshara na matshara na matshara na matshara na matshara na ma

The program PLTDVR formats either an aperture illumination or a far-f.eld energy distribution that is stored in a permanent di k file (PRMFL) for making pseudo-3d plots using thi DUIS. The data is formatted and transmitted to the DUIS for recording and subsequent production of 3d plots.

## **II.** PERIPHERAL **DEVICES REQUIRED**

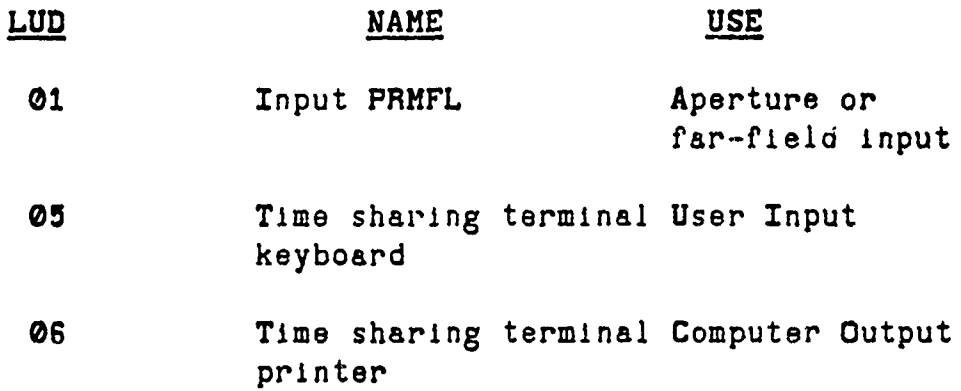

#### **III. OPERATINC** PROCEDURE

Load RJE program into **DUIS** and start program execution. See User's Manual on **RJE-300** or **RJE-1200.**

**1. Enter TSS YFORT**

2. Type

**RUN** PLTDVR

3. The message

**zt A4" --**

INPUT FILE NAME?

is printed. The user should respond vith the

**PAAS-UM-PLTDVR 2I MAY 78**

name of an existing file which contains the data to be formatted and recorded. The file name must be followed with a semicolon(;). If the user types **STOP** the program will terminate execution and the user is re'turned to build mode under **TSS** YFORT. This is indicated by an asterisk(\*).

<u> En Thomas Anglick (Anglick Anglick Anglick Anglick Anglick Anglick Anglick Anglick Anglick Anglick Anglick An</u>

**4.** If the file name is not acceptable the message

UNSUCCESSFUL ATTACH ISTAT = X

is printed, where **X** is the first status vord returned by the File Management Supervisor (see the Time Sharing System Programmers Reference Manual, BR39, p.(3-39), or Table **1** herein) or will contain:

- **I -** file is currently open
- **2**  teletypewriter requested in batch mode (liegal)
- **3**  additional memory needed, request denied (time sharing user will be terminated)
- 4 **-** CATFIL all blanks
- 5. message

**JWID,** JVIDSP, NBNAX

is printed.

- JWID The width in blocks of the part of the array to be formatted and transferred
- JWIDSP The width in blocks of the total input array

**A**

**NBHAX -** The logical record number of the last block to be transferred.

If **JWIDSP** is greater than **10** the value of JWIDSP is set to **10** and the following warning message is printed;

**JWIDSP > 10...SET** TO **10**

**If** JWIDSP is greater than **JVID,** the value of **JWIDSP** is set to **JVID** and the following warning message is printed:

JWIDSP **> JWID...SET** JWIDSP-JWID

**6.** The message

**A"** 

<u>PERSONAL CONSTRUCTOR CONTRA CONTRA CONSTRUCTO E EL CONTRA CONTRA CONTRA CONTRA CONTRA CONTRA CONTRA CONTRA CON</u>

Enter FIRST LREC, **ISCN**

is printed.

- **FIRST LREC -** The logical record .of the block in the upper left corner of the part of the array to be formatted and transferred. **If** the response is **-1.** the -program transfers to step **8.**
- **ISCN - 0** data is processed for magnitude plotting

 $-1$  real component is processed for bipolar plotting.

**7.** The data transmission to the DUIS now begins. When all of the requested data has been transmtted the Tektronix display will beep once and erase. The user should then press carriage return and the following message Is printed:

 $TH - X$ 

## **PAAS-UM-PLTDVR 1 MAY 78**

where **X** is the maximum value of all the transmitted data. This value is used in scaling the plots produced using the **DUIS** subprogram H3DPL. The program now returns to stop **S.**

**8.** The message

**DETACH** ISTAT **- X**

is printed, where H **- 0** if the detach is successful and X **- 1** otherwise. The program returns to step **3.**

IV. SUBPROCRAMS REQUIRED

**PLOTD**

しかし かくへいがない

- - **1 .** This **program can** be executed only under Honeywell **CCOS TSS YFORT** subsystem.
	- 2. The transmission time for **& 64** x 64 point plot is about **10-15** minutes at **300** baud. This should be kept in mind if larger plo\*s are to be attempted.
	- **3.** If the response to FIPST LREC is greater than the response to NBMAX the program will repeat step **6.**
- **Where N is the maximum value of cilt the transmitted data. This value is used in the since is used to the program now returns to step HDDE. The program now returns to step HDDE. The program now returns to step HDME is pr** 4. The magnitude of the main lobe determines the value of the least significant bit (LSB). If the ratio of mainlobe to sidelobe level exceeds the accuracy of the 12 bit word length, errors in magnitude representation result. The dynamic range of the 12 bit word is **72** dB **(6** dB/bit). Magnitude errors begin to appear if the sidelobes are more than **60** dB down.

PAAS-UH-RNDERR **6** AP **78**

## PROGRAM RNDERR

## I. **PURPOSE**

The RNDERR program modifies an antenna aperture distribution (resident in PRMFL) by adding a phase error distribution specified by the user. The resulting aperture is stored in another PRMFL where it can be accessed for further processing.

## II. PERIPHERAL **DEVICES** REQUIRED

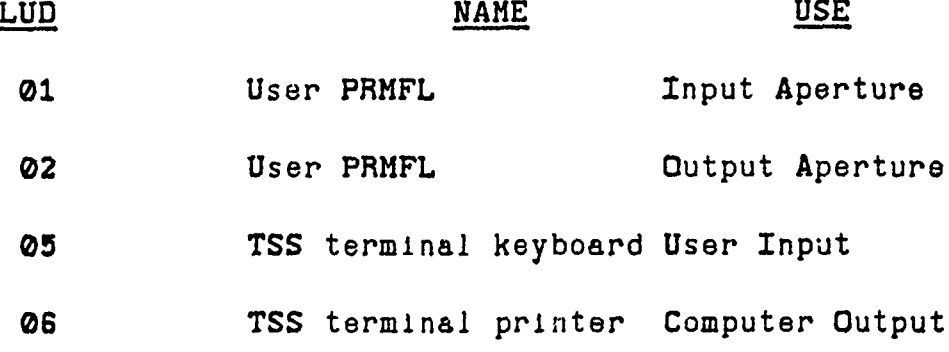

## III. OPERATING PROCEDURE

- **1.** Enter **TSS** YFORT
- 2. Type

**RUN RNDERR**

**3.** The message

NTYPE, MAD1, JRND, LRJ, LRK

is printed.

NTYPE - Determines the type of error distribution to be added to the aperture.

PA,!S-UH-RNDERR **6** APR **78**

- **- 1** uniform distribution
- **-** 3 Caussian distribution
- **HAD1** *-* The starting address for selecting random numbers from the random number array.<br>**(1<iMAD1≤128)** MAD1 - The :<br>
mumbi (1<1)<br>
MAD1 - The :<br>
mumbi (1<1)<br>
JRND - Rand cons<br>
LRJ - The information<br>
of till<br>
UMEAN, UUEXT - Mean degr<br>
UMEAN - Mean degr<br>
UUEXT - Vidt<br>
degr<br>
Proceed to s

**RAIN CONTRACTOR COMPANY CONTRACTOR** 

- **JRND** *-* Random number generator initialization constant. **(O<JRND523 <sup>6</sup>***-* **1)**
- **LRJ** *-* The number of blocks in the x-direction of the input aperture.
- LRK *-* The number of blocks in the y-direction of the input aperture.
- **4.** If NTYPE **1,** the message

is printed.

- **UMEAN -** Mean value of the uniform distribution in degrees.
- UUEXT Vidth of the uniform distribution in degrees.

Proceed to step 6.

**5.** If NTYPE **- 3,** the message

**XMEAN, SIGMA**

is printed.

**'a**

**HMEAN** *-* Mean value of the Gausslan distribution in degrees.

**SIGMA** *-* Standard deviation of the Gausslan

PAAS-UN-RNDERR *6* APR **78**

<u>,我们在我们的时候,我们的时候,我们的时候,我们的时候,我们的时候,我们的时候,我们的时候,我们的时候,我们的时候,我们的时候,我们的时候,我们的时候,我们的时候,我们的时候,我们的时候,我们的时候,我们的时候,我们的</u>

#### distribution in degrees.

**G.** The message

INPUT FILE **NAME**

is printed. The user should respond with an existing PRMFL name which has the input aperture stored in it followed by a semicolon(). If the file name is not acceptable the following message will be printed:

**UNSUCCESSFUL ATTACH** ISTAT **" X**

where X is the first status word returned by the File Management Supervisor (see the Time Sharing System Programmers Reference Manual, **BR39,** p.(3-39) or Table **1** herein) or will contain:

**1** - file is currently open

- 2 teletypewriter requested in batch mode (illegal)
- **3 -** additional memory needed, request denied (time sharing user will be terminated)

4 - CATFIL all blanks

**NOTE:** See Honeywell Series **600/6000** Fortran manual, BJ67, p. (6-35) - (6-36), for more details on the subroutine ATTACH.

If the input file name is unacceptable the program returns to the beginning of step **6.** Otherwise, proceed to step **7.**

*i44*

**7. If** the PRMFL name Input in step **6** is acceptable the message

**OUTPUT** FILE **NAME**

is printed. The user should respond with an existing PRMFL name in which the output aperture is to be stored, followed by a semicolon(;). If the PRMFL name is not acceptable the same procedure as described in step **6** applies here and the program will return to the beginning of step 7. Otherwise, proceed to step 8.

- 8. The antenna aperture distribution is modified and stored in the specified output PRMFL.
- 9. When the processing is finished the message

**DETACH ISTAT - X**

is printed twice. The first time is for the input PRMFL and the second is for the output PRMFL. If **X** - **0** then the detach is successful, otherwise  $X = 1$ .

- **10.** Program execution terminates and the user is returned to build mode under TSS YFORT. This is indicated by an asterisk(\*).
- IV. SUBPROCRAMS REQUIRED

**RRAND**

 $\frac{1}{4}$ 

PAAS-UH-RNDERR **6** APR 78

## V. RESTRICTIONS, REQUIREMENTS, AND MISC. **DATA**

- **1.** If MADi is outside of the range **1** < MAD1 **5** 128 the computer will print the message of step 3 again and the user must respond correctly.
- 2. This program can be executed only under Honeywell CCOS TSS YFORT subsystems.
- 3. The input PRMFL and the output PRMFL can be the same file.

45 /46

**PAAS-UH-RT14 1** MAY **78**

#### PROGRAM RTI4

## I. **PURPOSE**

The program RTI4 is a subroutine which converts data amplitude to letters of the alphabet. The resulting characters are organized into a matrix which is printed on a remote terminal. Range is usually shown vertically and cross range is displayed horizontally with intensity displayed by the character placed in the cell, e.g. **0** represents **0** dB with respect to the reference, **A** represents **-10** dB with respect to the reference, Z represents **-36** dB with respect to the reference. This subroutine processes the same type of data as PLTDVR but does so in a much mcre compact form.

## **II.** PERIPHERAL **DEVICES** REQUIRED

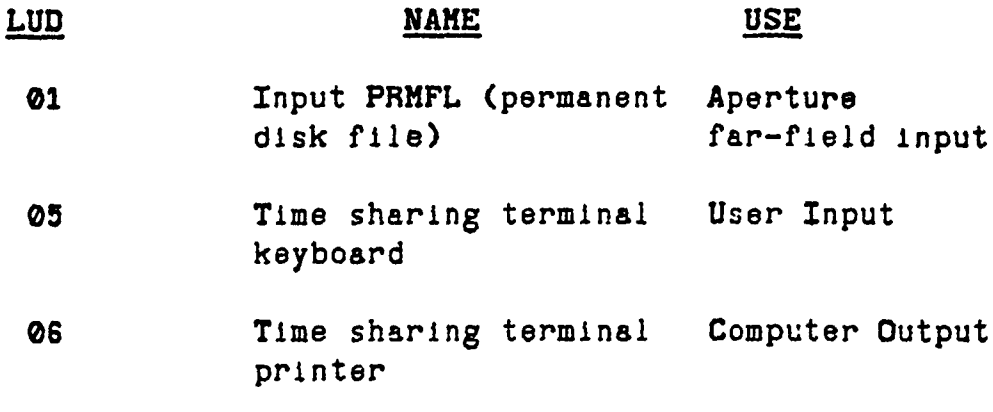

## III. OPERATINC PROCEDURE

- **1.** Enter **TSS** FORT
- 2. **Type**

**RUN RTI4**

PAAS-UM-RTI4 **1.** MAY **73**

4

**3.** The message

A CONTROL CONTROL CONTROL CONTROL CONTROL DE CONTROL DE CONTROL CON

INPUT DESIRED FILE NAME

Is printed.

The user should respond with the name of an existing PRHFL vhich contains the data to be displayed. The file name must be followed by a semicolon(;). **If** the user types STOP the program Jumps to step **9.**

**4.** If the PHMFL name is not acceptable the following message is printed:

**UNSUCCESSFUL ATTACH** ISTAT **- X**

where **X** is the first status vord returned by the File Management Supervisor (see the **Time** Sharing System Programmers Reference Manual, BR39, **p.(3-39)** or Table **1,** herein) or will contain:

- **1 -** file is currently open
- 2 **-** teletypewriter requested in batch mode (illegal)
- **3 -** additional memory needed, request denied (time sharing user will be terminated)

4 **- CATFIL** all blanks

**NOTE:** See Honeywell Series **600/6000** Fortran manual, **BJ67, p.(6-35)** - **(6-36)** for more details on the subroutine ATTACH. After the message s printed the program returns to step **3** and begins again. **ej**

**The Comment of the Comment of the Comment of the Comment of the Comment of the Construction of the Comment of the Construction of the Construction of the Construction of the Construction of the Construction of the Constru** 

**5.** If the PRHFL name in step **3** is accepted the message

FLOOR, **YINC,** JWID, **NBHAR**

is printed.

- FLOOR The reference in dB below which<br>everything is represented in dashes  $(-)$ on the **RTI** plot. **All** the data with a greater value is represented by a letter, number, or punctuation symbol and the value relative to the FLOOR is calculated using **YINC**.
- YINC **-** The increment in dB between each successive letter, number, or symbol Is determined **by** the value assigned to YINC. See Table 2.
- **JWID -** The vidth in blocks across the whole side of the data array as determined by the parameter LRJWID in the program FFT2DX or **LRJ** in **PLARY, RNDERR,** or **FILOD.**
- **NBHAX-** The number of the last block to be displayed. The final display will be 4 blocks wide and as long as the user chooses depending on the value of **NBHAX.**
- **NOTE:** Two examples of the relative dB values for a specified FLOOR and YINC are shown in Table 2.

**6.** The message

Enter FIRST **LREC,** DISPLAY VIDTH

**unduk di 1990 an dan 1990 an dan 1990 an dan 1990 an dan 1990 an dan 1990. An dan 1990 an dan 1990 an dan 1990 an dan 1990 an dan 1990 an dan 1990 an dan 1990 an dan 1990 an dan 1990 an dan 1990 an dan 1990 an dan 1990 an** 

is printed. The user should respond with the number of the block that he wishes to be placed in the upper left hand corner of the RTI and the width of the RTI in samples. The maximum number of samples is 128. If the user types -1 then the program goes to step **8.**

- **7.** The computer now begins to transmit the RTI display to the DUIS or a time-sharing terminal printer and will .continue until it reaches the specified stopping block number, **NBMAX.**
- **8.** The message

**DETACH** ISTAT **-**

is printed where  $X = 0$  if the detach is successful and **X - 1** otherwise. Co to step **3.**

- **9.** An asterisk **(\*)** is printed and the program is finished. **-**
- IV. SUBPROCRAMS REQUIRED

**None**

- **V. RESTRICTIONS, REQUIREMENTS, AND MISC. DATA**
	- **1.** This program can be executed only under Honeywell **CCOS TSS** YFORT subsystems.
	- 2. If the response to

**INPUT** LREC DESIRED

is greater than NBHAH then the program **will** repeat step **6.**

**PAAS-UH-RT1 4 1 MAY 78**

このことはない のかい

**3.** Any dB level below the value of FLOOR will **be** represented by a dash (-). Any dB level above the value calculated for 'S' will be represented **by** a **19.**

**-** *,-N! I* **-9't-** \_R

FAAS-UJH-RT14 **I** MAY **7S**

## TABLE 2

## **EXAMPLES** OF RELATIVE **VALUE** OF LETTERS, **NUMBERS, AND** SYMBOLS

**28.0** \* 29.0 **17.0 + 28 .5**

**16.0 0** 28.0 **15.0 1. 27.5** 14.0 2 **27.0 13.0 3 26.5**

FLOOR **- -20.0** 20.0 8 30.0 FLOOR **- 10.0 YINC = 1.0 19.0** . 29.5 **YINC = 0.5 18.0** \* 29.0

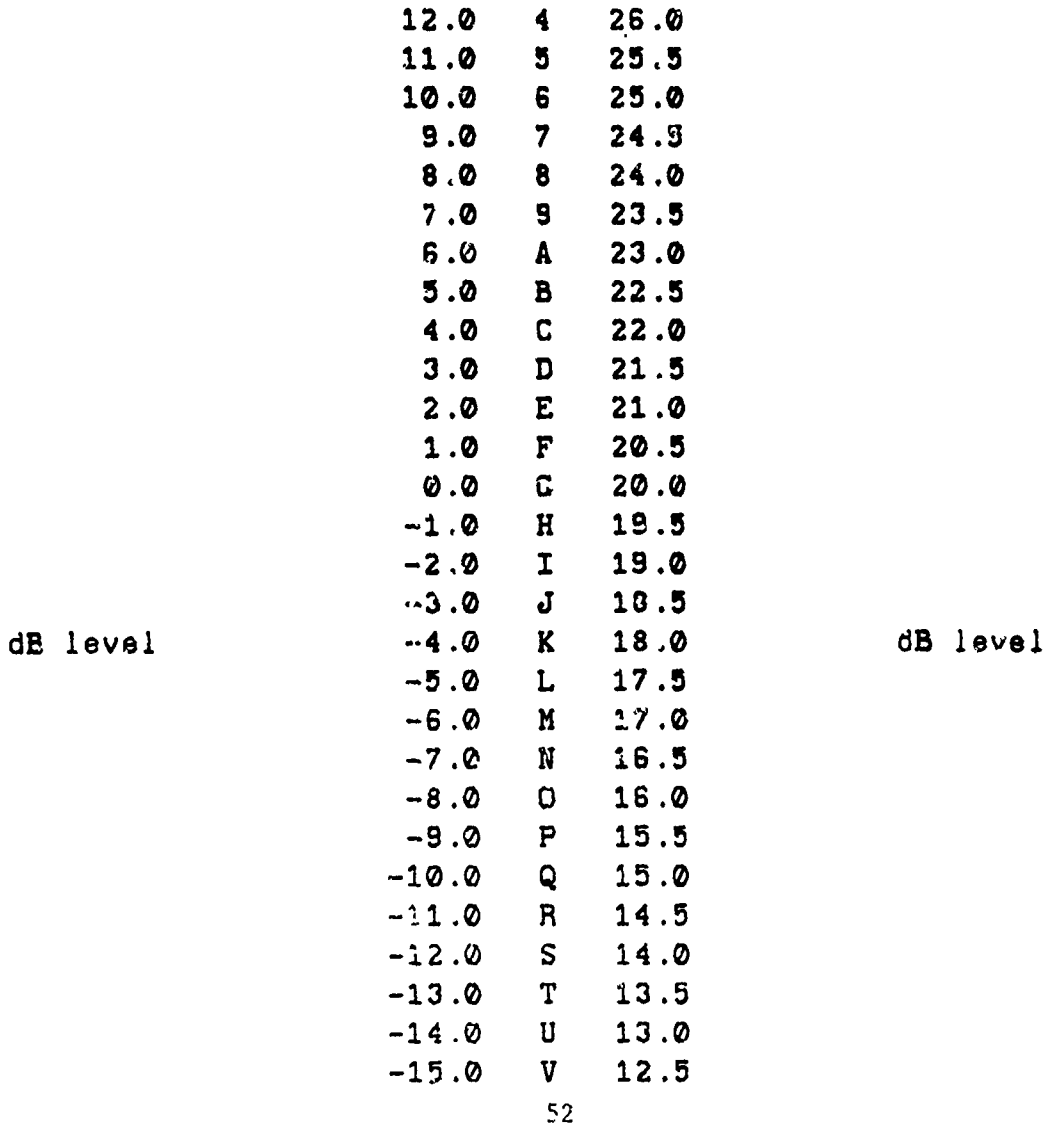

.<br>.<br>.

PAAS-UH-RT14 **1** MAY **78**

હ્યુ વરા

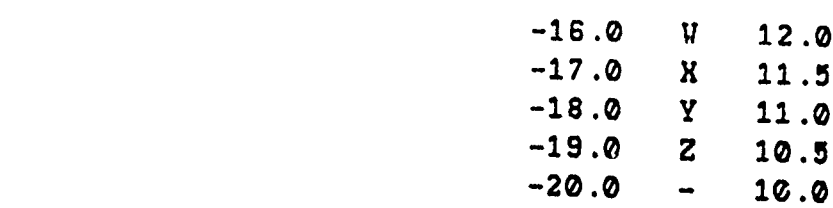

နော

**Company of the Company of the Company of the Company of the Company of the Company of the Company of the Company of the Company of the Company of the Company of the Company of the Company of the Company of the Company of** 

 $53/54$ 

**PAAS-Uli-TBLS 6 APR 78**

#### **PROGRAM** TBLS

## **I. PURPOSE**

ROCK ANDER FRAMEN SOLD FRAMEN, DE SOLD FRAMEN SOLD FRAMEN SOLD FRAMEN SOLD FRAMEN SOLD FRAMEN SOLD FRAMEN SOLD

The program TBLS computes and tabulates sample values of selected weighting functions. The program also generates data which Is used in checking the probability density function of space tapered arrays.

The program may be used in one of the following three modes:

- **1.** TBLS generates the value of the weights for specific distribution width and weighting function type.
- 2. For the Taylor and Bayliss functions, the following three modes are available **(3).:**
	- (a) For a specific distribution width TBLS generates **all** the sample weights for sidelobe levels from 20 to **90** dB in steps of **5** dB with F ranging from **3** to **20.**
	- **(b)** For a specific distribution width and dB level, TBLS generates the sample weights with **F** ranging from **3** to 20.
	- **(c)** For a specific distribution width, dB level, and  $\overline{n}$ , TBLS generates the sample weighting function.

This program produces tables simiJar to Hansen's **(1)** but with more flexibility, greater accuracy, and greater range in dB and **i.** Tables may be generated for the Bayliss as well as the Taylor distribution.

3. For all of the above modes TBLS generates data which is either in the form  $c^c$  standard veights or in a form vhich may be used to compare with

e % .' **, -**':

, ...<br>האפשר היות האלשונות המעלה היות המערה האנשים המערה את המערה המעלה האלשונות האלשונות המשלים המעלים או אשר את המע

the data generated by PDFESTR to check the density function of space tapered arrays.

PERSONAL PROPERTY AND TO

## **II.** PERIPHERAL **DEVICES** REQUIRED

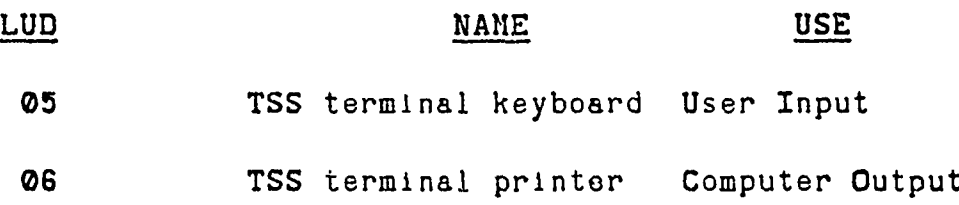

## III. OPERATINC PROCEDURE

- **1.** Enter TSS YFORT
- 2. Type

**RUN TBLS**

**3.** The message

PDFESTR **DATA** OR **TABLES? (0** or **1)**

is printed.

- The user wishes to generate data that will be compatible with the data from PDFESTR.
- **- 1** The iser w!shes to generate tables of weighting function values.
- 4. The message

NTYPE

is printed.

The user should respond with a number which determines the weighting function type.

## PAAS-UH-TBLS **6 APR78**

3?

- **I** cosine on a pedestal to a power

(Proceed to **5)**

**-** 2 Blackman

EN FRANKLING IN DER DER DER TREITEN DER STATE EINE EINE DER STATE DER DER TREITEN EINE DER DER DER DER DER DER

(Proceed to **6)**

**- 3** Kaiser

(Proceed to **7)**

**- 4** Bartlett or triangular

(Proceed to **6)**

**- 5** Taylor

(Proceed to 10)

**- 6** Bessel

。""我们,我的人们的人们,我们就能会在我们的人们的人们,我们就会在我们的人们,我们也不能不能不能。""我们,我们也不能不能不能,我们也不能不能不能,我们也不能不能不能不能

(Proceed to **8)**

**- 7** Cubic

(Proceed to 9)

**- 8** Bayliss

(Proceed to **.0)**

**5.** The message

WTPED: NWTPOW, IRAD, WTRAD

is printed.

**WTPED** - The height of the pedestal

**NWTPOW -** The power of the cosine function

f **57**

## **PAAS-UH-TBLS** 6APR **78**

- IRAD The radius (or half span of a linear array), in units of elements, of the array.
- WTRAD **-** The radius (or half span of a linear array) of the weighting function.
- **NOTE:** For all subsequent entries, IRAD and WTRAD have the same meaning as above.

Proceed to **15.**

6. The message

IRAD, WTRAD

is printed.

Proceed to **15.**

**7.** The message

**VKASIR, IRAD, VTRAD**

is printed.

WKASIR - The Kaiser variable for the trade-off between main lobe width and sidelobe amplitude.

Proceed to **15.**

**8.** The message

BESEDC, BESCAL, IRAD, WTRAD

is printed.

**PAAS-UI!-TBLS 6** APR **78**

- **BESEDC -** The scale factor used In calculating the argument used in evaluating the Bessel function from the actual radial location on the aperture.
- **BESCAL -** The maximum amplitude at the center of the aperture.

Proceed to **15.**

**9.** The message

的。<br>第2010年的《大学的学生》的《大学的》的《大学的》的《大学的》中,我们的《大学的》中,我们的《大学的》中,我们的《大学的》中,我们的《大学的》中,我们的《大学的

**CUBEK,** IRAD, VTRAD

is printed.

**CUBK -** The amplitude scaling constant

Proceed to **15.**

**I0.** The message

IRAD, UTRAD

is printed.

**-0** The user wishes to generate the complete set of tables for IRAD with NBAR and **DB** varied.

**3 5** NBAR **5** 20 **(19** for the Bayliss)

and 20 **9** DB **5 80**

in steps of **5 dB.**

Proceed to **15.**

**- 1** The user wishes to choose one dB level of interest. Proceed to 12.

**PAAS-UH-TBLS 6** APR **78**

 $\mathbf{j}$ 

12. The message

IDB

nisti mortiji zapovojn

is printed. The user should respond with an Integer value for the specified dB level.

**13.** The message

ALL OR SINCLE NBAR? **(0** or **1)**

Is printed.

**- 0** The user wishes to generate for the specified IRAD and dB level all possible NBAR **distributions** in the range

**3** S NBAR **!** 20 **(19** for the Bayliss)

Proceed to **15.**

**- 1** The user wishes to choose one NBAR of interest.

Proceed to 14.

14. The message

**NBAR**

is printed. The user should respond with an integer number for the specific value of NBAR desired. If NBAR is too small, as explained by Taylor (2) and Hansen **(1),** the message

INVALID **VALUE** FOR **NBAR**

is printed and the program repeats step **14.**

PAAS-UH-TBLS **6** APR **78**

15. The program nov generates the appropriate distribution and prints the tables on the **TSS** terminal printing device. The program returns to step 4 when the requested distribution has been printed.

## IV. **SUBPROCRAMS REQUIRED**

**EXPND BESS CAM WEICHT**

A CONTRA CONTRA CONTRA CONTRA CON CONTRA CON CONTRA CON EL CONSTA A CONTRA CONTRA CONSTANTA DE CONTRA CONTRA C

## V. RESTRICTIONS, REQUIREMENTS, **AND** MISC. **DATA**

**1.** The range of NBAR must be

**3 :** NBAR **20**

for the Taylor and

**3 :5 NEAR S** *19*

for the Bayliss.

## Reference-

- Circular Aperture Antennas,' **IEEE** Trans. Anten. Prop., **AP-8, #1, (1/6),** pp. **23-26.**
- 2. Taylor, T. T., \*Design of Circular Apertures for Narrow Beamvidth and Low Sidelobes,' The Bell System Technical Journal, Vol. **47, No. 5,** (May-June **1968),** pp. **623-651.**

**61/62**

## **APPENDIX 5**

## COMPUTER PROGRAH **DOCUMENTATION**

In this appendix the computer program documentation (CPD) for the PAAS modules is presented. The CPD's are arranged in alphabetical order and each is self-contained. The subprograms BESS and CAM were obtained from RADSIM for use in PAAS. For the reader's convenience and completeness of this document these have been incorporated into this appendix. A PPENDIN'S<br>
CONFUTER PROCRAM DOCUMENTATION<br>
In this appearing the consulting program decumentation<br>
The subprograms BESS and CAN vere other is stored in the CPI's are<br>
the subprograms BESS and CAN vere other in 5 solution

Unless otherwise stated, all software documented the RADC **H6180** CCOS system. The source code for all programs herein are stored in PRMFL's having the same name as the program,  $e.g.$  the source code of the program PLARY and all required subroutines is stored in a PRMFL having the name PLARY under user master catalog **BECACDO1.**

The documentation for each PAAS program presented in this appendix is divided into six sections. The order and title of each section is as follows:

1. Purpose

- 2. Input Parameters
- 3. Restrictions, Requirements, Miscellaneous data
- 4. Subprograms Required
- **5.** Theory of Operation
- **6.** FORTRAN Listing

The content of each section is explained in the following paragraphs.

#### **1.** Purpose

This section contains a brief description of the purpose of the software module.

## 2. Input Parameters

This section lists all of the input parameters for the particular software module. Both required and optional input parameters are listed. Each parameter entry is broken into four groups of information and placed into columns for easy reference. The first column contains the parameter name as it appears In the software. The second column tells whether the parameter is required or optional. An R in the second column denotes a required parameter while an **0** denotes an optional parameter. The variable type, either integer or floating point, is noted in the third column. An **I** denotes and integer type while an F denotes a floating point variable. The fourth column contains a brief description of the parameter and how it is used In the program.

**<u>,我们我们我们的,我们我们的,我们我们的,我们我们的,我们我们的。我们我们的,我们我们的。我们我们的,我们我们的。我们我们的,我们我们的。我们我们的,我们我们的,我们我们的,我们我们的,我们我们的,我们我们的,我们我们**</u>

#### **3.** Restrictions, Requirements, Miscellaneous Data

In this section special notes concerning the input parameters, use of the program, potential usage problems, etc. are discussed.

#### 4. Subprograms Required

In this section the subprograms required for the **PAA\$** program are listed. Both subroutine and function subprograms are included.

## **5.** Theory of Operation

In this section the theory behind the programming is discussed using the variable names and notation as they appear in the program. This helps the user in understanding the operation of the program.

## **6.** FORTRAN Source Code Listing

This section contains a listing of the FORTRAN source code.

The documentation for each **PAAS** subprogram presented in this appendix is divided into seven sections. The order and title of each section is as follows:

**1.** Purpose

のことに、このことに、このことに、このことには、このことには、このことには、このことには、このことには、このことには、このことには、このことには、このことには、このことには、このことには、このことには<br>このことには、このことには、このことには、このことには、このことには、このことには、このことには、このことには、このことには、このことには、このことには、このことには、このことには、このことには、このことには、このことに

- 2. Input Parameters
- **3.** Calling Sequence
- 4. Restrictions, Requirements, Miscellaneous Data
- 5. Subprograms Required
- **6.** Theory of Operation
- 7. FORTRAN Source Code Listing

These are the same as those that were previously described for the PAAS program CPD's except that the section entitled 'Calling Sequence' has been added. A description of that section follows:

## **3.** Calling Sequence

This section presents an example of a typical FORTRAN call for the module. For function subprograms the example calling sequence is shovn as an assign statement but of course the function reference can be embedded in a FORTRAN arithmetic statement.

**WARRANT** 

 $\mathcal{L}_{\mathcal{H}}$ 

**Railway** 

## **RADSIM-CPD-BESS 1 MAY 78**

## **FUNCTION BESS**

## **1. MODULE** IDENTIFICATION

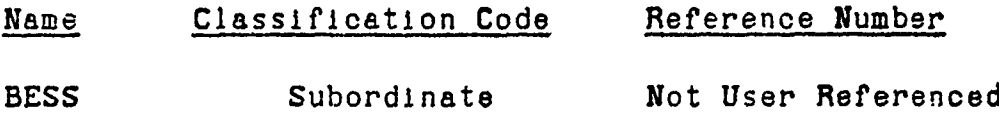

## 2. **PURPOSE**

Existence of the complete of the complete of the complete of the control of the control of the control of the c

POSSESSION REPORT

This function is used to compute the value of a Bessel function.

## **3. INPUT** PARAMETERS

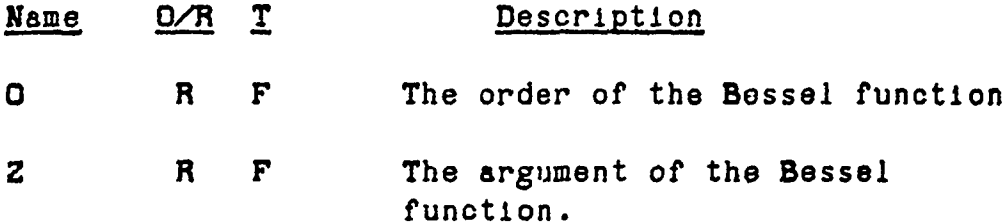

## 4. **CALLING SEQUENCE**

**BS " BESS(O,Z)**

Where: 0,2 are the Input arguments BS contdtns the computed value of the Besse' function

**5.** RESTRICTIONS, REQUIREMENTS, **MISCELLANEOUS DATA**

<u>en stillen Mythers of talebouth .</u>

a. This subprogram was obtained from the Computer Program Documentation for AF Contract **F30602-67-C-0074.**

## **RADSIM-CPD-BESS I** MAY 78

**ь состания состановленно состания состания состановленно состановленно состановленно состановленно полности по соста** 

<u>TA KANAN SEBADAN SEBAGAI SEBAGAI SEBAGAI SEBAGAI SEBAGAI SEBAGAI SEBAGAI SEBAGAI SEBAGAI SEBAGAI SEBAGAI SEBA</u>

**b.** External References:

**GAM DABS**

**2.482.488** 

 $-1$ 

c. Referenced labeled common areas:

None

RADS IH-CPD-BES S 1 MAY **78**

'

 $\mathcal{I}$  $\frac{1}{3}$ 

 $\frac{8}{3}$  $\begin{array}{c} \star \\ \star \\ \star \\ \star \end{array}$ 

 $\ddot{\cdot}$  $\frac{1}{3}$ 

÷,  $\ddot{\ddot{\cdot}}$ 

## **6.** FORTRAN LISTINC

<u>en de la production de la production de la production de la production de la production de la production de la</u>

,<br>1990年1990年,1990年,1990年1990年,1990年,1990年,1990年,1990年,1990年,1990年,1990年,1990年,1990年

والكاستيناه والأردان

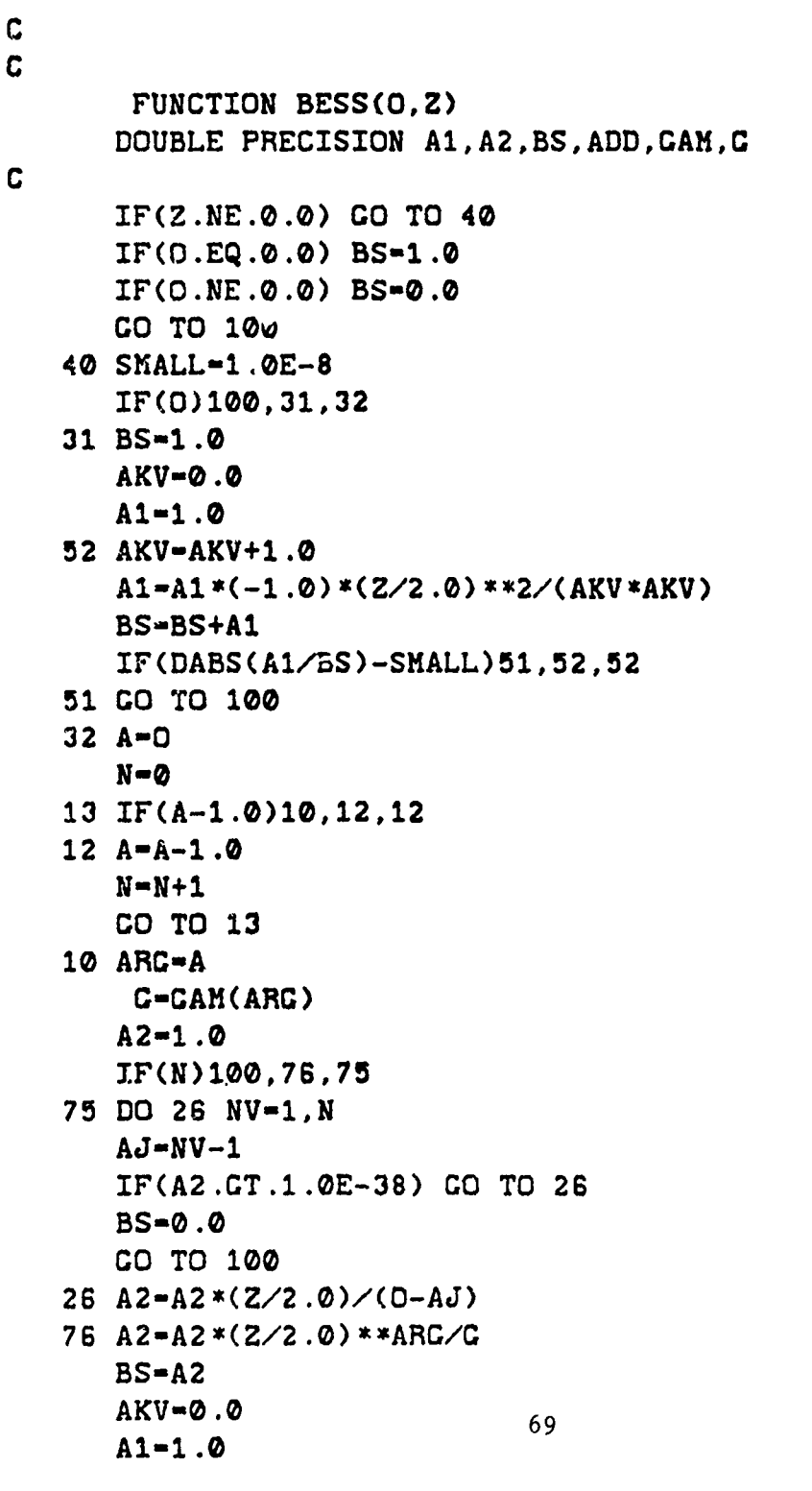

TIMO IL STEVENO DI SENTE EN ESPERTANTO STANAS EN ARCHITECTU

## RADSIM-CPD-BESS **1** MIAY **78**

21 AKV-AKV+1.0  $A1 = A1 * (-1.0) * (Z / 2.0) * * 2 / (AKV * (AKV + O))$ **ADD-Al \*A2 CBS-BS+ADD ADD** IF(BS.P2Q.0.0) **CO TO** 21 **TEST-DABS (ADD/ES) IF(TEST-SMALL)100, 21,21 100 BESS-BS** \*\*<del>\*\*</del>\*\*\*\*\*

STATION IN THE REPORT OF THE REPORT OF THE REPORT OF THE REPORT OF THE REPORT OF THE REPORT OF THE REPORT OF

**END**

**Company of the Second Second** 

**70**

*L* -it **I m Ilk ' I**
**PAAS-CPD-CHOP 15** FEB **78**

#### **SUBROUTINE** CHOP

#### **1. PURPOSE**

The purpose of this subroutine is to convert an integer number into two ASCII characters. The **ASCII**

## 2. INPUT PARAMETERS

**<sup>i</sup>! F**

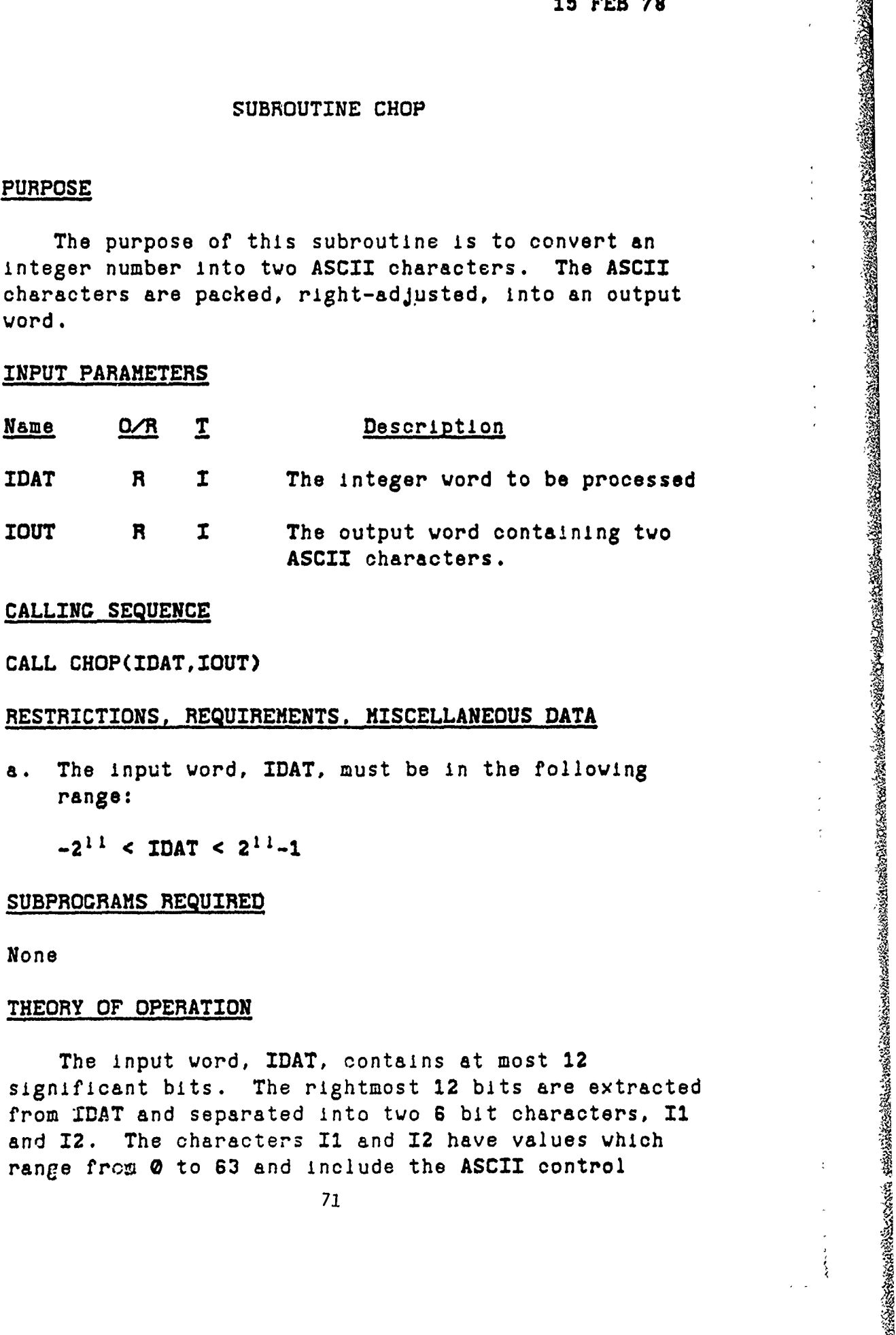

#### **3. CALLING-SEQUENCE**

**CALL** CHOP(IDAT,IOUT)

#### 4. RESTRICTIONS, REQUIREMENTS, **MISCELLANEOUS DATA**

a. The input word, **IDAT,** must be in the following range:

 $-2^{11}$  < IDAT <  $2^{11}-1$ 

#### **5.** SUBPROGRAMS **REQUIRED**

None

#### **6.** THEORY OF OPERATION

The input word, **IDAT,** contains at most 12 significant bits. The rightmost 12 bits are extracted from IDAT and separated into two 6 bit characters, I1 and 12. The characters **II** and 12 have values which range from **0** to **63** and include the **ASCII** control

**PAAS-CPD-CHOP 15 FEB 78**

<u>Indiana</u>

character region from **0** to **31.** In order to ensure that these characters cannot have values In tho control character region, the number **32** is added to each. **If** this is not done, problems arise with the **H6.80 TSS** processing. These characters are packed, right-adjusted, into the output vord, IOUT, and control returns to the calling (sub)program.

,我们在我们,我们在我们的,我们在我们的时候,我们在我们的时候,我们就会在我们的时候,我们就会在这里,我们就会在这里,我们就会在这里,我们就会在这里,我们就会不

**PAAS-CPD-CHDP 15** FEB **78**

NING NG

**BRANCH REAL AND STATES OF REAL** 

## **7.** FORTRAN~ LISTINC

SUBROUTINE CHOP(IDAT, IOUT) I1-FLD( 24,6, IDAT) 12-FLD(30,6,IDAT) IOUT-0 FLD(18, 9, IOUT)-I1+32 FLD(27. 9,IOUT)-I2+32 RETURN **!END**

#### SUBROUTINE CZFFT

#### 1. PURPOSE

This subroutine performs the inverse discrete Fourier transform of a sequence of input data samples. The mechanization is based on the Fast Fourier Transform (FFT) algorithm developed by Langdon and Sande from the approach of **J.** W. Tukey and **J.** Cooley. The subroutine described herein has been structured to facilitate the efficient computation of 2-dimensional discrete inverse Fourier transforms.

#### 2. INPUT PARAMETERS

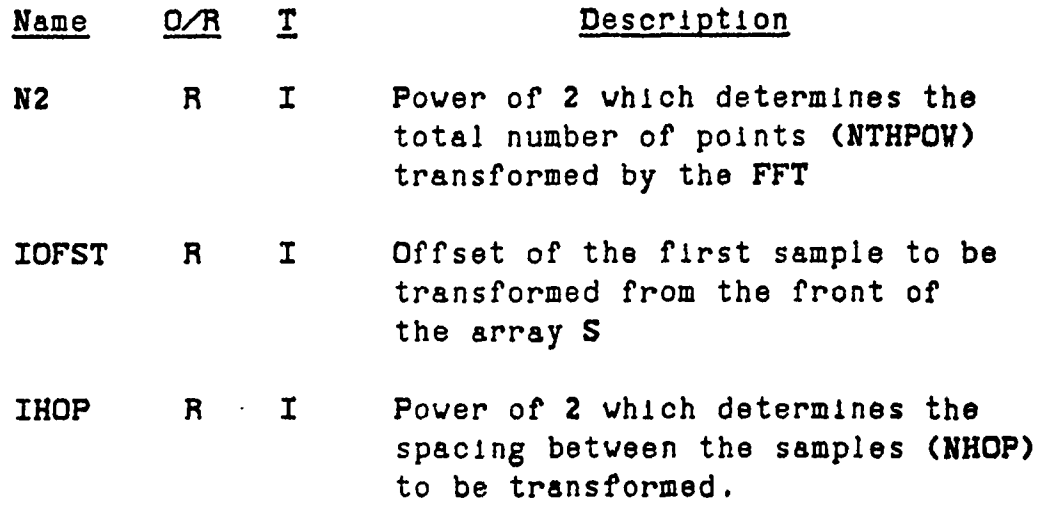

#### **3.** CALLINC **SEQUENCES**

4% ..

CALL CZFFT(S, N2, IOFST, IHOP)

Where: S is a complex array containing the data to be processed. The output samples are placed into the array **S** also.

**7%**

## 4. RESTRICTIONS, REQUIREMENTS, MISCELLANEOUS **DATA**

a. The maximum value of **N2** is **11,** whlch gives 2048 samples.

<u>skand is kolonistismassis dinasko zionkaiskieliseteni konkektuus dinaskuonostiseksis (odelohtening) zionkais</u>

- **b.** In order to minimize the CPU time requirements of this subroutine, a complex exponential look up tuis subroutin
- c. Source PRMFL:

**BECAVU01/SUPORTSJP/SCZFFT**

**d.** Object PRMFL:

BECAVU01/SUPORTBJR/OCZFFT

**5.** SUBPROGRAMS REQUIRED

**COS SIN**

**6.** THEORY OF OPERATION

Refer to RADSIM-CPD-ZFFT.

## **7.** FORTRAN LISTINC

**SUBROUTINE** CZFFT(S, N2 ,IOFST, IHOP) **C C S >> /SUPORT/SCZFFT C 0 >>** /SUPORT/OCZFFT  $\mathbf{C}$ **DATA P12/6 .28318531/ DATA** IFLAC/0/, NHDPO/-1/ COMPLEX **S(1),C,C1,C2,C3,C4,XEXP(1536)** REAL I,I1,12,13,14,RH(2) **INTECER PASS, SEQLOC, L(15)** INTEGER PASS, SEQLOC, L(15)<br>
EQUIVALENCE (J,JI),(PASS,J6),(NXTLTH,J7),<br>
(LENGTH,J8),(SEQLOC,J9),(ISCALE,J10),<br>
(IARC,J11),(A1,J12),(RX(1),I4,C),<br>
(RX(2),R4)<br>
EQUIVALENCE (L15,L(1)),(L14,L(2)),(L13,L(3)),<br>
(L12,L(4)),(L11,L EQUIVALENCE (J,JI),(PASS,J6),(NXTLTH,J7), (LENGTH, J8). (SEQLOC, J9). (ISCALE. J10). (IARC, J11), (A1, J12), (RX(1), I4, C), S **(L9,L(7)), (LB,L(8)), (L7,L(9)),**  $(L6, L(10))$ ,  $(L5, L(11))$ ,  $(L4, L(12))$ ,  $(L3,L(13))$ , $(L2,L(14))$ , $(L1,L(15))$ NHOP-2 \*\* IHOP IOFST1-IOFST+. G **C** IF IFLAQ-0 **THEN LOAD** THE COMPLEX  $\mathbf C$ EXPONENTIAL TABLE, XEXP  $\mathbf c$ IF(IFLAG.EQ.1) GO TO 502 DARG-PI2/2048.0 ARC-0.0 **DO 500 J-1,1536**<br>ARC-ARC+DARC  $KEY(J) = CHAPTER(COS(ARG), SIN(ARG))$ **500 CONTINUE IFLAC-1 502 IF(NHOP.EQ.NHOPO) CO** TO **503 DO 6 J-1,15 L(J)-NHOP 6** IF(J.LE.N2) **L(J)-(2\*\*(N2+1-J))\*NHOP NTHPOU** 2\*\* **N2;NHOPO-NHOP**

*MFf*

いたので、そのように、そのような、そのように、そのような、そのように、そのように、そのように、そのように、そのように、そのように、そのように、そのように、そのように、そのように、そのように、そのように、そのように、そのよ

```
N4POW = N2 /2503 NTTL-NTHPOit*NHOP
                  IF(N4POW.EQ.0) CO TO 3
            C
            C
                  PERFORM RADIX 4 TRANSFORM
                  DO 2 PASS-1,N4POV
                  NXTLTH-2**( N2 -2*PASS)
                  LENGTH-4 *NXTLTH
                   IDEL-2048/LENGTH
                   IADDH-NXTLTH *NHOP
                  LENCTH-LENGTH *NHOP
                  DO 2 J-1,NXTLTH
                   IARC1-(J-1) *IDEL
                   IARC2 -IARC1+IARC1
                   IARC3 -IARC2 +IARCI
                   MLOC-IOFSTl-LEWCTH+(J-1) *NHOP
                   DO 2 SEQLOC-LENCTH,NTTL,LENCTH
                   J2. - SEQLOC+HLOC
                   J2 - Jl+IADDH
                   J3 - J2+IADDH
                   J4 - J3+IADDH
                   C1-S(J1 )+S(j3)
                   C2-S(Jl)-S(J3)
                   C3-S(J2)+S(J4)
                   C-S(J2)-S(J4)
                   C4-CHPLX(-R4,14)
                   S(Jl.)-CI+C3
                   IF(J.EQ.1) CO TO 1
                   S(J3)=XEXP(IARG1)*(C2+C4)S(J2)-XEXP(IAHC2) w(Cl-C3)
                   S(J4)-XEXP(IARG3)*(C2-C4)CO TO 2
              \mathbf{1}I S(J3)-C2+C4
                   * S(J2)-C1-C3
                   S(J4) = C2 - C42 CONTINUE
I; C
            C PERFORM RADIX 2 TRANSFORM IF REQUIRED
             C
                 3 IFN N2 .EQ.2*N4POW) CO TO 5
```
**のことを見るという意味が、その時の感じを感じます。その後は、その時の感じを感じます。** 

```
NHOP2 -NHDP *2
      NSTOP-NTTL+IOFST
      DO 4 J-IOFSTI,NSTOP,NHOP2
      C-S(J)+S(J+NHOP)
      S(J+NHOP> -S(J)-S(J+NHOP)
 4 S(J)-C
 5 CONTINUE
      OUTPUT CURRENTLY IS ORGANIZED WITH
C BIT REVERSED ADDRESSING<br>C THIS SECTION PLACES OUTPUT IN THE
      BIT REVERSED ADDRESSING
      CORRECT ORDER
      IJ-1J1 - 1DO 7 J2-JI,L2,Li
      DO 7 J 3-J2,L3,L2
      DO 7 J4-J3,L4,L3
      DO 7 J5-J4,L5,L4
      DO 7 J6-J5,L6,L5
      DO 7 J7-J6,L7,LS
      DO 7 J8-J7, L8, L7
      DO 7 J9-JS,L9,LS
      DO 7 JIO-J9,LlO,L9
      DO 7 J2.1-JlO,L11,L.0
      DO 7 J12-J11, L12, L11
      DO 7 J13-Jl2,L3.Ll2
      DO 7 J14 -J13,Ll4,L13
      DO 7 JI-Jl4,L1S,L14
      IF(IJ.GE.JI) CO TO 7
      KJ-IJ+IOFST
      JK-JI+IOFST
      C-S(KJ)
      S(KJ)-S(JK)
      S(JK) = C7 IJ-IJ+NHOP
      JI-NTTL/2+IOFST
      J2-Jl+1
      DO 14 J3-IOFST1,JI,NHOP
      j C-S(J3)
      S(J3)-S(J2) 79
```
PARTY AND THE STRIP OF THE RELEASE OF THE RELEASE OF THE RELEASE OF THE RELEASE OF THE RELEASE OF THE RELEASE O

C  $\mathbf C$ 

 $\mathbf C$ 

 $\mathbf c$ 

JERO SERVINSKE DOGODJE I I ISLANDSKE I JEDNES SERVICE I JEDNEST I STANOVICE I STANOVICE I STANOV

77,

**80! <sup>A</sup>**

- - A - o

,L

**BARRA BARRASHAN** 

**S(J2)-C J2-J2+NHOP** 14 CONTINUE **RETURN END**

80

।<br>सन्दर्भ संस्कृतिक संस्कृतिक संस्कृतिक संस्कृतिक संस्कृतिक संस्कृतिक संस्कृतिक संस्कृतिक संस्कृतिक संस्कृतिक सं<br>प्रदेश

PAAS-CPD-EXPND **1** MAY **78**

#### **FUNCTION EXPND**

#### **1. PURPOSE**

The function EXPND is used to compute the value of a Bessel function of the first kind and the zeroth order.

#### **2. INPUT PARAMETERS**

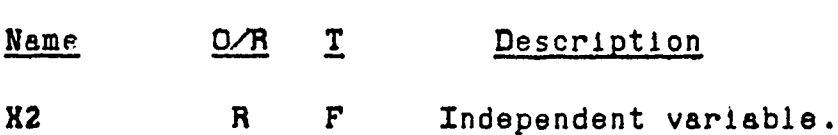

## **3.** CALLING **SEQUENCE**

## VAR-EXPND(X2)

Where: X2 is the Input argument VAR contains the computed value of the Bessel function

### 4. RESTRICTIONS, **REQUIREMENTS, MISCELLANEOUS DATA**

a. The Bessel function expansion used herein was obt&ined from:

Rabiner, L. R., Cold, B., Theory and Application of Digital Signal Processing, Englewood Cliffs, **NJ:** Prentice-Hall, Inc., **1975,** pp. **88-105.**

#### **5.** SUBPROGRAMS **REQUIRED**

None

**6.** THEORY OF OPERATION

**EXPND** evaluates the series expansion of the Bessel

**PAAS-CP3-EXPND I. HAY 78**

346. And

function of the first kind and order zero with an imaginary argument. The series is shown below (4.1).

**A** ~ ~ ~ ~ 7~~~'~ -- "\_\_\_\_\_\_\_\_\_\_\_

**""这样的时候,我们的时候,我们就会在这里的时候,我们就会在这里的时候,我们就会在这里的时候,我们就会在这里的时候,我们就会在这里的时候,我们就会在这里的时候,**我们

**BEVALUE AND PROPERTY OF STATE** 

 $\mathbf{k}$ 

**EXPND(X2)** -1+(X2) 2+(X2/2)4+(X2/2) 6+(X2/2) 8+... (4.1) **2**  $(21)^2$   $(31)^2$   $(41)^2$ 

**PAAS-CPD-EXPND 1.** HAY **78**

南海の海岸の海岸の海

**7.** FORTRAN LISTING

**FUNCTION** EXPND(X2) **XB2SQ-XZ \*X2\*0 .25 SUM-i .0+XB2SQ ADDON-ADDON-XB2SQ**<br> **ADDON-XB2SQ**<br> **ADDON-XB2SQ**<br>
ADDON-XB2SQ<br>
ADDON-XB2SQ<br>
ADDON-XB2SQ<br>
ADDON-XB2SQ<br>
ADDON-XB2SQ<br>
ADDON-XB2SQ (AJ-KJ)<br>
ADDON-XB2SQ/(AJ-KJ)<br>
ADDON-XB2GQ/(AJ-KJ)<br>
ADDON-XB2GQ/(AJ-KJ)<br>
ADDON-XB2GQ/(AJ-KJ)<br>
A **DO 110 J-2,20 AJ-FLOAT(J) IF(ABS(ADDON).LT.ABS(SUH\*1.0E-06)) CO** TO 200 **ADDON-ADDON \*XB2SQ/(AJ \$AJ) 110 SUH'SUM+ADDON** 200 **EXPND-SUH** RETURN

**END**

**83** /84

## **SUBROUTINE FFT2D**

## **1. PURPOSE**

This subroutine computes the two-dimensional discrete Fourier transform of a planar array of samples.

## **2. INPUT PARAMETERS**

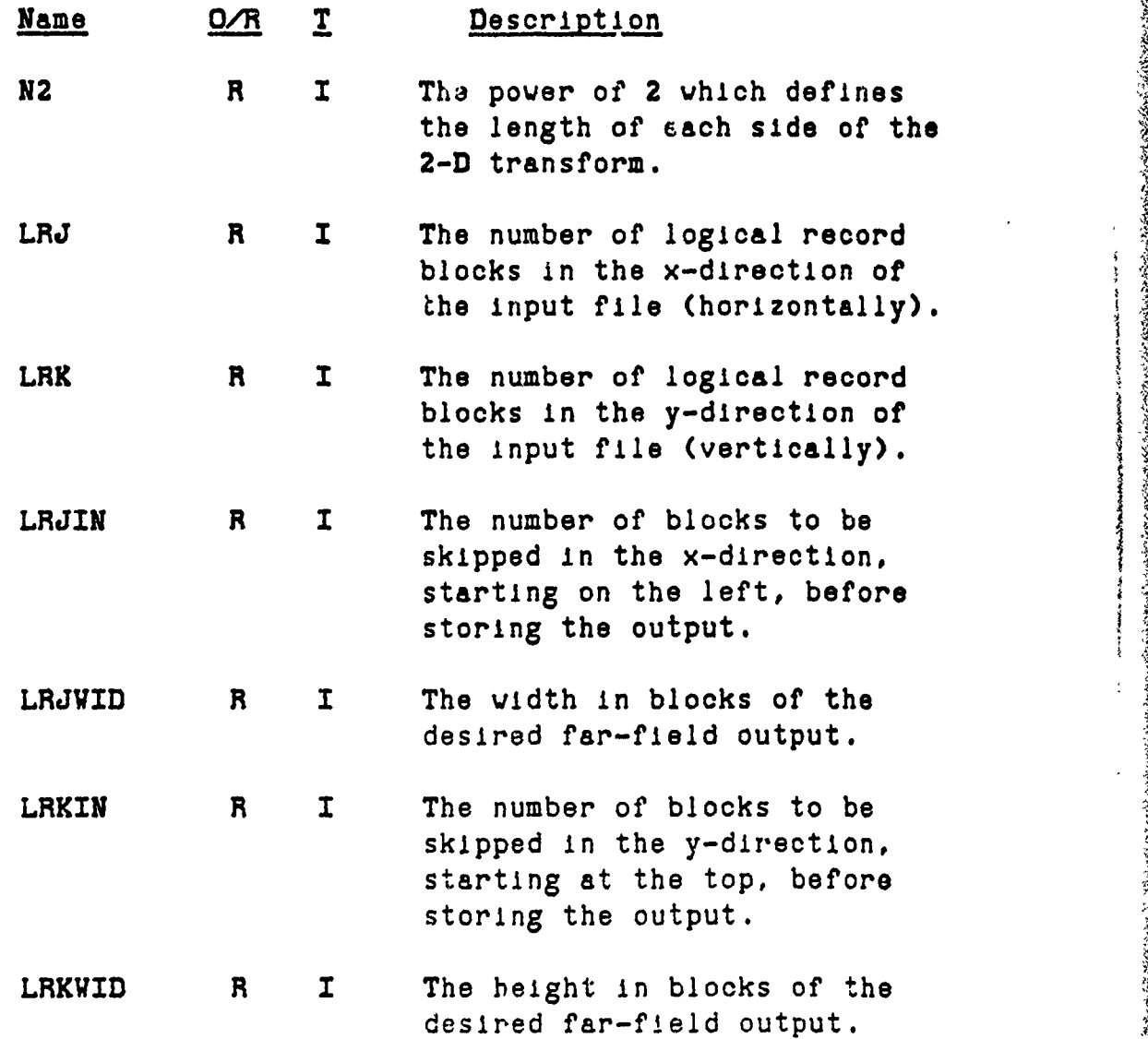

PAAS-CPD-FFT2D 1MAY **78**

■<br><u>● "一个"一个"的,不是,不是,不是,不是,我的,我们的,我们的,我们的,我们不会不会不会不会。</u>

#### **3.** CALLING SEQUENCE

CALL FFT2D (N2, LRJ, LRK, S, LRSDJ, LRSDK, SL)

- Where: **N2**  Power of 2 that determines the length of each side of the **2-D** transform.
	- LRJ The number of logical record blocks in the x-direction of the input file.
	- LRK  $=$  The number of logical record blocks in the y-direction of the input file.
	- S  $-$  A two-dimensional array used to store the blocks of the input **file** for processing.
	- **LRSDJ -** Object-time dimension constant for the x dime is-lon of the array **S.**
	- LRSDK **-** Object-time dimension constant for the y dimension of the array S.
	- SL **-** A one-dimensional array equivalenced to **S,** used for intermediate **2-D** processing.

#### **4.** RESTRICTIONS, REQUIREMENTS, **MISCELLANEOUS DATA**

**a. Reference:**

Hansen, R. C., Microwave Scanning Antennas, Vol. 2, New York: Academic Press, Inc., 1964.

**5.** SUBPROQRAMS **REQUIRED**

**CZFFT**

的。<br>第一次,我们的人们的人们的,我们的人们的人们的人们,我们的人们的人们的人们,我们的人们的人们,我们的人们的人们,我们的人们,我们的人们,我们的人们,我们的人们,我

#### **6.** THEORY OF OPERATION

The relationship between a finite linear array of radiators and its corresponding far-field is given **by** the following equation

$$
E(\Theta) = \sum_{n=1}^{N} G(n) e^{j n k d} x^{S1 n \theta}
$$
 (A3.1)

where  $k = 2\pi/\lambda$  and  $d_x$  is the interelement spacing. **C(n)** is the current gain of the n<sup>th</sup> radiator. This equation assumes isotrophic radiators. Now by letting a new variable p be equal to the following:

#### $p = Nkd_xSin\Theta$

**the expression in** Equation **A3.1 becomes the followng equation**

$$
\widehat{E}(p) = \sum_{n=1}^{N} G(n) e^{J(Pn/N)}
$$

which is in the form of the IDFT. This expression can be calculated using standard FFT techniques. The structure of the one dimensional FFT algorithm requires the input data to be in the order that is shown in Figure FFT2D-1. If this reorganization is not implemented the output data will have a **1800** phase shift from one point to the next. This problem also arises when the 2D-FFT is performed. **A** shuffle of blocks of data rather than line segments must be done to prevent the problem from occurring. Figure FFT2D-2 illustrates the organization of the aperture shuffle.

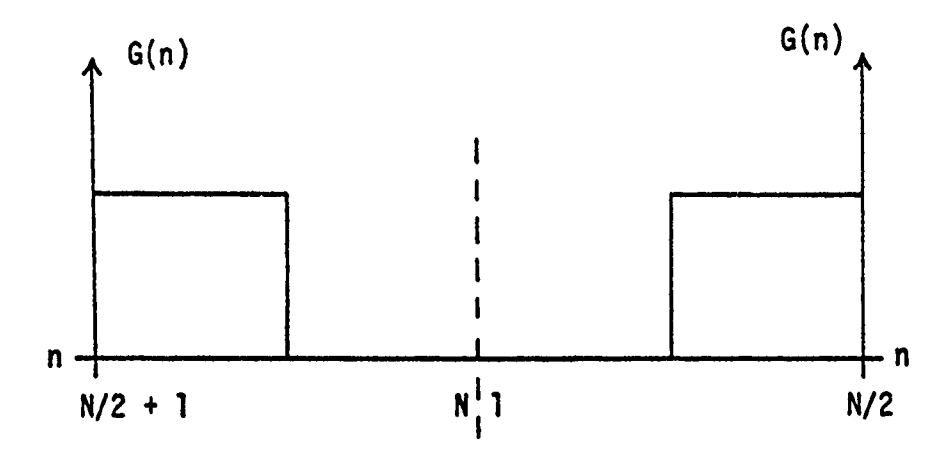

**REAL PROPERTY** 

e de la

93. STATISTICS

Figure FFT2D-1: Organization of input data required **by** linear FFT algorithm.

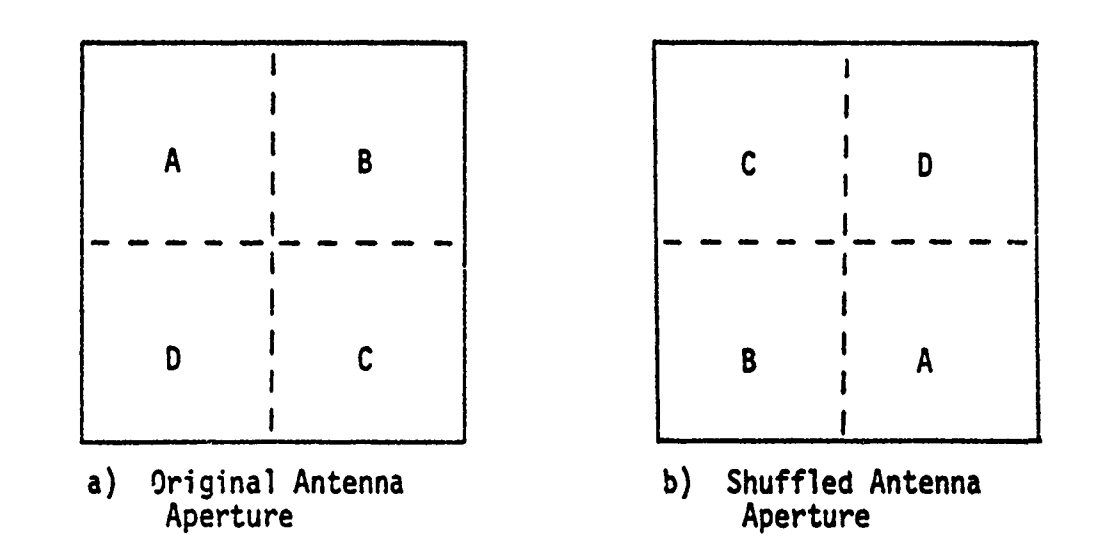

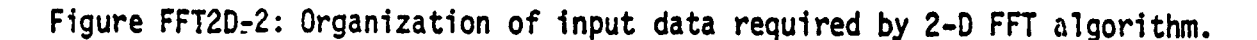

**CONTRACTORS** 

.<br>Historian<sub>a</sub> quades collegioarina irlendidira celendrativa con constructiva de control a avince de constructiva a constructiva a constructiva a constructiva a constructiva a constructiva a constructiva a constructiva a c

In the case in which the antenna aperture has a smaller number of points than the desired far-field, there must be some 'zero' blocks or blocks loaded with zeros to pad the input aperture into the far-field point configuration. Figure FFT2D-3 illustrates the padding with the zero blocks and the shuffle.

The input aperture field with dimensions **LRJ** x LRK blocks is split into the four corners of the transform field. The transform field has **2N2** points on a side. This is illustrated in Figure FFT2D-4.

**REAGAN MARKET DES** 

Each row of this matrix is now transformed, one at a time, starting at the top. Since the middle **(2N2/16)-LRK** rows are zero, the transform is equal to zero. Therefore, the program skips these rows and begins at the top of section B. This avoids a waste of computer time. Now that the first transform has been executed, if the whole far-field is required, the second transform, which is the columns of the intermediate result, must execute a complete  $2^{N2} \times 2^{N2}$ point transform. In most cases, however, the whole far-field is not required and only a small vertical section needs to be transformed. Figure FFT2D-5 is provided to illustrate this situation. The transform field is **2N2/ <sup>1</sup> <sup>6</sup>**blocks on a side. If the user only wishes to look at a section of blocks that have dimensions LRJWID x LRKWID, only a vertical stripe<br>LRJWID wide needs to be transformed. Since the transform of the other columns of the matrix have no effect on the transform of the columns in the stripe, it would again be a waste of computer time. Only the double crosshatched area of Figure FFT2D-5 Is stored in the output PRMFL. If two complete **2N2 x 2N2** transforms were executed the total number of complex points processed would be  $2^{N^2*4}$ . Using this scheme only  $(LRK*16)*(LRJWID*16)*2^{N2*2}$  complex points are processed. For the case of **N2 - 8,** and LRK *-* LRJVID 4, only **6.259** of the total number of complex points are processed. **1,**

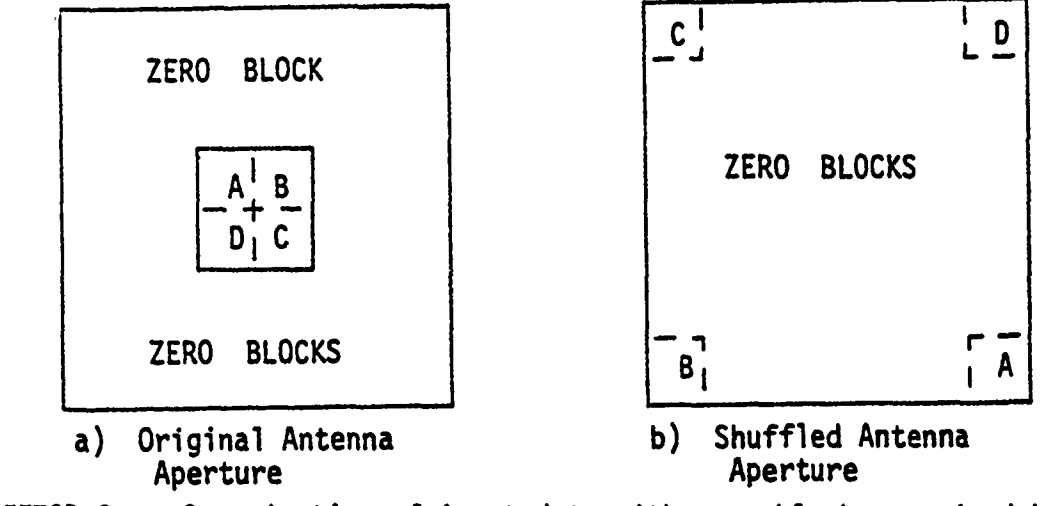

KAN TERKORAN MANGKUNI KETAMAN NAN TANGGAL KANANG KALIMA

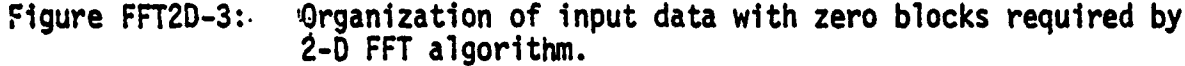

<u>talik kalendar menunjuk menderakan m</u>

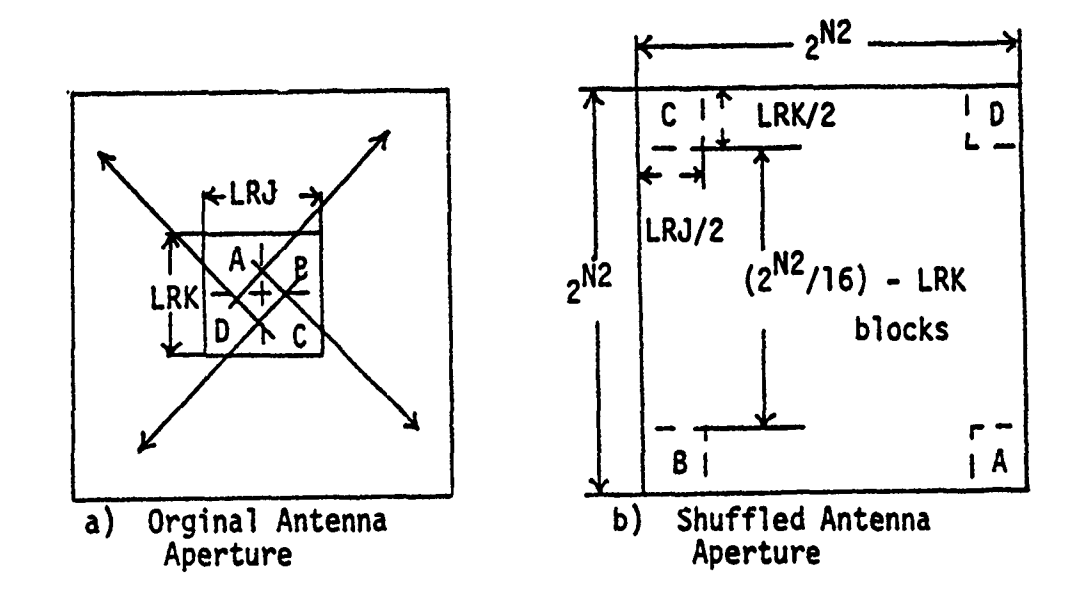

 $\frac{1}{2}$ 

**,9.9.r**

Figure FFT2D-4: Organization of input data showing block measurements<br>for the 2D-FFT algorithm.

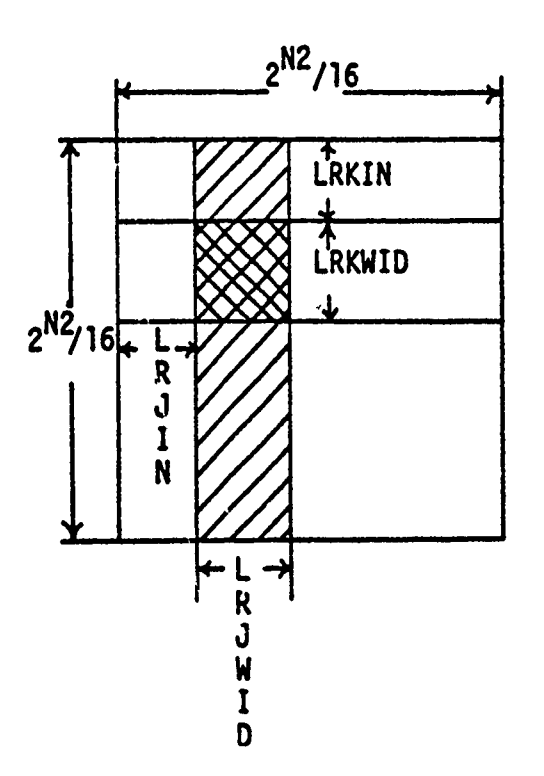

なんなからないということ

てきかん だいきだい

**REAL PROPERTY OF STATISTICS** 

14786

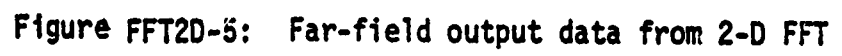

**PAAS-CPD-FFT2D I** MAY **78**

#### **7.** FORTRAN LISTING

```
PRIMARY LISTING<br>
DO 100 1-1,257 (PRIMARY ACTS)<br>
DO 100 1-1,257 (PRIMARY ACTS)<br>
DO 100 1-1,256 (PRIMARY ACTS)<br>
DO 100 1-1,256 (PRIMARY ACTS)<br>
DO 100 1-1,256 (PRIMARY ACTS)<br>
DO 100 1-1,256 (PRIMARY ACTS)<br>
DESI
C
C
     **************************************
\mathbf cSUBROUTINE FFT2D(N2, LRJ, LRK, S, LRSDJ, LRSDK, S1)<br>COMPLEX ALRZ(256), S(LRSDJ, 'RSDK), S1(1)
        CALL PTIHE(OTIME)
        NAMELIST/FILOUT/LRJIN, LRJWID, LRKIN, LRKWID
        READ(05,FILOUT)
        VRITE(06 ,FILOUT)
        LRSIDJ-LRSDJ/16
        ICYRNR-LRSIDJ *( LRKIN+LRKWID)
        LRSTP-0
 100 ALRZ(I)-(0.0,0.0)
        LRNMR-0
       LR1IN=(1+LRK) *LRJ/2
 220 LHNKR-0
       .LR2-LRSTP+1
       LRNMRI-0
        .1ST-1
        JSTP-16
        CO TO 300
 230 LRST-LRSTP+1
        LRSTP-LRST+ (LRSIDJ-LRJ)-1
        ADO 240 LRI-LRST,LRSTP
        DO 235 K-1,16
        DO 235 J-JSTJ,JSTP
 235 S(W, K) -(0 -0,0(. 0)
       LRMKR-LRMKR+1
        JST-JSTP+ ±
 240 JSTP-JST+15
 250 LRIIN-LR-LRJ/2
 300 LRST-LRSTP+l
       LRSTP-LRST+LRJ/2-1
       LRA-LR11IN
       DO 310 LRI-LRST,LRSTP
       LR1IN-LR1IN+1
                                             92
```
<u> Marshkill a matrixinan market barinin</u>

*A* **4**

## **PAAS-CPD-FFT2D** I1MAY **78**

<u>,我们在我们的时候,我们的时候,我们的时候,我们的时候,我们的时候,我们的时候,我们的时候,我们的时候,我们的时候,我们的时候,我们的时候,我们的时候,我们的时候,我们的时候,我们的时候,我们的时候,我们的时候,我们的</u>

÷ ł

Ì

 $\frac{1}{2}$  $\ddot{\cdot}$ 

STE ET TELEVISION IN TELEVISION IN TELEVISION IN TELEVISION IN TELEVISION IN TELEVISION IN TELEVISION IN TELEV

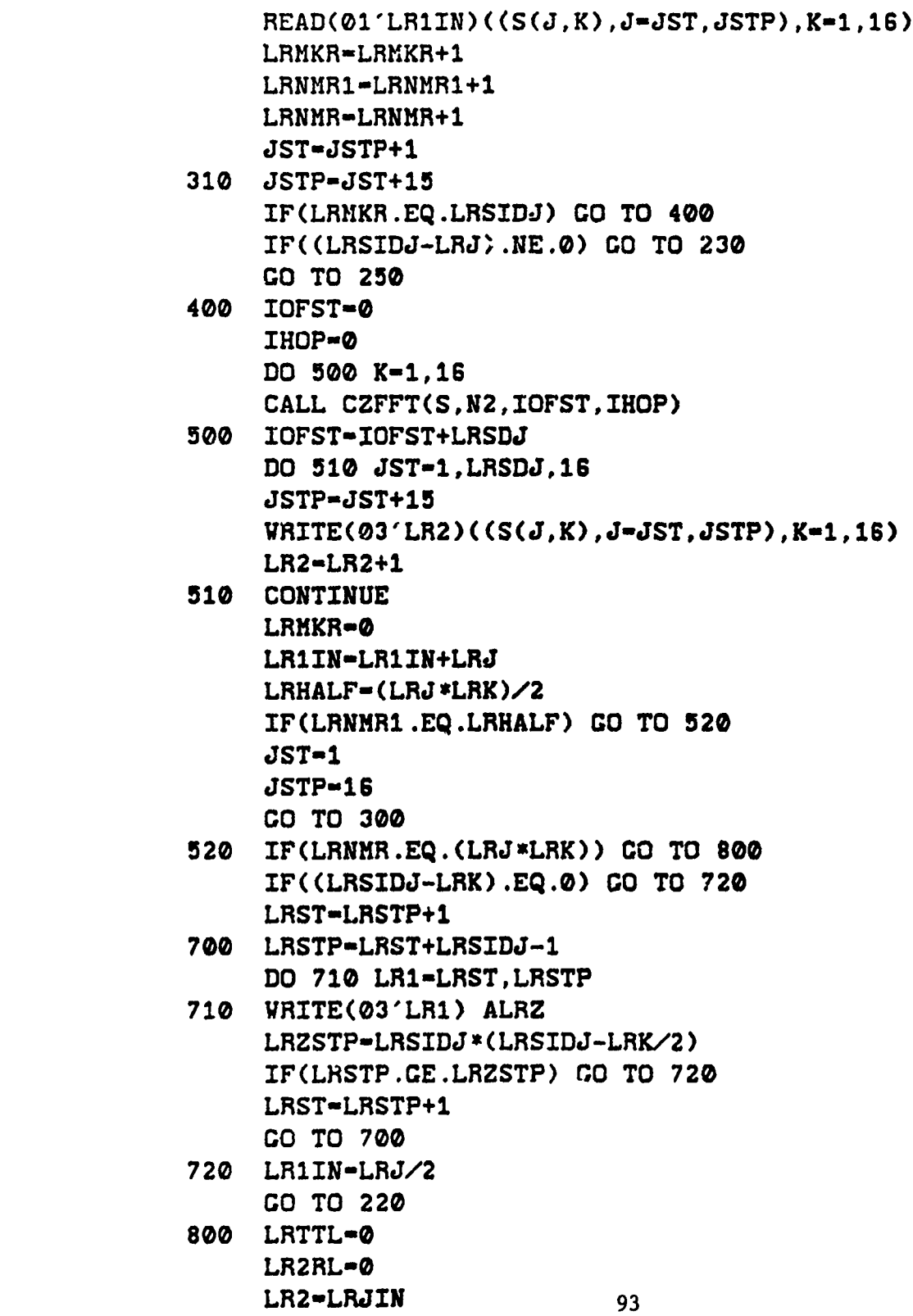

STANDAR DAR TRANSPORT

en de la provincia de la construcción de la construcción de la construcción de la construcción de la construcc<br>La construcción

**PAAS-CPD-FFT20** I1MAY **78**

そうしゃかんしょうきゅうしゅうしょう ばっ

**810** KST-1 KSTP-256 LRMKR=0<br>LRHOP=0 LR22-LR2 LR2-LR2+1 **830** READ(03'LR2+LRHOP)(Sl(KLOC) ,KLOC-KST,KSTP) LRHKR-LRMXR+l LRHOP=LRHOP+LRSIDJ KST-KSTP+1 KSTP-KST+255 IF(LRHKR.NE.LRSIDJ) **CO** TO **830** IOFST-0 IHOP-4 DO 840 K-1,16 **CALL CZFFT(S ,N2,IOFST, IHOP)** 840 IOFST-IOFST+l  $LR2=LR22$  $KST-1$ KSTP-256 LRMKR-0 LRHOP-0 **C).** LR2-LR2+1 LRBUMP-0 LR2RL-LR2RL+1 **860** IF(LR2+LRHOP.LT.(LRKIN\*LRSIDJ) .OR. **\*** (LR2+LRHOP)fl'.ICRNR) **CO** TO **865** WRITE(02' (LR2RL+LRBUMP))(S1(KLOC). **\*** KLOC-KST,KSTP) LIABUMP-LRBUMP+LRJWID 865 LRTTL-LRTTL+1 LRMKR-LRMKR+l LRHOP-LRHOP+LRSIDJ KST-KSTP+l KSTP-KST+255 IF(LRHKR.NE.LRSIDJ) **CO** TO **860** IF(L1RTTL.NE.(LRSIDJ\*LRJWID)) **CO** TO **810 CALL** PTIHE(TIME) TIME-(TIME-0TIME> \*3600 .0

STITUTE – LIKANAR DE KOM KOMMUNISTIKA

**PAAS-CPD-FFT2D 1 MAY 78**

> **Indian Management Science Communication BARBASA**

WRITE(06,870) TIME<br>FORMAT(' EXECUTIO 870 FORMAT(' EXECUTION TIME = ',F10.4) RETURN **END**

<u> Henri Henri H</u>

्र केस्टेडब्रैंड

ST SUNCTION TO THE SALE SECTION

**-43** 

Jan Karl (1983)

PAAS-CPD-FFT2DX **16 JUN 77**

#### PROCRAM FFT2DX

## **1. PURPOSE**

**..**

The program FFT2DX generates a far-field complex voltage pattern from an existing antenna aperture distribution which is stored in a PRHFL. FFT2DX maps the illumination to the far-field using a two-dimensional Fourier transform. The far-field is stored on a PRMFL designated by the user.

## 2. INPUT PARAMETERS

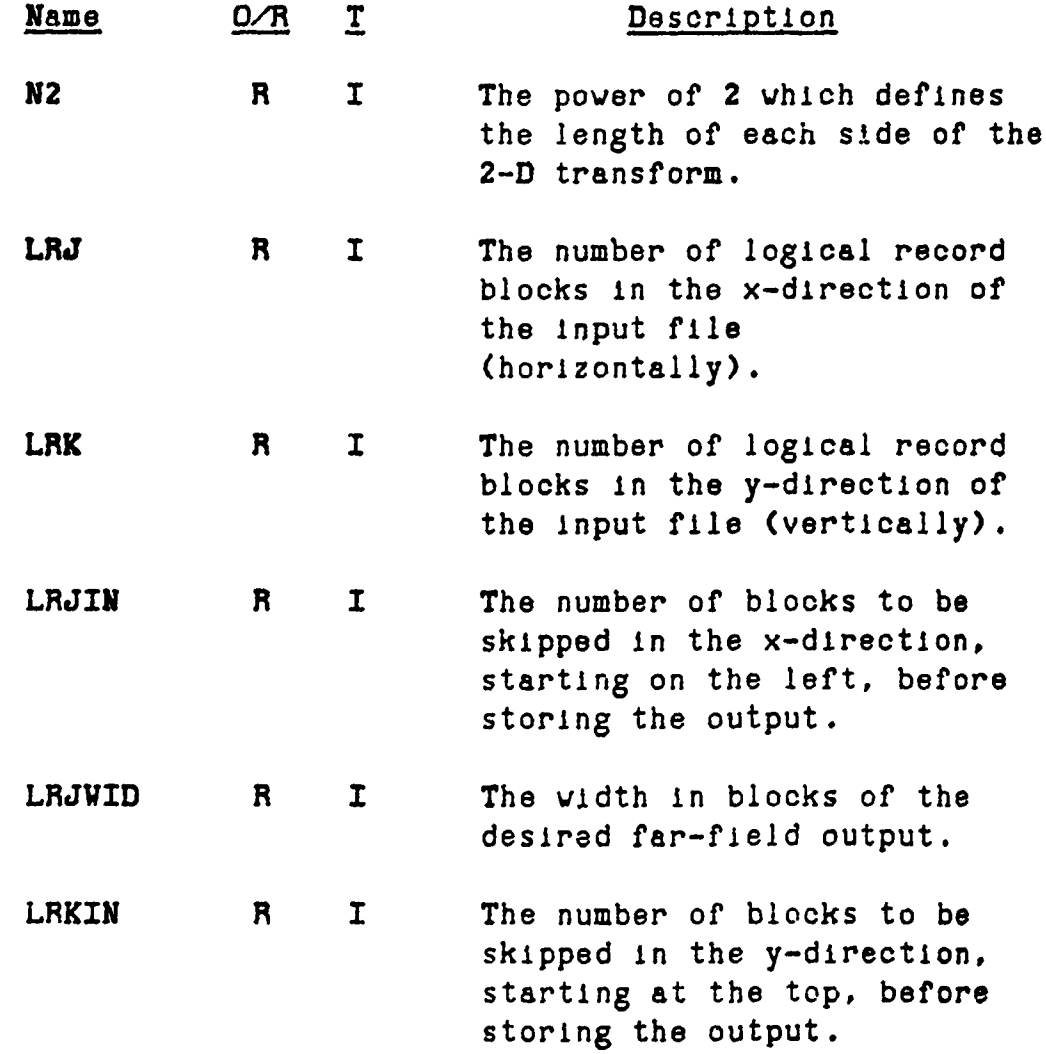

## **!AAS-CPD-FFT2DX is JUN 77**

医生物 电电子电子

**CARD MARK COMMUNIST AND STATE** 

LRKWID R **I** The height in **blocks** of' the desired far-field output.

## 3. RESTRICTIONS, REQUIREMENTS, MISCELLANEOUS DATA

- a. N2 must be in the range 4  $\leq$  N2  $\leq$  10
- **b.** LRJ, LRK must be even and exactly the same values as were specified in loading the aperture distribution PRMFL.
- 4. **SUBPROCRAHS** REQUIRED

FFT2D

## **5.** THEORY or OPERATION

FFT2DK initializes the array dimensions required for the subroutine FFT2D.

**PAAS-CPD-FF'T2DX 16 JUN 77**

<u>,我们我们不能,我们不会不会不会,我们不会不会不会,我们不会不会不会。我们不会不会不会,我们不会不会不会。我们不会不会不会。我们不会不会不会,我不会不会不会不会。我</u>

<u> Karang Kabupatèn </u>

#### 6. 6.FORTRAN LISTING

PARIAMETER **LENC-8192 COMMON S(LENG)** COMPLEX S, S1(1) **EQUIVALENCE (Sl(l),S(l)) CALL** RANSIZ(01,512) **CALL** RANSIZ(02,512) **CALL RANSIZ(03,512)** NAMELIST/FFT/N2, LRJ, LRK **READ(05,FFT)** WRITE(06,FFT) **LRSDJ-2\*\*N2** LRSDK-LENC/LRSDJ IF(LRSDK.GT.LRSDJ) LRSDK-LRSDJ CALL FFT2D(N2, LRJ, LRK, S, LRSDJ, LRSDK, S1) **CALL** EXIT **STOP END**

## FAAS"CPD-FILMOD 16 JUN 77

#### FROGRAM FILMOD

#### **1. PURPOSE**

This program modifies existing apenture current distributions that are stored in a PRMFL. The program allows the user to list and/or change individual element values. The program also allows the user to 'punch' holes In the current distribution with specified radius and center. The modified file may be either written over the input PHMFL or may be stored on another user specified PRMFL.

## 2. **INPUT** PARAMETERS

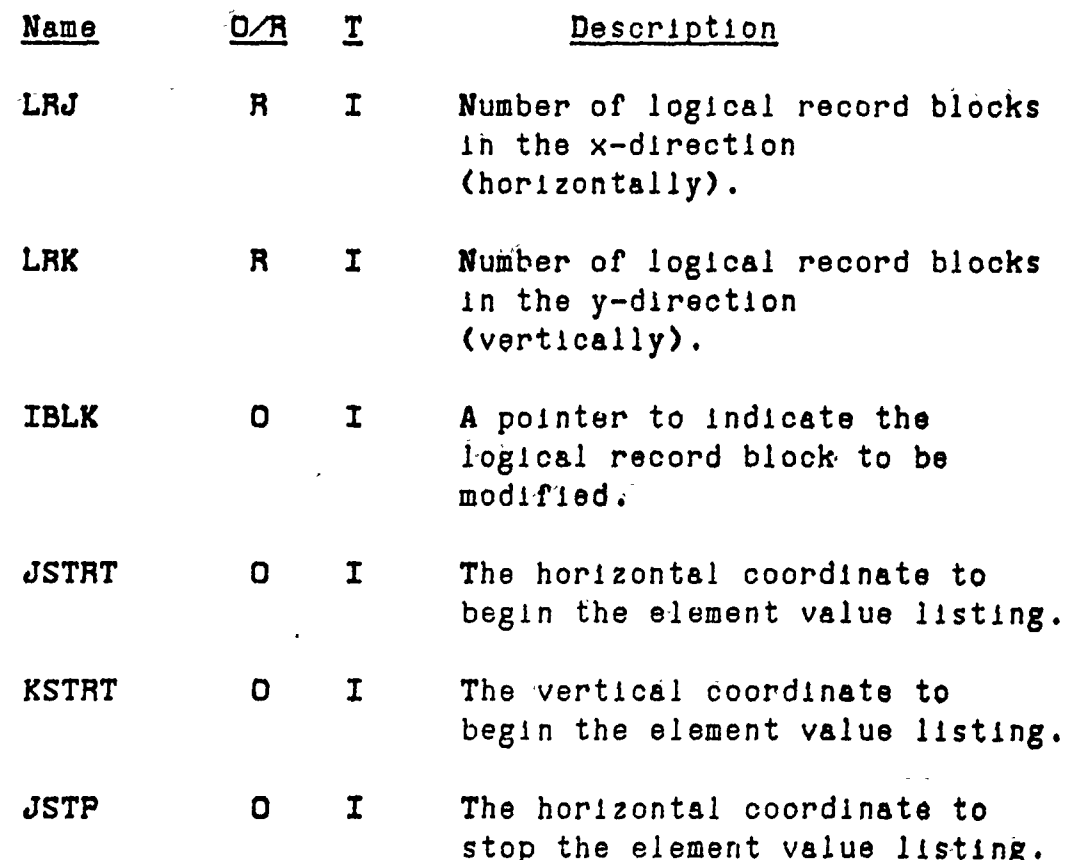

PAAS-CPD-FILMOD **16 JUN 77**

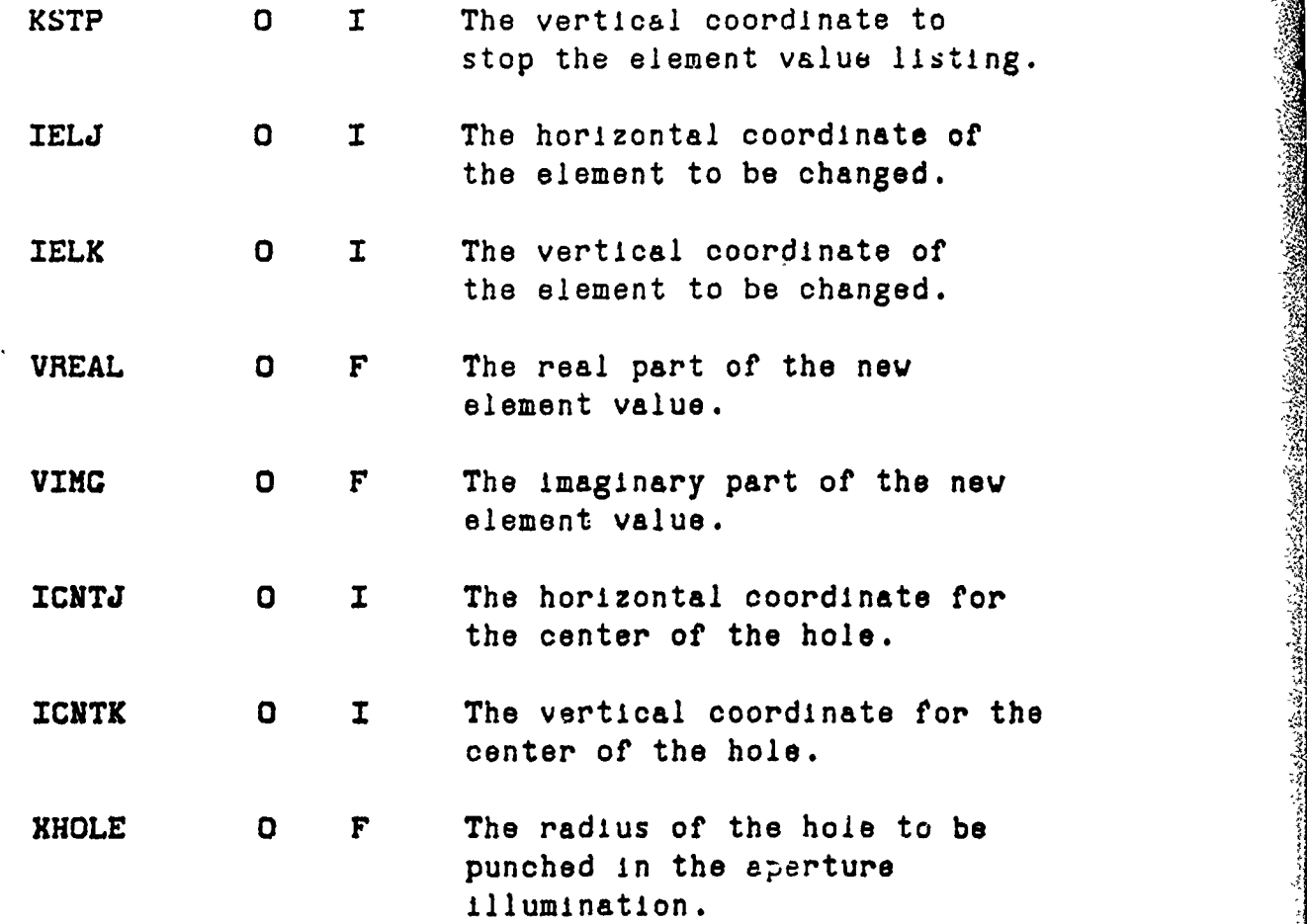

**ERE DE CARDO DE LA CARDA DE CARDO DE LA CARDA DE LA CARDA DE LA CARDA DE LA CARDA DE LA CARDA DE LA CARDA DE** 

#### **3.** RESTRICTIONS. REQUIREMENTS, MISCELLANEOUS **DATA**

- a. The values of JSTRT, KSTRT, JSTP, KSTP, IELJ, IELK are all assigned vith respect to the upper left corner **of** each block **vhich** has the coordinates **(1,I).**
- b. The values of **ICNTJ. ICNTK** are assigned with respect to the upper left corner of the aperture field having the coordinates (1,1).

#### 4. SUBPROCRAHS REQUIRED

None

大学部の日本

THE CONTROLLER OF THE STRAIGHT

## 5. THEORY OF OPERATION

In the section of the pregram that lists or changes individual element values, the program reads the specified block into an array  $A(J,K)$  that is complex and has dimensions (16,16). The Index **J** increments the fastest. When a list Is requested, the values of the elements start with the location (JSTRT, KSTRT), (JSTRT+1,KSTRT), ..., (JSTP, KSTRT), (JSTRT, KSTRT+1), ..., (JSTP,KSTRT+1), ...,(JSTP,KSTP), i.e., from the upper left hand element down to the lover right hand element. This process is repeated for each block requested.

The element values of each block are changed according to the location and value given by the equation:

This is repeated for the total number of element changes requested and for each block requested.

ection of the porgons that lists or changes<br>
decharated in ears, the program reads the<br>
cock inte an array A(J,K) that is complex<br>
mathors (15.15). The index Juncements the<br>
en a list is requested, the values of the<br>
rt wi Holes in the aperture illumination are punched with a radius determined by XHOLE. The center of the hole is located at the aperture coordinate (ICNTJ, ICNTK). The values of ICNTJ and ICNTK are assigned with respect to the (1,1) element of logical record block number one having the aperture coordinates (1,1). The upper left element in the aperture field has the coordinates (1,1). The program sequentially steps through the aperture blocks starting with block one and proceeding to block LRTTL (-LRJ\*LRK). The distances from the elements in each block to the element located at (ICNTJ,ICNTK) are calculated. A comparison of each distance to the length XHOLE is made. If the distance is less than or equal to HOLE, the element value is changed to  $CMPLX(0.0, 0.0)$ . Otherwise, the element value is unchanged. In this way holes with radius **XHOLE** are made in the aperture current distribution.

PAAS-CPD-FILMOD **16 JUN 77**

## **6.** FORTRAN LISTING

COMPLEX  $A(16, 16)$ CHARACTER FILIN\*20, FILOUT\*20, Y\*1, X\*1 **DATA** IOK/0400000000000/,Y/"Y'/ **1.00** FDRMAT(V) 200 **WRITE(06.100) 'INPUT FILE NAME'** READ **100,FILIN LUDIN-01.** CALL ATTACH(01, FILIN, 3, 1, ISTAT, ) IF(ISTAT.EQ.IOK.OR.ISTAT.EQ.0) **CO** TO 400 URITE(06, 300)ISTAT **300 FORHAT( UNSUCCESSFUL ATTACH** ISTAT-' ,020) **CO** TO 200 400 **CALL** RANSIZ(01,512) WRITE(06,100) **'OUTPUT** FILE **NAME,** READ 100, FILOUT<br>LUDOUT-02 IF(FILIN.NE.FILOUT) **CO** TO 450 **LUDOUT-01 CO** TO **500** 450 **CALL** ATTACH(02,FILOUT.3,1,ISTAT, IF(ISTAT.EQ.IOK.OR.ISTAT.EQ.0) **CO** TO 499 WRITE(06,300) ISTAT **CO** TO 400 499 **CALL** RANSIZ(02,512) **500** VRITE(06,100) 'LRJ,LRKC READ 100, LRJ. LRK LRTTL=LRJ \*LRK LRTTL1=LRTTL+1 VRITE(06,100) \*MODIFY OR HOLE? **(0** OR1) READ 100, MODFLG<br>ITMP-1 IF(MDDFLC.EQ.1) **CO** TO **1000 600** WRITE(06,100) 'IBLK' READ 100,IBLK IF(IBLK.EQ.ITMP) **CO** TO **650 IF(LUDIN.EQ.LUDDUT) GO** TO **650 DO** 620 IBK-ITMP',IBLK-1 READ(LUDIN' IBK)A

FAAS -CPD-FILMOD **J 16 JUN 77**

1

このまままのことをある このこと

A ROLL A CHANNA MATHEMATICALLY AND COMPANY

WRITE(LUDOUT'IBK)A **620 CONTINUE 650** ITMP-IBLK+l READ(LUDIN'IBLK)A **700** WRITE(06,100) **'ANY ELEMENTS** LISTED? (Y **OR N)'** READ 100,X IF(X.NE.Y) **CO** TO **750**  $WRITE(06, 100)$  'JSTRT, KSTRT, JSTP, KSTP' READ 100, JSTRT, KSTRT, JSTP, KSTP WRITE(06,730)((A(J,K),J-JSTRT,JSTP),K-KSTRT,KSTP) **730** FORMAT((2El2 .5)/) VRITE(06,100) **'ANY ELEMENTS CHANCED?** (Y OR **N)'** READ 100,X  $IF(K.NE.Y) GO TO 720$ IF(K.NE.Y) **CO** TO **720I 750** WRITE(06,100) 'HOW **MANY ELEMENTS CHANCED?'** READ **200,NELE IF(NELE.LE.0) CO** TO **770** IF(NELE.CT.100) **CO** TO 750 **DO 760** I-1,NELE WRITE(06,100) 'IELJ, IELK, VREAL, VIMG' READ 100, IJ, IK, VREAL, VIMG A(IJ, IK)-CMPLX(VREAL, VIMG) **760 CONTINUE 720** WRITE(06,100) **'ANY** MORE **MODS** OR LIST? (Y **OR N)'** READ 100,X IF(X.EQ.Y) **CO** TO **700 770** WRITE(LUDOUT' IBLK)A VRITE(06,100) 'ANOTHER BLOCK? (Y OR **N)'** READ 100,X IF(X.EQ.Y) **CO** TO 600 IF(ITMP.EQ.LRTTLl) **CO** TO **900 IF(LUDIN.EQ.LUDOUT) GO** TO **900 DO 800** IBK-ITMP,LRTTL READ(LUDIN'IBK)A WRITE(LUDOUT'IBK)A **800** CONTINUE **900** WRITE(06,100) **'ANY HOLES?** (Y OR **N)'** READ **100,X** IF(X.NE.Y) **CO** TO **1700 LUDIN-02** IF(FILIN .EQ .FILOUT) LUDIN-01

**PAAS-CPD-FILMOD 16 JUN 77**

1000 VRITE(06,100) 'ICNTJ, ICNTK' READ 100, ICNTJ, ICNTK  $WRITE(06,100)$  'XHOLE' READ 100,XHOLE  $K1 - 0$ **J1-0 DO 15i00** IBLK-1,LRTTL **READ(LUDIN 'IBLK)A DO** 1400 **KK-1,16 DO 1300 JJ-1,1S** K-Kl+KK *J-J1* **+JJ XJD-ABS(ICNTJ-J) 2ABS(ICNTJ-J)** 2{KD-ABS (ICNTK-K) \*ABS (ICNTK- K) **DST-SQRT(XJD+XKD)** IF(DST.LE.XHOLE) **A(J,WK-(0.0,0.0) 1300 CONTINUE** 1400 **CONTINUE** VRITE(LUDOUT 'IBLK)A IF(MOD('IJ3LK,LHJ).EQ.0) **GO** TO 1450 **J1-J1+16 .GO** TO 1500  $1450 K1 = (IBLK/LRJ) * 16$  $J1 - 0$ 1500 CONTINUE<br>**WRITE(06,100) 'ANOTHER HOLE? (Y OR N)' READ 100.X** IF(Xt.NE.Y) **GO** TO 1600 LUDIN-02 IF(FILIN .EQ.F'ILOUT) **LUDIN-01 GO** TO 1000 1600 VRITE(06,100) 'ANY ELEMENT CHANCES? (Y OR N)' **READ 100.X IF(X.NE.Y) GO** TO **1700 LUDIN-02** IF(TILIN .EQ .FILOUT) **LUDIN-01 GO** TO **600 1700** WRITE(06,100) **'ANOTHER OUTPUT GENERATED?** (Y **OR N)'** READ 100,X Fl(i.NE.Y) **GO** TO **1800** VRITE(06,1750) ISTAT

PRANCH IN TRANSPORTATION OF THE PRESS OF THE SECOND PROPERTY OF THE TREE OF THE CONFIDENTIAL CONTINUES.

## PAAS-CPD-FILIIOD 7 **16 JUN 77**

**or a companing a companing a companing a companing a companing a companing a companing a companing a companing a companing a companing a companing a companing a companing a companing a companing a companing a companing a** 

1750 FORMAT('DETACH OUTPUT FILE ISTAT-', 020) **LUDIN-01 CO** TO 400 **1800** WRITE(06,100) 'ANOTHER~ FILE MODIFIED? (Y OR **N)'** READ 100,X READ(LUDIN 'LRTTL)A READ(LUDOUT'LRTTL)A WRITE(06.1850) ISTAT **IF(LUDOUTI.EQ.1) CO** TO **1899** WRITE(06,1750) ISTAT **1850** FORHAT(DETACH **INPUT** FILE ISTAT-\*,020) **1899** IF(X.EQ.Y) **CO** TO 200 **1900 CONTINUE STOP END**

CONSULS AND CONSULS AND REAL PROPERTY OF THE REAL PROPERTY.

**107 /108**

## RADSIM-CPD-CAM **13** APR 78

\_ 'I

## DOUBLE PRECISION FUNCTION CAM

## 1. MODULE IDENTIFICATION

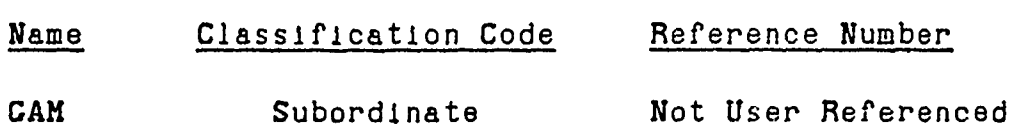

**2. PURPOSE**

**BEATHER AND STATE** 

This function is used to compute the value of the Gamma function.

**3. INPUT PARAMETERS**

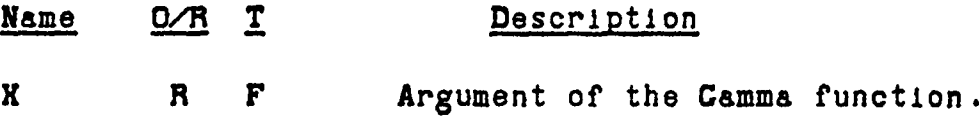

#### **4. CALLING SEQUENCE AN**

**C- CAM (K)**

- Vhere: X is the Input argument **C** contains the computed value of the Gamma function.
- **5. RESTRICTIONS, REQUIREMENTS, MISCELLANEOUS DATA**
	- a. The argument, X, must be within the following range: **0 < X < 1.0**
	- b. The maximum error in computing the Gamma function  $1s + 3.0 \times 10^{-7}$ .
	- c. Reference: Handbook of Mathematical Functions **by** M. Abramovitz and **I.** A. Slegun, Dover, Inc., **p. 297.**

RADSIM-CPD-CAM **13** APR **78**

**A,**

**d.** External References:

A RESULTED TO A POLITICAL PROPERTY OF THE RESULTS OF THE RESULTS OF THE RESULTS OF THE RESULTS OF THE RESULTS OF THE RESULTS OF THE RESULTS OF THE RESULTS OF THE RESULTS OF THE RESULTS OF THE RESULTS OF THE RESULTS OF THE

None

सम्बद्धाः स्

e. Referenced labeled common areas:

None

# **G.** THEORY OF OPERATION

The polynomial expansion for the Camma function of x+1. Is given **by** the following expression:

$$
(x+1) = \sum_{m=0}^{8} b_m x^m + \varepsilon(x)
$$

Where:  $b_0 = 1.0$ 

**b, 0.577191652**

**b2 -0.988205891**

 $b_3$  =  $-0.897056937$ 

b4 **0.918206857**

 $b_5$  -  $-0.756704078$ 

 $b_6 = 0.4^{\circ}2199394$ 

RADSIM-CPD-CAM **13** APR **78,**

 $b_7$  -0.193527818

**be- 0.035868343**

 $|E(x)| \leq 3.0X10^{-7}$
RADSIM-CPD-CAM 13 APR 78

#### FORTRAN LISTING  $7.$

 $\mathbf{C}$ 

DOUBLE PRECISION FUNCTION CAM(X) DOUBLE PRECISION S, CAM  $S=+0.35868343E-1$  $S=S*K-0.193527818$ S=S\*X+0.482199394  $S-S*X-0.756704078$ S-S\*X+0.918206857 S-S\*X-0.897056937  $5-S*X+0.988205891$ S-S\*X-0.577191652 **CAM-S\*X+1.0 RETURN END** 

PAAS-CPD-PDFESTR **1** HAY **78**

**7[**

#### **PROCRAM** PDFESTR

## **1. PURPOSE**

This program generates a histogram of the radiating elements In a statistically loaded aperture. The width **of** each radius **cell may** be **varied and the origin of the** radius Is user specified.

# **2. INPUT PARAMETERS**

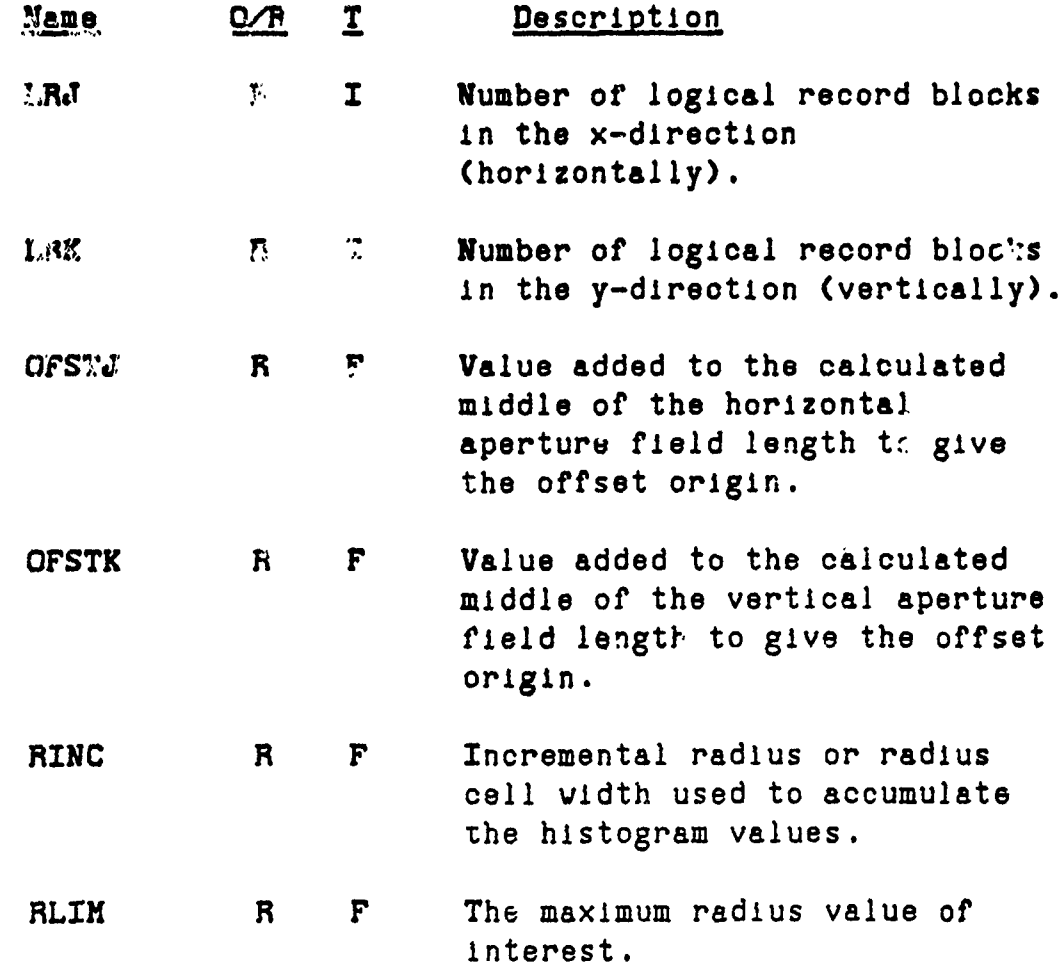

PAAS-CPD-PDFESTR **1 MAY 78**

、「そのことに、そのことに、そのことに、そのことに、そのことに、そのことに、そのことに、そのことに、そのことに、そのことに、そのことに、そのことに、そのことに、そのことに、そのことに、そのことに、そのことに、そのことに、<br>そのことに、そのことに、そのことに、そのことに、そのことに、そのことに、そのことに、そのことに、そのことに、そのことに、そのことに、そのことに、そのことに、そのことに、そのことに、そのことに、そのことに、そのことに、

AR STRACTOR COMPANY AND ALL AND AN

**ICON** R **I** Mode flag

*-- ''j* **M, 77W ,77i ,,,**

- **-** 1 Program halts
- **- 0** Histogram is normalized to a unit cumulative distribution.
- **1** Histogram data is converted to probability density estimate data. The **ray** data is divided by the product of the **cell** width and the total number of elements.
- **- 2** Raw histogram data

**NDPACK** R **I** The number of incremental radius histogram cells, RINC, combined to make each output histogram cell.

### **3.** BESTRICTIONS, **REQUIREMENTS, MISCELLANEOUS DATA**

**None**

4. **SUBPROCRAMS** REQUIRED

None

The will read man is

#### **5.** THEORY OF **OPERATION**

The program sequentially reads the logical record blocks into the array **A(J,K),** which has dimensions **(16,16)** and is complex. The program starts with block number one and cont.nues through block number LRTTL (-LRJ\*LRK). The elements of each block are then processed. If the element value is CMPLX(0.0,0.0) then the program proceeds to the next element. For non-zero element values the radius from the element to the crigin is calculated. A counter in the appropriate radius cell of the array XF(IADD) is incremented and the program proceeds to process the next element. After all of the elements in the aperture field have

114

**.......**

PAAS-CPD-PDFESTR **1** HAY **78**

Ile

been processed, the raw histogram is contained In the array XF(1) with each cell corresponding to an annulus with radius R **-** I\*RINC and width RINC. The program then combines the radius cells in groups and stores them in the array DATOT(J). NDPACK consecutiv<sub>3</sub> radius cells are put in each group, thus reducing the number of histogram cells by a factor of I/NDPACK. The histogram data is then modified and dumped according to the value of ICON.

For ICON-0

#### **DATOT(J)-DATOT(J)/CUM**

where **CUM** is the total number of elements. This data is normalized to a unit cumulative distribution.

For **ICON-1**

A LE LE CARACTER DE L'ANGELIA CONTRA L'ANGELIA COMPARATORE DE L'ANGELE COMPARATORE DE L'ANGELE COMPARATORE DE

#### **DATOT(J)-DATOT(J)/(CUM'RINC\*NDPACK)**

This data is converted to probability density estimate **data.**

For ICON-2

#### **DATOT(J)-DATOT(J)**

The raw histogram data is outputted.

PAAS-CPD-PDFESTR 1 MAY 78

#### 6. FORTRAN LISTING

**ANG PANGANG ATA PANGANG PANGANG PANG PANGAN** 

COMPLEX A(16.16) CHARACTER FILIN\*20 DIMENSION KF(1000), DATOT(300) DATA IOK/0400000000000/ WRITE(06,50) 'LRJ, LRK' 50 FORMAT(V) READ 50, LRJ, LRK WRITE(06,50) 'OFSTJ, OFSTK' READ 50, OFSTJ, OFSTK 400 WRITE(06,50) 'INPUT FILE' READ 50. FILIN CALL ATTACH(01, FILIN, 1, 1, ISTAT, ) CALL RANSIZ(01, 512) IF(ISTAT.EQ.IOK.OR.ISTAT.EQ.0) GO TO 300 WRITE(06,350) ISTAT 350 FORMAT(' UNSUCCESSFUL·ATTACH ISTAT=',020) CO TO 400 300 XMIDJ-LRJ\*16/2.0+0.5+OFSTJ XMIDK=LRK\*16/2.0+0.5+OFSTK WRITE(06,50) 'RINC, RLIM' READ 50, RINC, RLIM NIXF=RLIM/RINC DO 100 I-1.NIXF  $KF(I)=0.0$ 100 CONTINUE LRTTL-LRJ \*LRK  $J1 - 0$  $K1 - 0$ DO 200 IBLK=1, LRTTL READ(01'IBLK)A DO 500 KK=1,16  $K=KK+K1$ DO 600 JJ-1.16  $J=J1+JJ$  $IF(A(JJ, KK), EQ. (0.0.0.0))$  CO TO 600 KJD=(XMIDJ-J)\*(XMIDJ-J)  $KKD = (KMTDK - K) * (KMTDK - K)$ DV-SQRT(XJD+XKD)

**PAAS-CPD-PDFFSTR 1** MAY **78**

IADD-IFIX (DV/RINC) +1 IF(IADD .QT.NIXF) IADD-NIXF XF(IADD)-XF(IADD)+1 .0 **600 CONTINUE 500 CONTINUE** IF(MOD(IBLK,LRJ).EQ.0) **CO** TO **550 d1-J1+16 CO** TO 200 **550** Kl-(IBLK/LRJ)\*16  $J1 - Q$ 200 **CONTINUE** 700 WRITE(06,50) 'ICON,NDPACK' **READ <b>CO.** ILLE, NEFACK IF(lC'lV.,EQ.-l) **;O** TO **1300** XEND-- 'YF/NDPACK JJ--NDPACK *JJ--NDPACKI* DO 1000 J-1, KEND **DEN-0 .0**  $JJ = JJ + NDPACK$ **DO 900** K-1,NDPACK **DEN-DEN+XF(K+JJ) 900 CONTINUE CUM-CUH+DEN** DATOT(J)-DEN **1000 CONTINUE** IF(ICON.EQ.2) **CO** TO 1200 CUM-1.0/CUM IF(ICON .EQ .1) **CUM-CUM/(RINC\*NDPACK) DO 1100** K-1,KEND DATOT(K)-DATOT(K) \*CUM **1100 CONTINUE** 1200 **WRITE(06,1210)(DATOT(J),J-1,KEND)** 1210 FORMAT(F12.5) **CO** TO **700 1300 CAL.L** DETACH(01,ISTAT,) **CALL** EXIT **STOP END**

**117/118**

#### PROGRAM PLARY

## **1.** PURPOSE

A STANDARD STANDARD HAR FRAMER VAN DE STANDARD FRAMER DER FRAMER DES STANDARD FRAMER DES STANDARD FRAMER DES S<br>STANDARD FRAMER DES STANDARD FRAMER DES STANDARD FRAMER DES STANDARD FRAMER DES STANDARD FRAMER DES STANDARD F

This program loads a PRMFL with a user specified antenna aperture current distribution. The aperture parameters include size, shape, weighting, and several deterministic phase options, including beam steering. Thinned or statistically loaded apertures may also be generated.

### 2. **INPUT** PARAMETERS

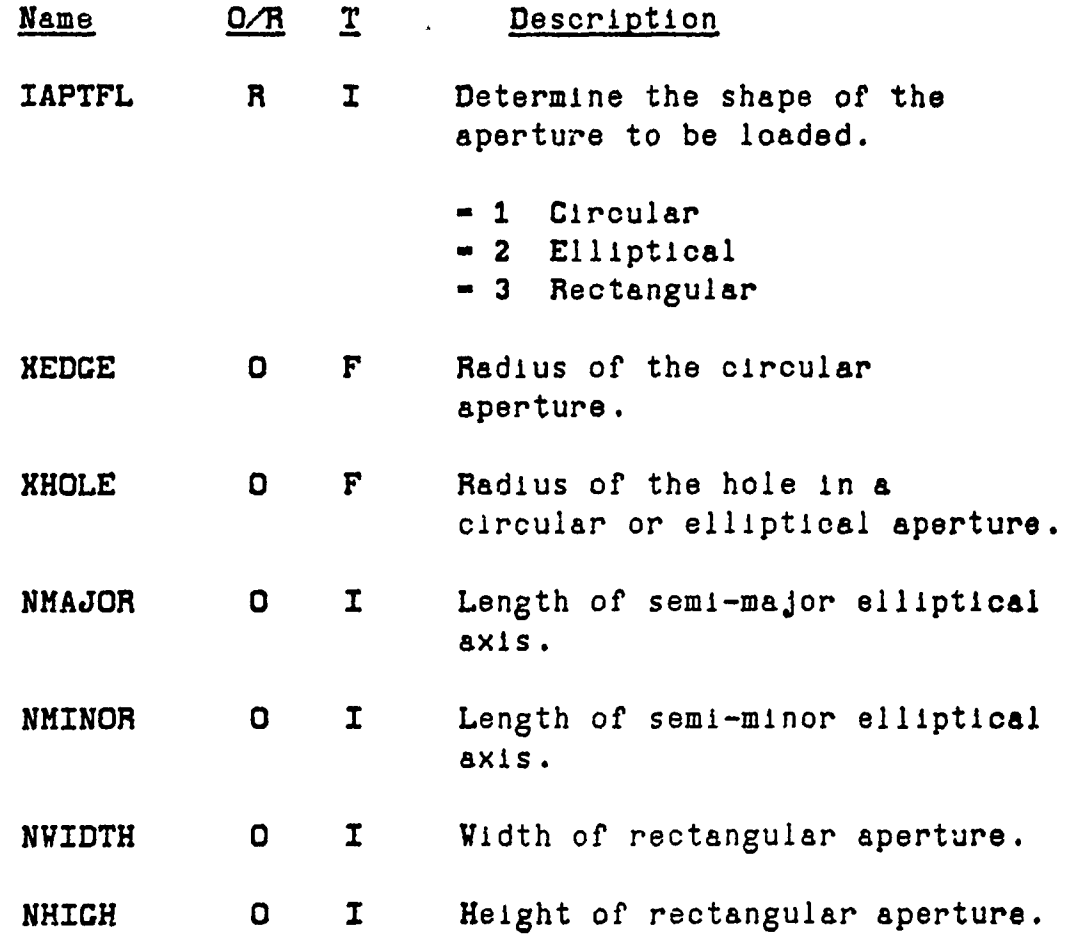

<u> Sandarík (\* 1938)</u>

ままることできることでは、このことは、このことは、このことは、このことをはる

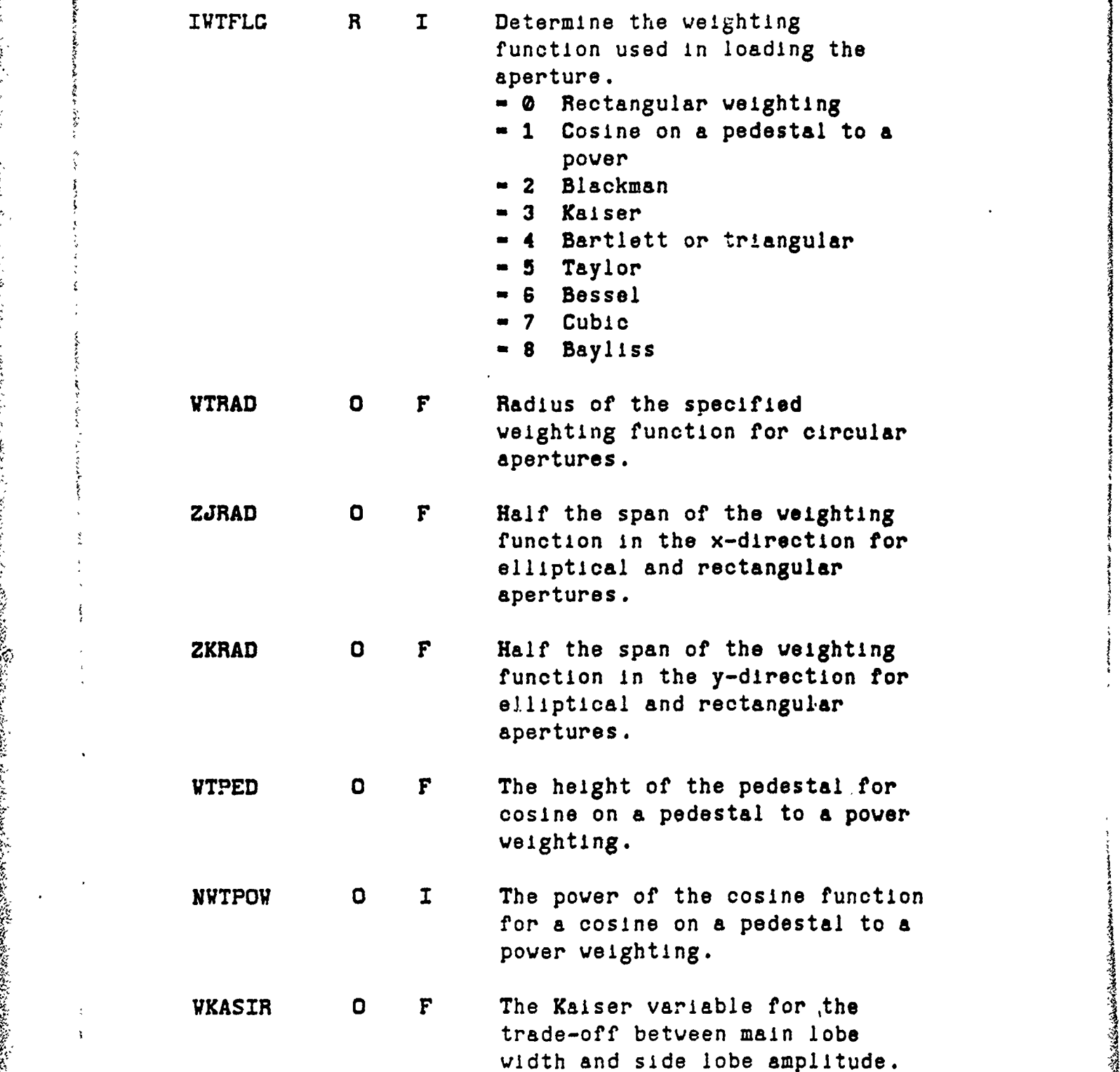

STIERIGE ST

₩

小少的  $-25.5$ 

 $\ddot{\ddot{\zeta}}$ 

Š

<u> Serika a da di shekara la mwaka shekara na katika na matshi ya mata na mata a shekara na mata na mata a sheka</u>

<u> અસ્તિનિયમ પ્રોગ્રાહન સિ</u>

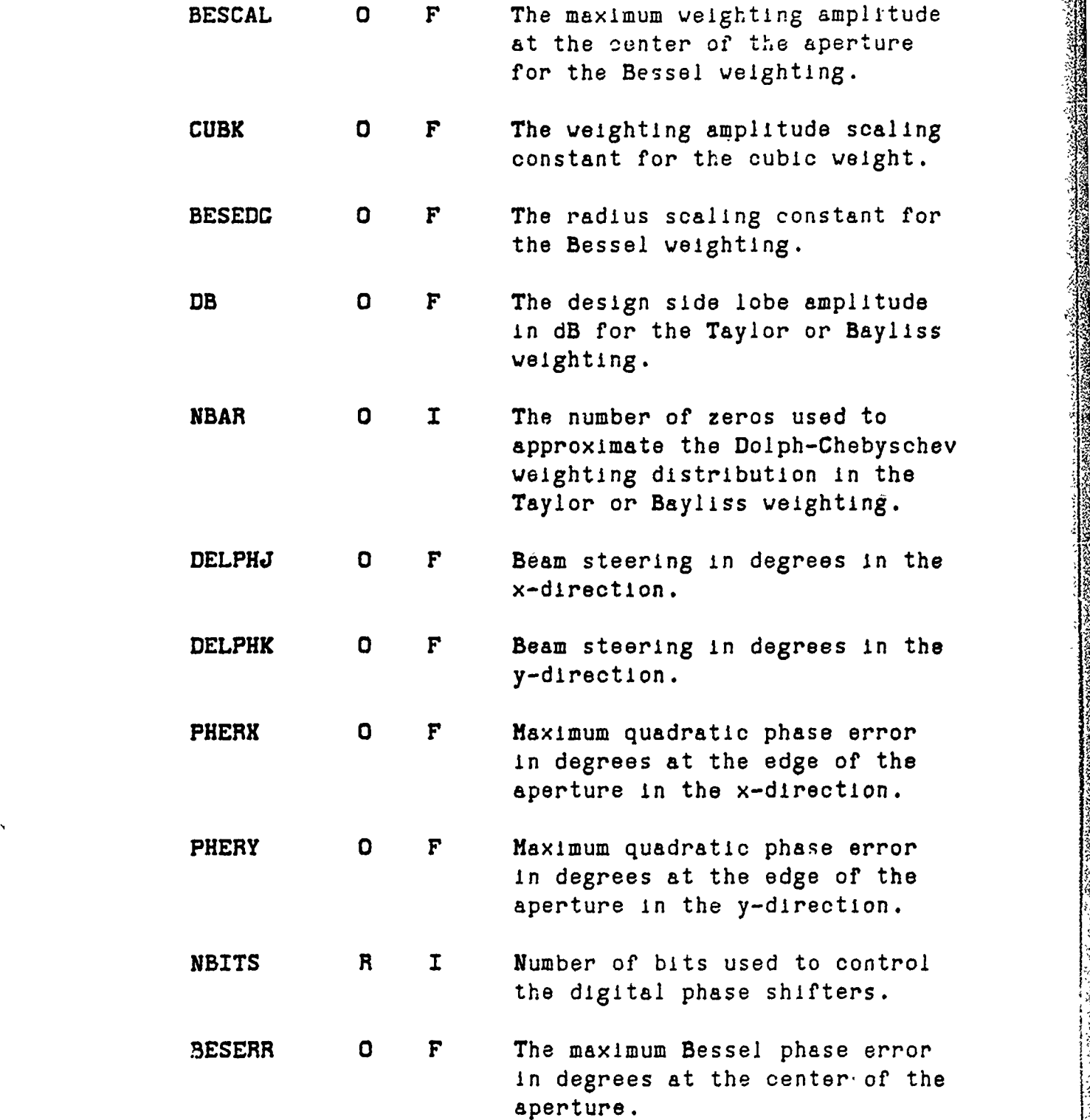

A PART OF PARTY AND THE RESIDENCE OF PARTY AND LONGING

**ARTIC AND** 

121

**o4!**

ای کی

网络小头衣服

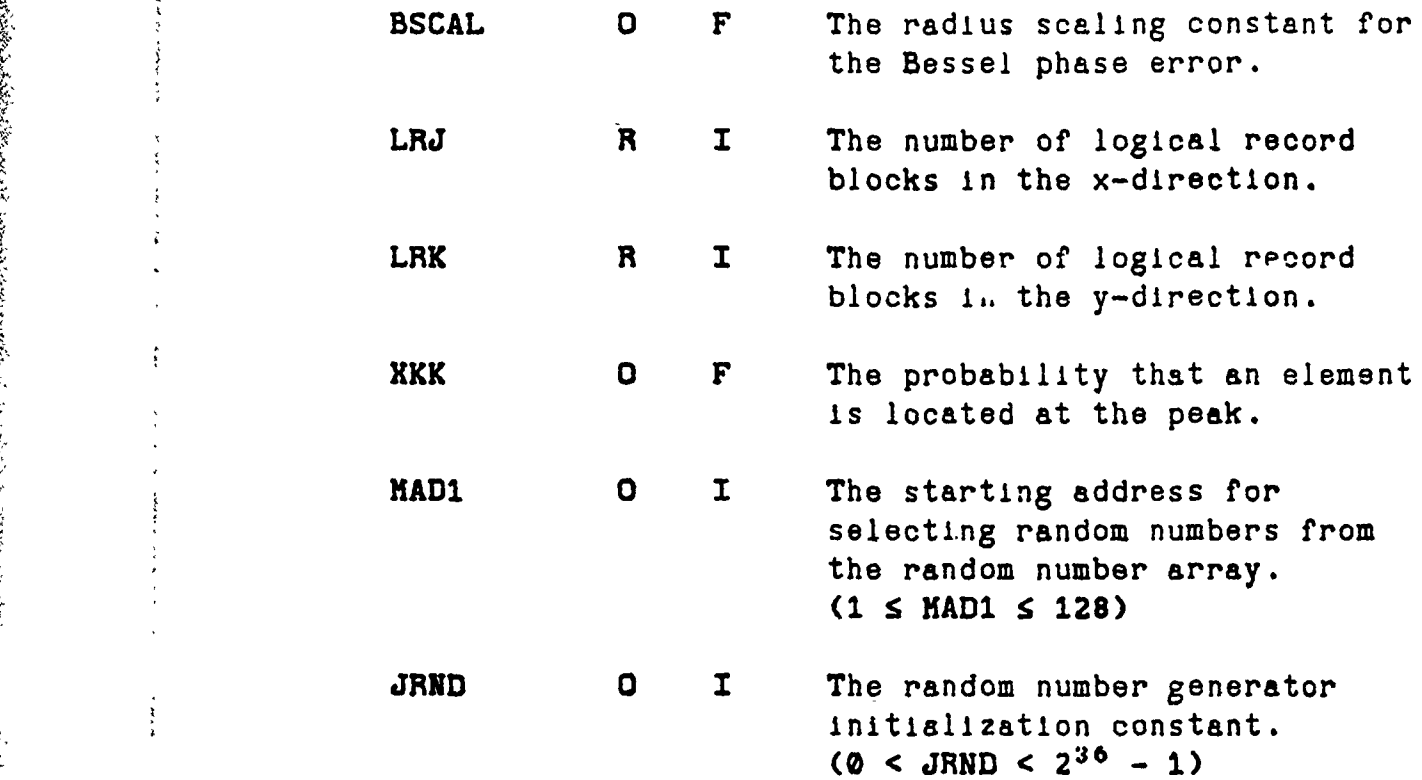

## **3.** RESTRICTIONS, REQUIREMENTS, **MISCELLANEOUS DATA**

E BERTH AND NATHART THAT THE RESERVE TO HE TO HE TO HE THAT IN THE THREE OF THE PARTIES IN THE THE TREE OF THE

a. The values for LRJ,LRK must be even.

**b.** Only circular arrays can be statistically loaded.

## **4.** SUBPROCRAMS **REgUIRED**

**EXPND BESS CAM RRAND** WEICHT FROPT

そのない数

**Sidney State** 

math "salver, constants from the point of a

**It 122**

#### **5.** THEORY OF OPERATION

The program PLARY loads the generated antenna aperture into a PRMFL. The aperture is divided into 'blocks' which are **16** elements on a side or a total of **256** elements per block. These blocks define the size and dimension of the logical records used to write the aperture into the PRMFL. Thus, the number of blocks needed to load the aperture also corresponds to the total number of logical records required. The aperture field or the total number of elements available is defined by an even number of blocks arranged in columns (LRJ columns) and an even number of blocks in each column **(LRK** rows). Thus the total number of logical record blocks is LRJ\*LRK.

The weights at the edge of a circular aperture are assigned values in a special way to help smooth out the granularity caused by approximating a circular aperture with a grid of rectangularly spaced elements. A square vith sides  $d \times 2$ , where d is the interelement spacing, is constructed centered at each element of the array. The distances from the corners of the square to the center of the aperture are calculated for each element. **The** number of corners contained by the specified aperture determines the weight of the element. Each corner counts a weight of **0.25.** Therefore, if all four corners are located within the aperture distribution, then a value of **1.0** is assigned. Similarly, if only three of the corners are within the aperture distribution the value is **0.75,** etc. This also holds for the element values around the hole of the aperture distribution. If all four corners are contained by the aperture hole, then the element value is 0.6. The number of corners contained by a radiating part of the aperture determines the value of each element. This technique produces a smoother circular image

**123**

**\_** -

The method used to load the elliptical or the rectangular aperture is not quite so sophisticated. The rectangular aperture, since it is being loaded in a rectangular grid, is simply loaded based on whether the element **is** contained or **is outside of** the radiating portion of the aperture distribution. Those elements contained inside the specified limits are assigned a value of 1.0. **All** others are given a value of **0.0.** The elliptical aperture is loaded with the same technique as the rectangular aperture. The value of each element is determined by the location of the element with respect to the elliptical edge. If the element is inside the ellipse, the value is **1.0,** otherwise it Is **0.0.** This technique produces a fairly granular edge. However, if the ellipse **is** large **this** effect is minimized. **Example 18 and the solution of the solution of the solution of the minimum spectrum is the minimum of the solution of the middle of the middle of the middle of the middle of the middle of the middle of the middle of the s** 

The degree of phase accuracy in beam steering is determined **by** the number of controlling bits, NBITS. The value of the least significant bit of **the beam** steering phase shifter, XLSB, can be calculated as **follows:**

# XLSB **- <sup>3</sup> 60 . <sup>2</sup> NBITs** degrees

The beam steering phase shift, PH, for element **K,J** is computed from the orthogonal steering angles, **DELPHJ,DEL.PHK, as follows**

**PHi - DELPHK\*(K-XHIDK) + DELPHJ\*(J-XHIDJ)**

PH **-** FLOAT(IFIX(AMOD(PH1,360.0)/XLSB))\*XLSB\*DTR

Where:  $K, J$   $\bullet$  The element location in the y and x coordinates respectively

'4 "' **r,,nn~t~~aaa~ta,~~ac'r.~Wfl44** 4~ast\* ...-

124

**pjj**

**XHIDJ -** The middle of the aperture in the x-span

DTR **-** Degrees to radius conversion constant.

Given the maximum quadratic phase error at the x and y edge of the aperture, PHERX,PHERY, the element to **element** quadratic phase error **is** calculated using

PHERR - (YMUK\*(K-XMIDK) \*\*2+XMUJ\*(J-XMIDJ) \*\*2) \*DTR

Where, for a circle

YMUK = PHERY/(XEDGE) \*\*2

**XMUJ - PHEX/(XEDGE)\*\*2**

and the other parameters have the same meaning as above. For the ellipse, the values for XMUJ and **YMUK** are

 $YMUK = PHERY/(NMTNOR)$  \*\*2

**XMUJ** - **PHERX/(NMAJOR)\*\*2**

For the rectangular aperture the values are

**YMUK " PHERY/(NHICH/2)\*x2**

 $XMUJ = PHERX/(NWIDTH/2)**2$ 

The Bessel phase error is determined by first calculating the radius to each element, then scaling the radius by the constant BSCAL. The scaled radius. YRAD, is then used as the argument for evaluation of the Bessel function.

PHBSER **"** BESERR\*BESS(O.O,XRAD)\*DTR

**125** \*1

**<sup>447</sup>''** T;\_"'M **'** ~ **' \_\_\_\_7\_\_\_\_\_\_\_\_\_**

- Where: BESS(0.0, XRAD) = The Bessel function of the first kind and order zero, evaluated at XRAD
	- BESERR **- A** magnitude scaling factor, determines the value of maximum error at the center of the aperture
	- DTR Degrees to radians conversion constant.

The total deterministic phase error at each element is the sum of the three independent phase contributions.

PHTTL **- PH + PHERR + PHBSER**

Where: PHTTL **-** The total phase error

- PH = Beam steering and quantization phase error
- PHERR **-** Quadratic phase error

PHBSER = Bessel phase error.

The value assigned to the element in the array **A(JK)** is

 $A(J,K) = A(J,K) * \text{CHPLK(COS(PHTTL)}, \text{SIM(PHTTL)})$ 

#### FORTHAN LISTING  $7.$

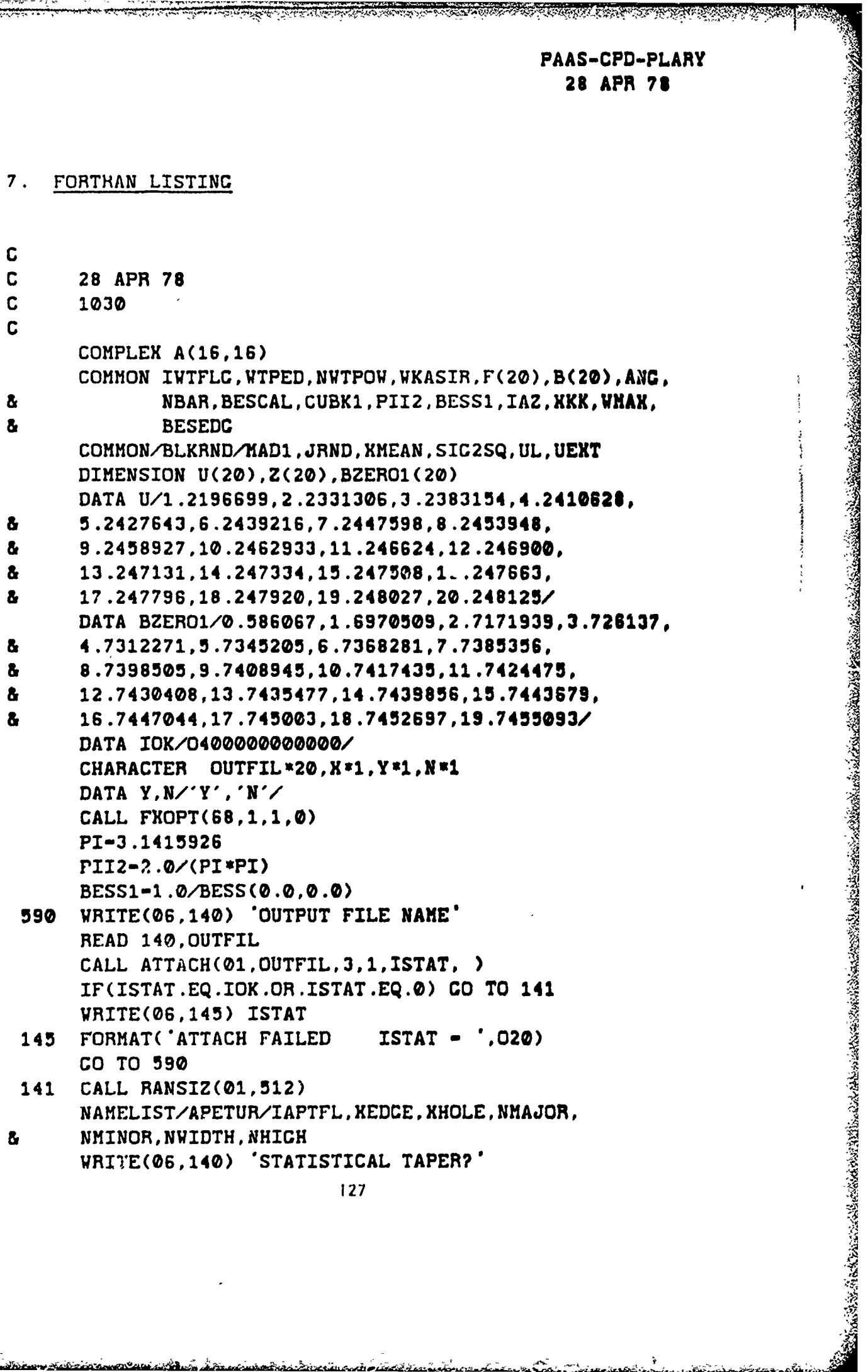

<u> ESPARALAZAS KONTOS</u>

Ķ

TERATE DE LA PROPETTO DE LA

**READ 140.X**  $IAZ-1$  $IF(X.EQ.N) GO TO GO$  $IAZ = 0$ WRITE(06.140) 'XKK. KAD1. JRND' READ 140. XKK. MAD1. JRND 600 WRITE(06.140) 'IAPTFL' READ 140. IAPTFL CO TO(610.620.630).IAPTFL 610 WRITE(06,140) 'XEDGE, XHOLE' READ 140, XEDGE, XHOLE CO TO 640 620 WRITE(06,140) 'NMAJOR.NMINOR.XHOLE' READ 140. NMAJOR. NMINOR. XHOLE CO TO 640 630 WRITE(06.140) 'NWIDTH.NHICH' READ 140, NWIDTH, NHIGH 640 **CONTINUE CO TO 670** WRITE(06,140) 'INVALID IWTFLC' 660 NAMELIST/WAIT/IWTFLG, WTRAD, ZJRAD, ZKRAD, WTPED, NWTPOW, WKASIR, BESCAL, CUBK, BESEDG 8. 670 WRITE(06.140) 'IWTFLG' READ 140. IVTFLC IF(IWTFLG.EQ.8.AND.IAPTFL.NE.1) GO TO 660 IF(IWTFLG.EQ.7.AND.IAPTFL.EQ.1) GO TO 660 IF(IWTFLG.EQ.0) CO TO 700 CO TO (810,830,830), IAPTFL 810 WRITE(06,140) 'WTRAD' READ 140, WTRAD CO TO 800 WRITE(06,140) 'ZJRAD, ZKRAD' 830 READ 140, ZJRAD, ZKRAD WTRAD-AMAX1(ZJRAD, ZKRAD) 800 GO TO (710,700,730,700,720,740,750,720),IWTFLG 710 WRITE(06,140) 'WIPED, NWTPCW' READ 140.WTPED.NWTPOW CO TO 700 WRITE(06,140) 'DB, NBAR' 720 READ 140, DB, NBAR NAMELIST/TAYL/DB, NBAR, SIG

**THAN SEEA PARTICUL** 

7337

ARANG PERTUBUK PERTAMA PERTAMA PERTAMA PERTAMA PERTAMA PERTAMA PERTAMA PERTAMA PERTAMA PERTAMA PERTAMA PERTAMA<br>Pertaman Pertaman Pertaman Pertaman Pertaman Pertaman Pertaman Pertaman Pertaman Pertaman Pertaman Pertaman Pe

 $RAT = 10.0$ \*\*(DB/20.0) AA-ALOC(RAT+SQRT(RAT\*RAT-1))/PI AASQ-AA\*AA IF(IWTFLG.EQ.8) CO TO 760  $SIC=U(NBAR)/SQRT(AASQ+(NBAR-0.5)**2)$ SIGSQ-SIG \*SIG DO 252 I-1. NBAR-1 **FNUM-1.0 FDNM-1.0**  $T=U(I)*U(I)$  $XII--0.5$ DO 254 II-1. NBAR-1  $XII-XIII+1.0$ FNUM-FNUM\*(1.0-T/(SIGSQ\*(AASQ+(XII\*XII)))) IF(II.EQ.I) CO TO 254  $FDNM = FDNM * (1.0-T/(U(II) * U(II)))$ 254 CONTINUE ARC-PI\*U(I) F(I) =- BESS(0.0.ARC) \*FNUM/FDNM  $F(I)-F(I)/(BESS(0.0, ARG)**2)$ 252 CONTINUE CO TO 700 730 WRITE(06.140) 'WKASIR' READ 140, WKASIR CO TO 700 740 WRITE(06,140) 'BESCAL, BESEDG' READ 140, BESCAL, BESEDG CO TO 700 750 WRITE(06,140) 'CUBK' READ 140, CUBK XX-SQRT(WTRAD\*WTRAD/3.0) CUBK1=CUBK/ABS(XX\*(XX-WTRAD)\*(XX+WTRAD)) CO TO 700 Z(1)=0.9858302+0.0333885\*DB+0.00014064\*DB\*DB 760  $\mathbf{a}$  $Z(1)=Z(1)*Z(1)$  $\Sigma(2)$  = 2.00337487+0.01141548\*DB+0.0004159\*DB\*DB  $-0.00000373 * DB * DB * DB + 0.00000001 * DB * DB * DB * DB * DB$  $\mathbf{a}$  $Z(2)=Z(2)*Z(2)$ Z(3)=3.00636321+0.00683394\*DB+0.00029281\*DB\*DB  $-0.00000161$  \*DB \*DB \*DB  $\mathbf{a}$ 

 $\mathbf{a}$ 

å

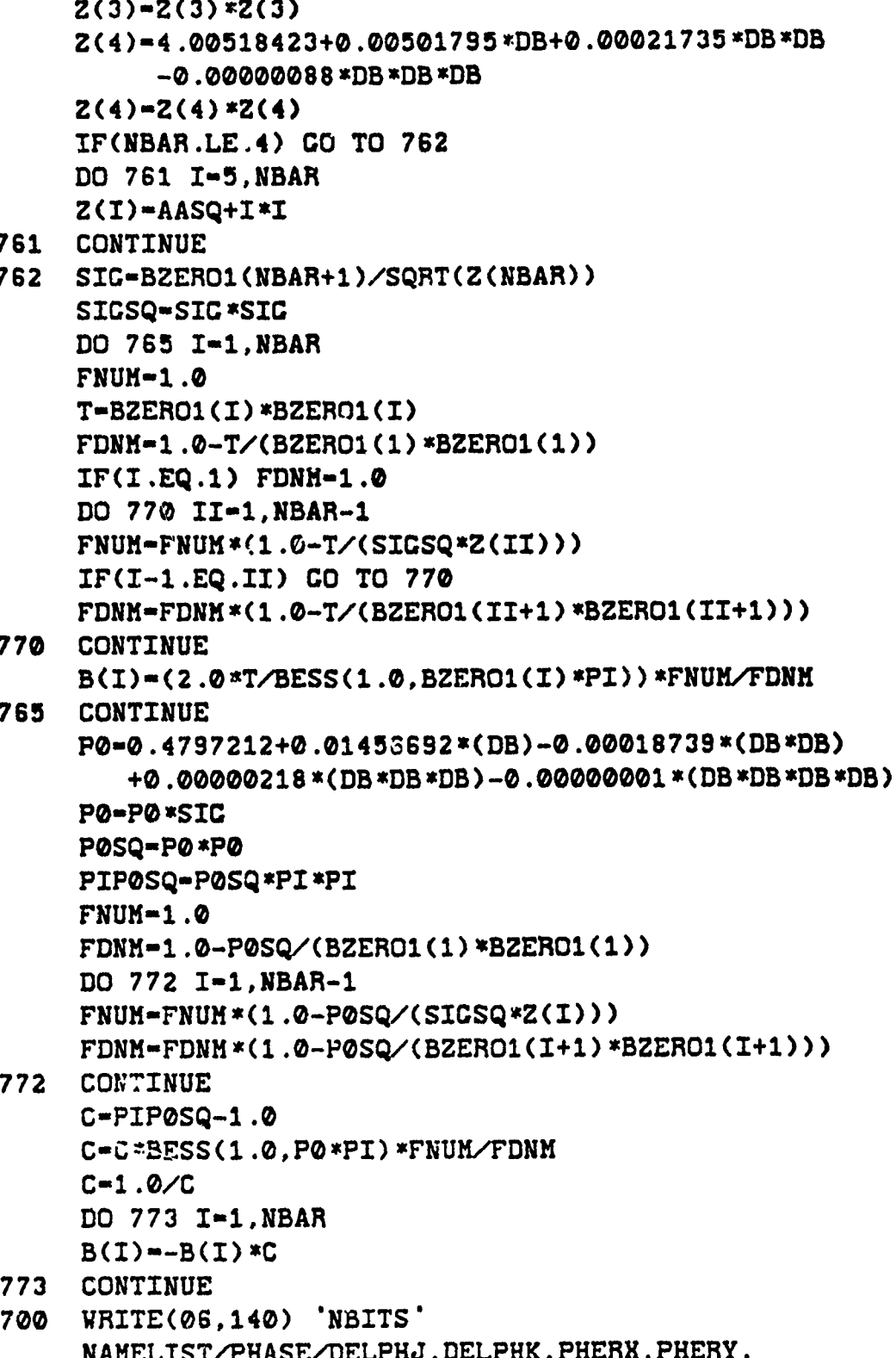

**&** NBITS, BESERR , SCAL READ 140,NBITS VRITE(06, 140) **OANY** BEAM **STEERINC?\* READ 140, X IF(X.EQ.N) GO** TO **900** WRITE(06,140) DELPHJ, DELPHK' URTTE(06.140) CHADRATT **900** WHITE(06,140) **'QUADRATIC** ERROR? READ 140,X IP'(X.EQ.N) **GO** TO **910** WRITE(06,140) 'PHERX,PHERY' READ 140. PHERX. PHERY **910** VRITE(06,140) **'BESSEL** ERROR?' READ 140,X **IF(X.EQ.N) GO** TO 134 WRITE(06,140) 'BESERR,ESCAL' READ 140, BESERR, BSCAL 134 WRITE(06,135) **<sup>A</sup>135** FORHAT('LRJ,LRK') NAMELIST/BLOCK/LRJ, LRK READ 140,LRJ,LRK  $140$  FORMAT(V) IF(HOD(LRJ,2).NE.0.OR.NOD(LRK,2).NE.0) **CO** TO 134 WRITE(6, APETUR) WRXTE(6, WAIT) VRITE(6, TAYL) VRITE(6, PHASE) WRITE(6, BLOCK) **KEDCE2-XEDC EXEDGE** XHOLE2 -XHOLE \*XHOLE **NSIDEJ-LRJ\*1 6** NSIDEK-LRK \*16 **NCENTJ-NSID3EJ/2+ 1 NCENTK-NSIDEK/2+1 NCNTIJ-NSIDEJ/2 NCNT1K-NSIDEK/2Ai** XHIDK-NSIDEK/2+0 .5 **XMIDJ-NSIDEJ/2+0 .5** LRTOTL-LBJ \*LRK DTR-0 .0174 53 VRITE(6,140)<br>
VRITE(86,140) TULEN, PHENY<br>
VRITE(86,140) TO 1910<br>
IT(X,EQ,N) CO TO 1910<br>
NRITE(86,140) EMERY, PHENY<br>
REND 140, PEREN, PHENY<br>
VRITE(86,140) EMERSEL ERROR?<br>
IT(X,EQ,N) GO TO 1914<br>
IT(X,EQ,N) GO TO 1914<br>
IT(X,E

DXLSB-1.0/XLSB **XLSB-XLSB\*DTR** CO TO (10.20.30), IAPTFL YMUK=PHERY/XEDGE2 10 XMUJ-PHERX/KEDGE2 CO TO 40 YMUK=PHERY/(FLOAT(NMINOR)) \*\* 2 20 XMUJ=PHERX/(FLOAT(NMAJOR)) \*\* 2 CO TO 40 30 YMUK=PHERY/(FLOAT(NHIGH)/2.0) \*\* 2 XMUJ-PHERX/(FLOAT(NWIDTH)/2.0)\*\*2 **CONTINUE** 40  $K1 - Q$  $J1 - Q$ IF(IAZ.EQ.1) CO TO 680 WMAX-0.0  $IAZ-1$ DO 650 IRAD-1.IFIX(WTRAD+1) RAD-FLOAT(IRAD-1) CALL WEIGHT(RAD, WTRAD, WFUNC) WHAX-AMAX1(WMAX, WFUNC) 650 CONTINUE  $IAZ = 0$ 680 **CONTINUE** NAMELIST/STAT/KKK, WMAK WRITE(06, STAT) DO 510 LR1-1, LRTOTL DO 50 KK-1.16  $K=K1+KK$ DO 50 JJ-1.16  $J = J1 + JJ$ PH=DELPHK \* (K-XMIDK) +DELPHJ \* (J-XMIDJ) PH=FLOAT(IFIX(AMOD(PH, 360.0)\*DXLSB))\*XLSB PHERR=(YMUK\*(K-XMIDK)\*\*2+XMUJ\*(J-XMIDJ)\*\*2)\*DTR XJ-J-XMIDJ **XK-K-XMIDK** KRAD-SQRT(XJ\*XJ+XK\*XK)\*BSCAL PHBSER=BESERR \*BESS(0.0, KRAD) \*DTR PH=PH+PHERR+PHBSER  $A(JJ.KK)=CHPLK(COS(PH), SIN(PH))$ CONTINUE 50

132

KIRITIK | FEBRUARIA TIRA TIRA KIRIKU TIPU TIPU JARAHAN TANG KURULI TIRA JARA TENDUKATAN GELALAK SARA TENDUKI

**Industrial Constitution of the Constitution of the Constitution of the Constitution of the Constitution of the Constitution of the Constitution of the Constitution of the Constitution of the Constitution of the Constituti** 

**CO** TO (100,300,400),IAPTFL **100 DO** 210 KK-1,16 K-K1+KK  $KSSQ = (K-KMIDK)$  \*\*2 **DO** 200 **JJ-1,16 ANC-ATAN2( (K-XMIDK), (J-HHIDJ)) XLSQ-X1KSQ+(J-XMIDJ) \*\*2** UIST-SQRT (XLSQ) **IF(IAZ.EQ.0) CO** TO **205 CNR1-(J-NCENTJ) \*\*2+(K-NCENTK) \*\* CNR2-(J-NCNTlj) \*\*2+(K..NCENTK) \*\*2** IF(IAZ.EQ.0) GO TO 205<br>CNR1=(J-NCENTJ) \* \*2+(K-NCENTK) \* \*2<br>CNR2=(J-NCNT1J) \* \*2+(K-NCENTK) \* \*2<br>CNR3=(J-NCENTJ) \* \*2+(K-NCNT1K) \* \*2<br>CNR4=(J-NCNT1J) \* \*2+(K-NCNT1K) \* \*2 **CNR4-(J-NCNTlJ) 1\*2+(K-NCNTlK)\*\*2 ICNFL-0** IF(CNRl..CT .XEDCE2 .OR.CNR1..LT .XHOLE2) ICNFL-1 IF(CNR2.GT.XEDGE2.OR.CNR2.LT.XHOLE2) ICNFL-ICNFL+1 IF(CNR3 .CT .XEDCE2 .OR .CNR3 .LT .XHOLE2) **ICNFL-ICNFL+.** IF(CNR4 .CT .XEDCE2 .OR .CNR4 .LT .XHOLE2) ICNFL-ICNFL+. IF(ICNFL.EQ.0) **GO** TO **205 CO** TO(201,202,203,204),ICNFL 201 A(JJ, KK)=A(JJ, KK) \*0.75 **CO** TO **205** 202 **A(JJICK)-A(JJ,KK)\*0.5 GO** TO 205 **203 A(JJ,KK)-A(JJ,KK)\*0.25 CO** TO 205 204 **A(JJ,KK)-(0.0,0.0)** 205 IF(IWTFLC.EQ.0) **CO** TO 200 CALL VEIGHT(DIST, WTRAD, WFUNC) IF(IVTFLC.NE.8) **CO** TO 211 **A(JJ,KK)-A(JJ,KK) \*CMPLH(0 .0, FUNC) CO** TO 200 211 **A(JJ,KK)-A(JJ,KK)\*WFUNC** 200 **CONTINUE** 210 **CONTINUE CO** TO **500 300 XMAJOR-NMAJOR\*NMAJOR** XMINOR-NMINOR \*NMINOR **DO 310** KK-1,16

133

**K-K1+KK** 

 $YKSQ = (K-XMIDK)$  \*\*2 **DO 310 3,3-1,16**  $J = J1 + JJ$ **XKSQ- (J-XHIDJ)\*\*2 XLSQ-XKSQ+YKSQ** ELPSQ-YKSQ/XHINOR+XKSQ/XMAJOR **IF(ELPSQ.CT.1 .0.OR.XLSQ.LT.XHOLE2)I**  $A(JJ,KK) = (0.0, 0.0)$ Ł **310 CONTINUE** IF(IVTFLC.EQ.0) **CO** TO **500 DO 320** KK-1,16 K-Kl+KK KKPT-ABS (K-XMIDK) **IF(IWTFLO.NE.7) GO** TO **315**  $VFW-1.0$ **GO** TO **317** 315 CALL **WEICHT(XKPT, ZKRAD, WFNK) 317 CONTINUE DO 330 JJ-1,16** *J-32+33* **XJPT-ABS(J-XMIDJ) CALL VEIGHT(XJPT, ZJRAD,VFNJ)** IF(IWTFLC .EQ.7 .AND.J.LT.XMIDJ) **SCN--1.0 330 CONTINUE 320** CONTINUE **CO** TO **500** 400 XVIDTH-NVIDTH/2 XHICH-NHICJL/2 **DO** 410 KK-1,16 K-Kl+KX YK-ABS (K-XHIDK) **DO** 410 **JJ-1,16** 3-31+33 **XK-ABS(3-XMIDJ)** IF(YK.CT.HHICH.OR.XK.CT.XWIDTH) A(JJ,KK)-(0.0,0.0) 410 **CONTINUE IF(IWTFLG.EQ.0) CO** TO **500 SON-i .0 DO** 420 **KK-1,16**

<u>mg</u>=1999, 1999, 1999, 1999, 1999, ISBN 1999, 1999, 1999, 1999, 1999, 1999, 1999, 1999, 1999, 1999, 1999, 1999,

**TANARA DE L'ARCESS** 

 $K=K1+KK$ XKPT-ABS (K-XMIDK) IF(IWTFLC.NE.7) **GO** TO 415 **WFNK-1.0 GO** TO 417 415 **CALL** UEICHT(XKPT,ZKRAD,WFNK) 417 **CONTINUE DO** 430 **JJ-1,16**  $J = J1 + JJ$ **XJPT-ABS(J-XMIDJ) CALL WEICHT (XJPT, ZJJRAD, VFNJ)** IF(IWTFLC.EQ.7.AND.J.LT.XMIDJ) **SCN--2..0 A(JJ,KK)-A(JJDKK) \*WFNK\*VFNJ\*SCN** 430 **CONTINUE** 420 **CONTINUE** 500 VRTTE(01'LRI) **A** IF(HOD(LRI,L.RJ).EQ.0) **GO** TO **505 Jlmj1+16 CO** TO **510 505** Kl-(LR1/LRJ)\*126  $J1 - 0$ 52.0 **CONTINUE CALL DETACH(01,ISTAT,)** WRITE(06,2.46) ISTAT 2.46 FORMAT('DETACH ISTAT-',02e) r **CALL** EXIT **STOP END**

**135 /136**

PAAS-CPD-PLOTD **17 APR 78**

#### SUBROUTINE PLOTD

#### **1. PURPOSE**

The purpose of this subroutine is to transmit a data array to the DUIS for subsequent plotting. The data samples to be plotted must be equally spaced, i.e., the independent variable increment between samples must **be** a constant.

#### 2. **INPUT** PARAMETERS

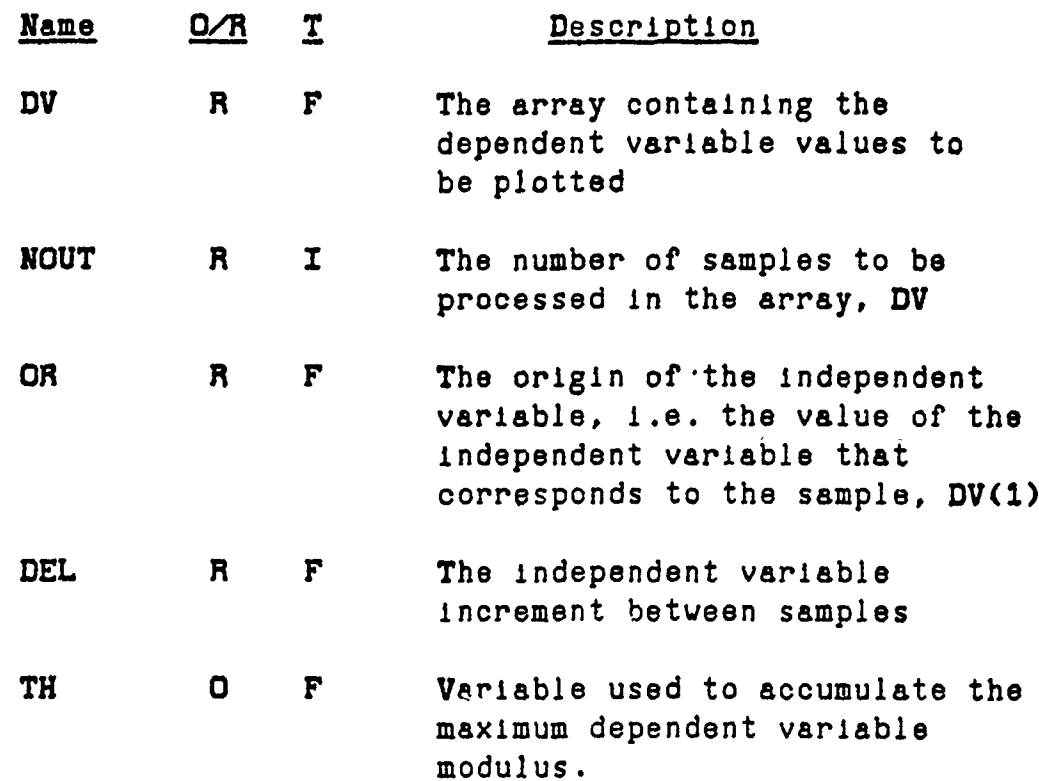

**3.** CALLINC **SEQUENCE**

CALL PLOTD(DV, NOUT, OR, DEL, TH)

## **PAAS-CPD-PLOTD 17 APR 78**

**A**

#### 4. RESTRICTIONS, **REQUIREMENTS, MISCELLANEOUS DATA**

- a. This subroutine is structured to process only data which has a fixed independent variable increment between samples.
- **b.** The output data from this subroutine has the standard DUIS plot data format.
- c. The output data from this subroutine has an accuracy of 12 bits.
- **d. The** variable **TH** can **be** used to accumulate the maximum modulus value over a number of plots. This Is mainly used in processing three-dimensional **Plots.**

#### **5. SUBPROCRAHS REQUIRED**

**ALOC10 CHOP**

 $\label{eq:R1} \begin{minipage}[t]{0.89\textwidth} \begin{minipage}[t]{0.89\textwidth} \begin{minipage}[t]{0.89\textwidth} \begin{minipage}[t]{0.89\textwidth} \begin{minipage}[t]{0.89\textwidth} \begin{minipage}[t]{0.89\textwidth} \begin{minipage}[t]{0.89\textwidth} \begin{minipage}[t]{0.89\textwidth} \begin{minipage}[t]{0.89\textwidth} \begin{minipage}[t]{0.89\textwidth} \begin{minipage}[t]{0.89\textwidth} \begin{minipage}[t]{0.89\textwidth} \begin{minipage}[t$ 

#### **6. THEORY OF OPERATION**

The first operation performed **by** this subroutine is to scan the input array, DV, to determine the largest, **XMAX,** and smallest, **MIN,** dependent variable values. The parameter TH Is then updated.

The dependent variable range **HMAX-XHAX-XMIN** is computed from the scanner output parameters. The mean of the dependent variable array, BIAS, is then computed. Next, two integers, J and K, are found such that the following condition is satisfied:

 $(J-1)*10^{K}$  < KHAR <  $J*10^{K}$ 

The LSB to be used in digitizing the data is then computed as follovs:

**XLSB.FLOAT(J\*I0)/4000.0**

UTOJE (1930-2535 **BY ARA YA** 

#### PAAS-CPD-PLOTD 17 APR 78

#### *OWNERS LUMBER 1993*  $\sqrt{1}$

Now all of the parameters necessary to characterize the plot data have been determined. Therefore, they 3 are transmitted to the DUIS in the plot headergreeord.  $\mathbb{C}$ This record contains the following parameters:  $9.551$  $\ddot{\bm{\zeta}}$  $\mathfrak{I}$ NOUT, OR, DEL, BIAS, XHŞR ARA AD ATUCH, VO SHTORA EN AUGENTE KERIMIYIN LIFI MUJIMDIN Each plot point is converted to an integenginumber in the following manner: 美国家的一种人姓氏 Ű - (DV(d) RIAS) ANHSB CWIR OF TERRA RIAD HEAT **PTL**  $\Im$ IDAT = PTL+SIGN(0.5, PTL) MARY ROLES TESTIALS CAA  $\mathcal{J}$  $\mathbb{Z}^+$ This integer number is converted to type ASEII was the characters and packed into a plotedataAnscondrbysthe subroutine CHOP. Each time a record is flited (33)plot points) it is transmitted to the DUIS. **STORICAL AND IN** 示函式 G When all of the plot points have been transmitted  $\mathfrak{I}$ to the DUIS a plot terminator record is transmitted to ŭ signify that the plots required etc. Control reangturned to the calling (sub)program. IJ  $\hat{\omega}$ SUS CBA 2078 EXIMATES OF 4017002  $\Omega$ MIRY-KANK-SAWA AN SU CHANNE (C. 10 F T.L.FAME)LI BIBE-WENTH SHORIS **CRAIN SEINIA ROL AITH HONTAINET** APE ORIGIN (MR)MI  $175333800022001123334848$  $3s f$ 45. 35 32 人名意沃里德 医阿尔伯氏征 医无线虫 医心包炎 医多糖酸酶  $150$ 人象的 经一般的贸易保险保险  $331$ あしにするれ そくい くぼ ひのま "半生",套一些,打造过了"缺乏的现在了,但为了这些生物和容易就是 SS. 水江 初生 如果 TO 2010 SEARCH STAGETS TABLES あてお ふる にっぽねんど 豚  $\mathbb{C} \subseteq \mathbb{C}$ 

**PAAS-CPD-pLOTD 17 APR 78**

**Banda Banda din ter ter ter den din din di** 

**法文化的** 

## **7.** FORTRAN **LISTING**

<u>Santa di Grandi, mendikan kalendar pada tahun di Ja</u>

**BARTA ARTIST** 

i<br>S È 

áz<br>Úmrti

فنتلتف

تحددها حابته

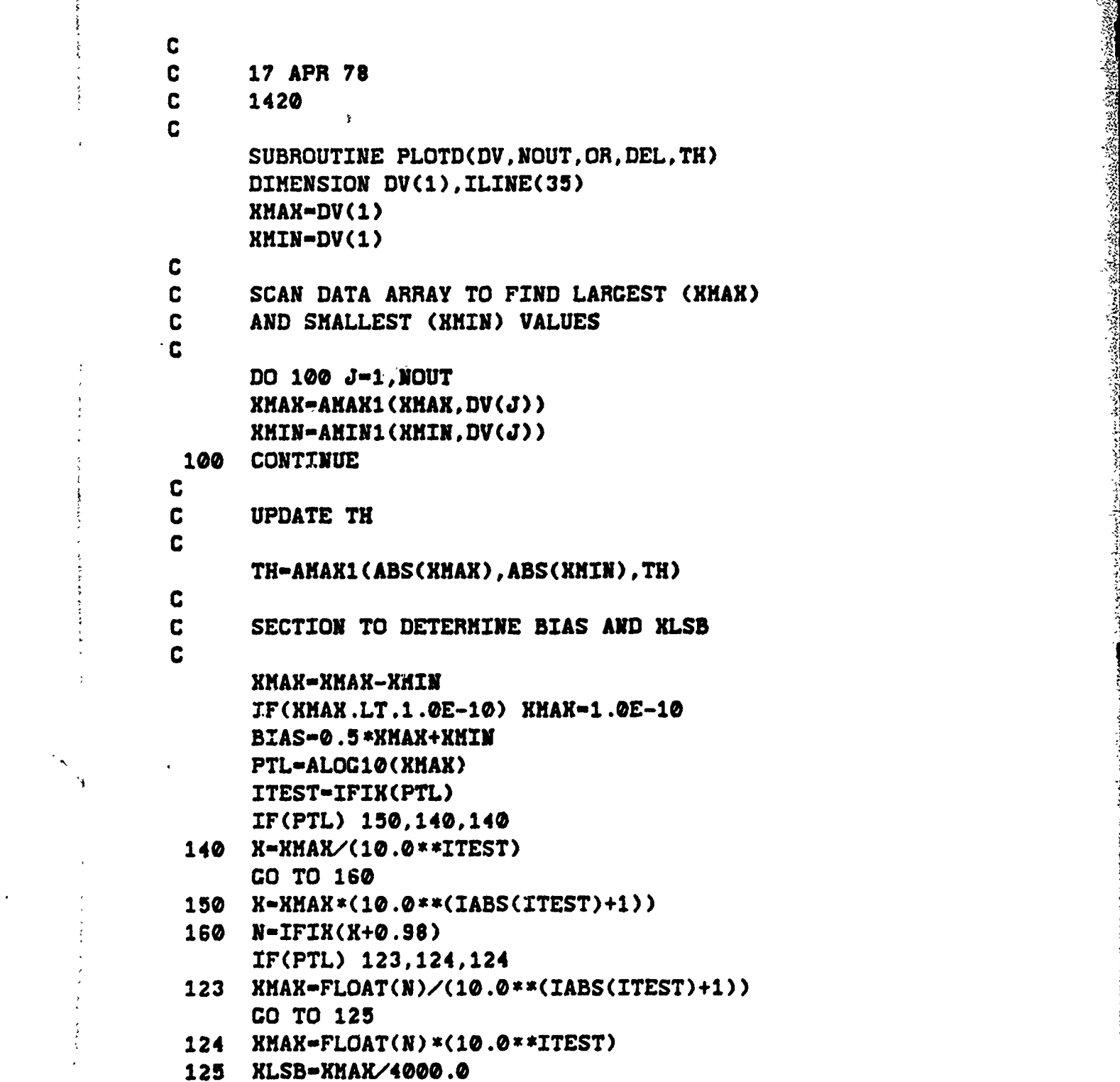

140

<u>naski kidess</u>

### PAAS-CPD-PLOTD **17** APR **78**

**C C** TRANSMIT THE PLOT HEADER RECORD TO DUIS **C** WRITE(06,1000) NOUT, OR, DEL, BIAS, XLSB 1000 FORMAT(4HzzX ,I6,4(',',1PE12.5)) **c** C SECTION TO CONVERT DATA TO 12 BIT FORM **C** AND TRANSMIT TO **DUIS** C IFLC-O **J-1 K-1 181 IF(J-NOUT)** 200,200,201 200 PTL-(DV(J)-BIAS)/XLSB IDAT-PTL+SICN(O.5,PTL) CALL CHOP(IDAT, ILINE(K)) IF(K-33) 220,222,222 201 **IFLC-1 222** VRITE(O6 1002)(ILINE(L),L-1,33) 1002  $FORMAT('>z',33R2,'>z')$ **K-1** IF(IFLC) 180,180,500 **220 K-K+I 1SO J-J+1 GO** TO **181** C C PLOT TRANSMISSION IS **COMPLETE.** C TRANSMIT THE TERMINATOR RECORD **C 500** WRITE(06,1003) 1003 FORMAT( **zzZ')** RETURN **END**

141/142

## PAAS-CPD-PLTDVR **I.** KAY **78**

#### PROCRAH PLTDVR

### **1. PURPOSE**

**BERTHAM BERTHAM BERTHAM BERTHAM BERTHAM BERTHAM BERTHAM BERTHAM BERTHAM BERTHAM BERTHAM BERTHAM BERTHAM BERTHAM** 

**CAR AND THE PARTICULAR AND THE CAR AND THE CAR AND THE CAR AND THE CAR AND THE CAR AND THE CAR AND THE CAR AND THE CAR AND THE CAR AND THE CAR AND THE CAR AND THE CAR AND THE CAR AND THE CAR AND THE CAR AND THE CAR AND TH** 

The purpose of this subroutine is to process data for transmission to the **DUIS** for subseqiient use in preparing 3-dimensional plots. The types of data normally processed **by** this subroutine are antenna far field patterns and antenna aperture illumination distributions.

### 2. **INPUT** PARAMETERS

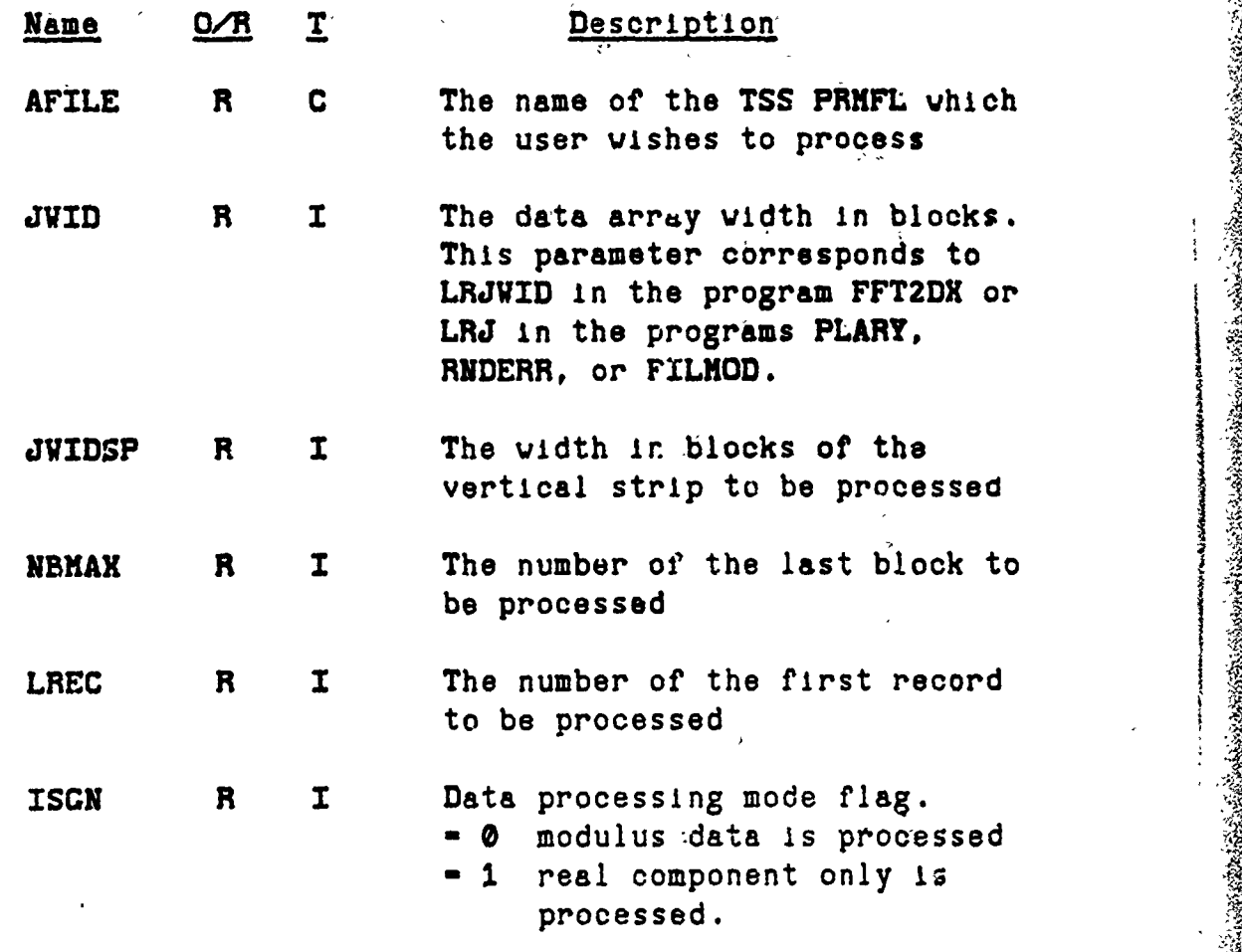

**PAAS-CPD-PLTDVR I. MAY 78**

#### **3. RESTICTIONS, REQUIREMENTS, MISCELLANEOUS DATA**

- a. The maximum value of the parameter **JSID** is **10.** This corresponds to a **roy** length of **160 samples.** This limitation is arbitr **-y** and was chosen to minimize the memory required **by** this program.
- **b.** It should **be** recognized that the run time of this program is directly proportioned to the number of plot points transmitted to the DUIS. The number of plot points is given **by** the following expression:

#### **NPTS-JSID i6 NROVS**

The time required to transmit each plot point **is 16.67** ms at 120 Baud and **66.67** ms at **30** Baud. For example, a **3-D** display 4 blocks wide and 64 rows tall would require 68.27 seconds at 1200 Baud.

416\*64\*16.67ms **- 68.27** seconds

At **300** Baud the time required is 4.55 minutes.

**c.** This program is designed to work only vith the **DUIS.**

#### SUBPROCRAMS REQUIRED

**ATTACH RANSIZ** PLOTD **DETACH** EXIT

A SE A LA CONSTITUCIÓN DE LA CONSTITUCIÓN DE LA CONSTITUCIÓN DE LA CONSTITUCIÓN DE LA CONSTITUCIÓN DE LA CONSTI

#### **5.** THEORY OF OPERATION

This illustation is arbitr wy and was chosen to<br>proprame is directly propriated to the number of this<br>proprame is directly proprietioned to the number of<br>plot points is given by the following expression:<br>Pris-ISIDMis-Whome requesting the name of the **TSS** PRMFL that is to **be** processed. The user reply is tested to see if it is the word **'STOP'. If** so, program execution Is **terminated.** Otherwise, **an attempt is made to access**

## **PAAS-CPD-PLTDVR 1 HAY 78**

**ANARCHINE** 

**A,**

the file via the system subroutine, **ATTACH. If** the flie cannot be accessed the system error code is printed and the user is requested to try again.

Providing an input file has been successfully attached, the following parameters are requested from the user:

#### JWID, JWIDSP, NBMAX

The parameter JWIDSP is tested to ensure that It does not exceed the smaller of JWID or **10.** The following parameters are then requested from the user:

#### **LRECF,ISCN**

The parameter **LRECF** is tested to see if it is zero or ~400 negative. **and the If file** so, **is** control **deaccessed** is transferred **via a call** to **to** Statement **the system # .** subroutine **DETACH.** The program then returns to the procedure for accessing another file (Statement #110).

The JWIDSP blocks, starting with record number LREC, are loaded into the array **A(J,K). Next, the 16** rows of data are processed one row at a time for output to the DUIS via the subroutine PLOTD. **If ISGN-1** then the real components of the data samples are placed in the array DV. If ISGN=0 then a bipolar modulus function is computed from the output data. The reason for computing a bipolar modulus is that in the DUIS the data to **be** plotted is normally interpolated to provide smoother curves. The interpolation functions cannot accurately process data that possesses discontinuities which is the case for a true modulus function. The procedure used to convert the modulus is as follows. It has been noted that the modulus can become zero only if the real(x) and imaginary(y) components are both zero simultaneously. Also, it is known that both x and y are continuous functions. Therefore, if both x and **y** reverse signs between two sample points then the modulus must have gone through zero. Therefore, the

I ,

scheme used was to reverse the sign of the modulus function (IP) each time x and **y** reversed signs at the same time. After each bipolar modulus value has been computed it is placed in the array DV. When the array DV is full **(JSTOP** values) then the array is rpocessed and transmitted to the **DUIS** via the subroutine PLOTD.

After each sweep is transmitted the program waits for the **DUIS** to return a status number, ISTAT. If the DUIS replies with ISTAT-1 then the sweep must be retransmitted since a transmission error was detected. **If** the DUIS replies with ISTAT-0 then the sweep was received with no errors detected and the processing of the next sweep is begun.

When all **IS** rows of data have been transmitted to the **DUIS** then another **16** rows are read in and processed in the same manner as describad above. **If** the end retransmitted since a transmission error was detected.<br>If the DUIS replies with ISTAT-0 then the sweep was<br>received with no errors detected and the processing of<br>the next sweep is begun.<br>When all 16 rows of data have been user'to transmit a carriage return and then the program prints the maximum value of the data transmitted. Next, the **TSS** PRMFL is detached, control is transferred to Statement # **110,** and the user is asked for another file name.

PAAS-CPD-PLTDVR 1 MAY 78

#### 6. FORTRAN LISTING

```
\mathbf c\mathbf{C}17 APR 78
                        1345
\mathbf{c}DIMENSION DV(256)
      COMPLEX A(160,16)
      CHARACTER AFILE*20, STOP*4, DONE*4
      DATA IOK/04000000000000/, STOP/'STOP'/
      DATA DONE/0007040033014/
 100
      FORMAT(V)
C
C.
      REQUEST TSS FILE NAME FROM USER
C
 110 WRITE(06,100) 'INPUT FILE NAME ?'
      READ 100. AFILE
      IF(AFILE.EQ.STOP) CO TO 600
      CALL ATTACH(01, AFILE, 1, 1, ISTAT, )
      IF(ISTAT.EQ.IOK.OR.ISTAT.EQ.0) GO TO 70
      WRITE(06,510) ISTAT
      CO TO 110
 70
      CALL RANSIZ(01.512)
C
C
      REQUEST PARAMETERS FROM USER
\mathbf{C}WRITE(06,100) 'Enter JWID, JWIDSP, NBMAX'
      READ 100, JWID, JWIDSP, NBMAK
      IF(JWIDSP.LE.10.AND.JWIDSP.LE.JWID) GOTO 75
      JWIDSP=10
      VRITE(06, 100) 'JVIDSP > 10... SET TO 10'
      IF(JWIDSP.LE.JWID) GOTO 75
       JWIDSP-JWID
      WRITE(06,100) 'JWIDSP > JWID... SET JWIDSP=JWID'
      WRITE(06,100) 'Enter FIRST LREC, ISGN'
 75
      READ 100, LRECF, ISGN
      TH-0.0
C
\mathbf CIF LRECF < 1 THEN TERMINATE PROCESSING THIS FILE
\mathbf{C}IF(LRECF.LE.0) GO TO 400
```
**PAAS-CPD-PLTDVR** 1 MAY **78**

'

```
JSTOP-JWIDSP*16
     NST-1
     NSTP-16
     GO TO 20e
C
C.
     c SECTION TO READ IN A STRIP OF DATA
\mathbf{C}210 LRECF-LRECF+JWID 
     IF(LRECF.CT.NBHAX) GO TO 85
 200 LR1IN-LRECF<br>190 READ(01'LR1)
     READ(01'LR1IN)((A(J,K),J=NST,NSTP),K=1,16)
     NST-NSTP+l
     NSTP-NSTP+1 6
     LR1IN-LR1IN+1
     IF(NSTP.LE.JSTOP) CO TO 180
C
C SECTION TO PROCESS A STRIP FOR OUTPUT
C
     NST-I
     NSTP-16
     DO 310 K-1,16
     IP-1
     DO 300 LL-1,JSTOP
     IF(ISCN.EQ.1) CO TO 770
     E-CABS(A(LL,X))
     X = REAL(A(LL,K))Y-AIMAG(A(LL, K))
     IF(LL.NE.1) GO TO 112
     XO-H
      YOmY M
 112 P1-XO*X
     P2mYO*Y
      IF(E.LT.l.eE-30b) GO TO 111
      IF(Pl.LT.O.O.AND.P2.LT.O.0) IP--IP
     HO-H
     YO-Y
 I11 DV(LL)-SIGN(E,IP)
     GO TO 300
 770 DV(LL)-REAL(A(LLK))
 300 CONTINUE
 700 CALL PLOTD(DV,JSTOP,0.0,1.0,TH)
```
# PAAS-CPD-PLTDVR **I MAY 78**

SPRAHE.

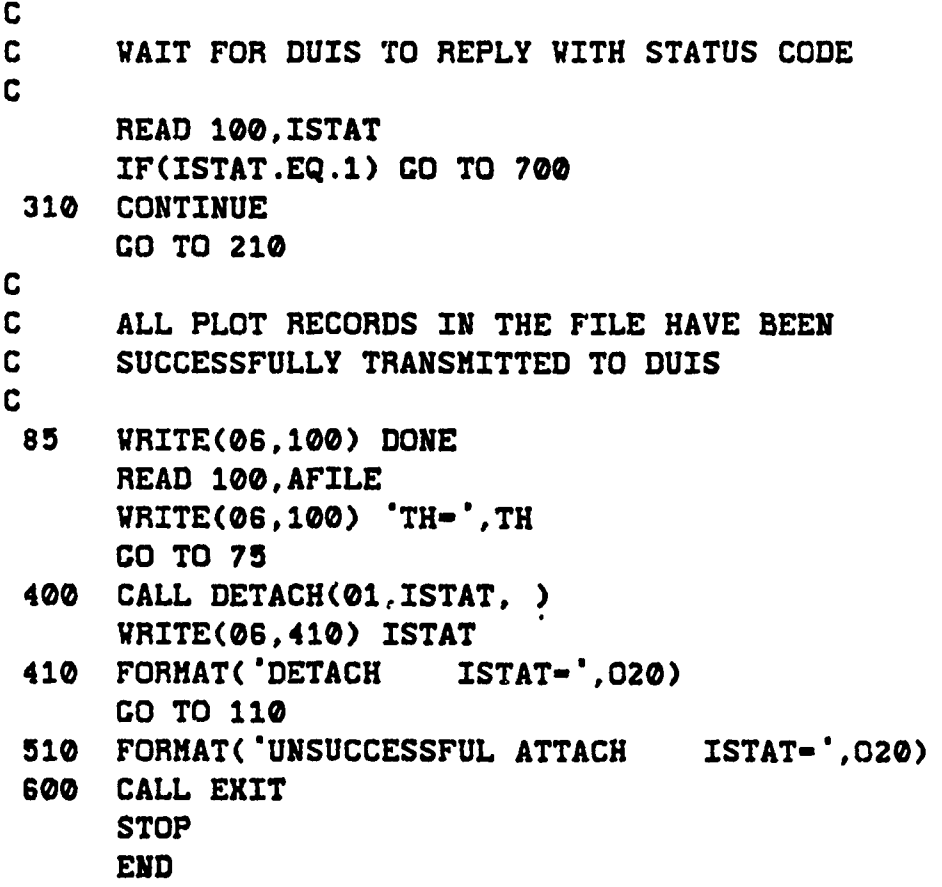

F.ST.PR

<u> Verbertette</u>

的。<br>第2000年,我们的一个人,我们的,我们的,我们的,我们的,我们就会在这里,我们的,我们就会不是,我们的。我们就会不是,我们的。我们就会不是,我们的,我们就会不是

149 **/150**

#### PROCRAM RNDERR

## **1. PURPOSE**

This program adds random phase errors to the elements of an existing aperture distribution stored in a PRMFL. The resulting aperture may be stored on the input PRMFL or may **be** stored on another user specified **PRMFL.**

## 2. **INPUT** PARAMETERS

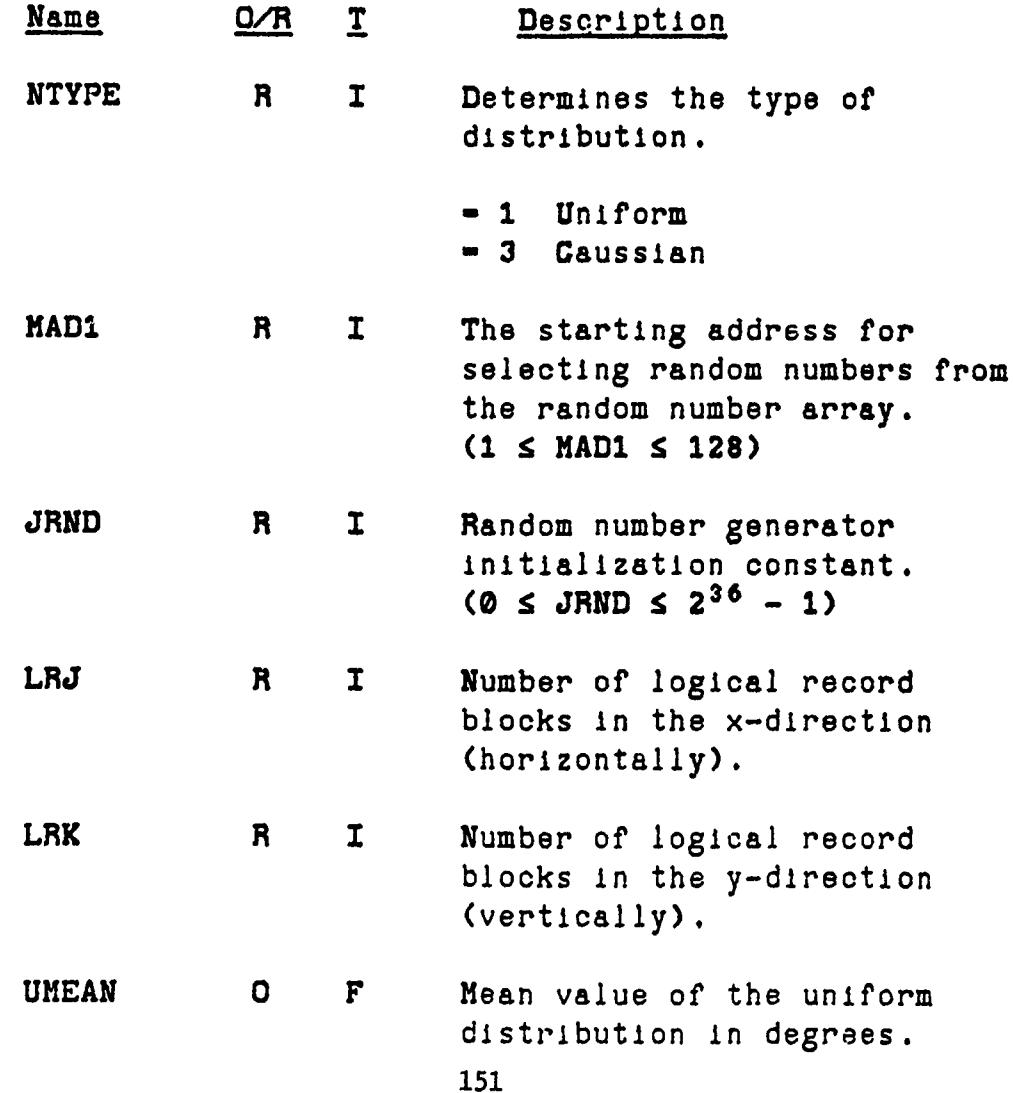
# PAAS-CPD-RNDERR **I HAY 78**

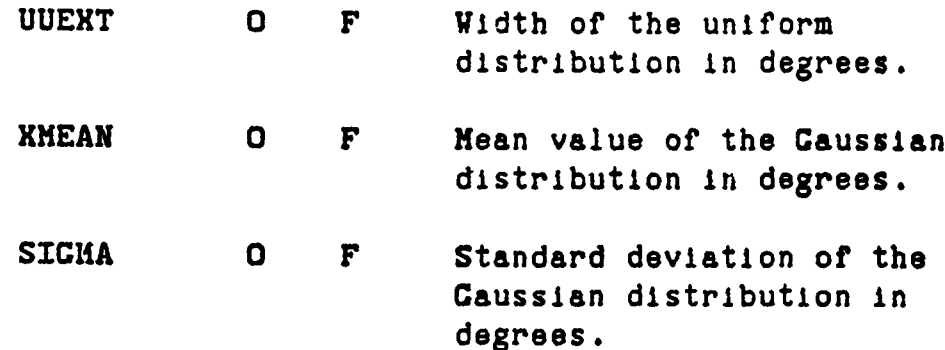

# **3.** RESTRICTIONS, REQUIREMENTS, **MISCELLANEOUS DATA**

a. The value of **MADI** must be in the range

 $1 \leq$  **HAD1**  $\leq$  128

**b.** The value of **JRND** must be in the range

 $\theta$  < JRND <  $2^{36} - 1$ 

#### 4. SUBPROCRAMS **REQUIRED**

**RRAND** FROPT

### **5.** THEORY OF **OPERATION**

The program steps sequentially through the LREND (-LRJ\*LRK) input logical record blocks starting vith block number **1.** For each element in a block, a random phase component is generated according to the equation

PHERR **-** RRAND(NTYPE)\*0.017453.

RRAND is the random number generator function and the constant D.017453 is a degree-to-radian conversion factor. With the phase error expressed in radians a complex representation C is calculated as

**C -** CMPLX(COS(PHIERR),SIN(PHERR)).

PAAS- CPD-RNDERR **1 MAY 78**

**%**

**では、その時は、その時のことは、その時のことは、その時のことは、その時のことは、その時のことは、その時のことは、その時のことは、その時のことは、その時のことは、その時のことは、その時のことは、その時のことは、その時のこと** 

This number is then multiplied by the value of the antenna aperture element to **be** modified. The multiplication is defined by the equation

### $A(T) = A(T) *C$ .

Note that this is **a** complex multiplication **by** a unit vector and that no change in energy is Introduced as **a** result of the phase errors. This process is repeated for all of the elements in each block. As the elements are processed each block is written off to the appropriate PRMFL, either the input PRMFL or another that is chosen **by** the user.

### PAAS-CPD-RNDERR 1 MAY 78

こうしょく じゅうこうしょう ないこうせいじょう

IF(ISTAT.EQ.IOK.OR.ISTAT.EQ.0) GO TO 600 WRITE(06,550) ISTAT CO TO 580 600 LREND-LRJ\*LRK DO 700 LRIN-1, LREND READ(01'LRIN) A DO 650 1-1,256 PHERR=RRAND(NTYPE)\*0.017453 C=CMPLX(COS(PHERR), SIN(PHERR)) 650  $A(I)-A(I) *C$ WRITE(LROUT'LRIN) A 700 **CONTINUE** CALL DETACH(01, ISTAT, ) 800 WRITE(06,750) ISTAT CALL DETACH(02, ISTAT, ) WRITE(06,750) ISTAT FORMAT('DETACH ISTAT-', 020) 750 CALL EXIT **STOP END** 

<u> Englished and the completion of the completion of the completion of the completion of the completion of the c</u>

#### **FUNCTION RRAND**

### **1. PURPOSE**

This function generates random numbers for use in various subprograms of **PAAS.** Samples from the uniform, Gaussian, and Rayleigh distributions can be generated. This function is based on the function RRAND used in **RADSIH.**

# 2. INPUT **PARAMETERS** (Common Area BLKRND)

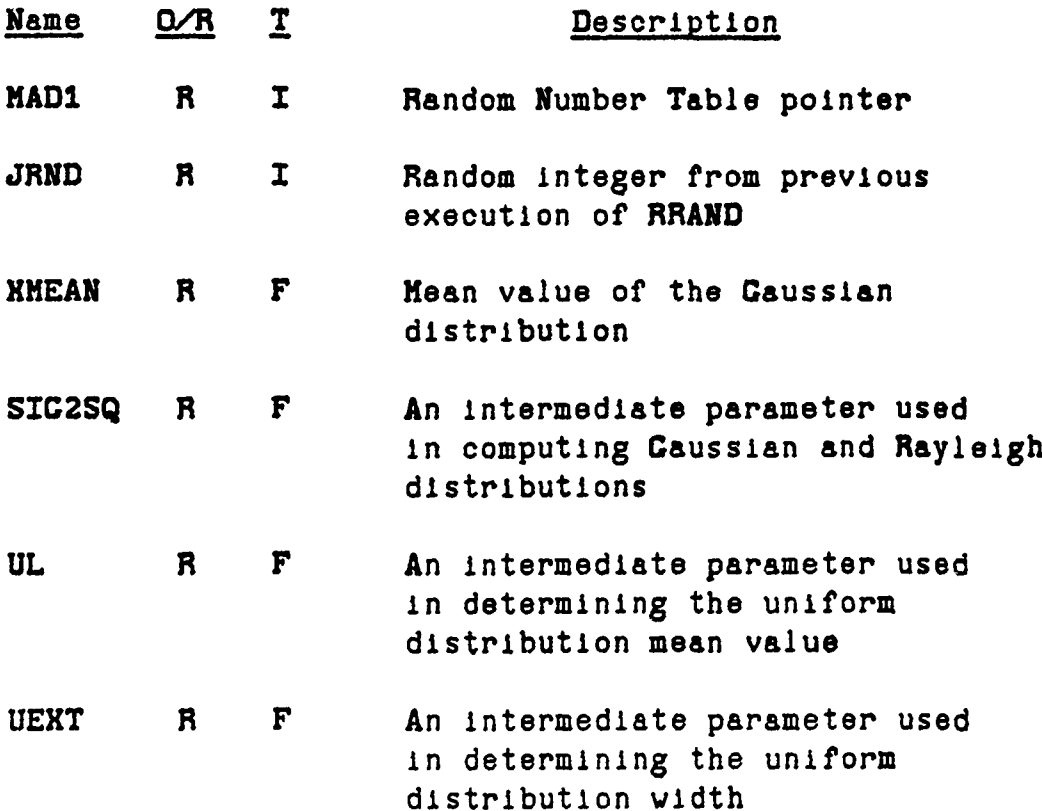

いた、その後、その後、そのことは、そのことは、そのことは、そのことは、そのことは、そのことは、そのことには、そのことには、そのことには、そのことには、そのことには、そのことは、そのことは、そのことは、そのことは、そのこと

### **3. CALLING SEQUENCE:**

VAR **-** RRAND (NTYPE)

NTYPE **R I** Control integer which specifies the type of distribution to be generated.

> $N$ *TYPE* = 1 Uniform distribution (floating point output) **-** 2 Rayleigh

**Republication** 

**-3** Gaussian

VAR contains the random sample generated **by** the **function from the NTYPE** probability distribution.

# 4. RESTRICTIONS, REQUIREMENTS, **MISCELLANEOUS DATA**

TENTO DE REGISTRA DEL ASTROLOGICA

- a. Before any call can be made to the function RRAND the labeled common area must **be** loaded as follows:
	- MAD1 Any integer on the interval: 0  $\leq$  MAD1  $\leq$  127
	- JRND Any integer on the interval:  $\theta \leq JRND \leq 2^{35}$
	- **KNEAN** Mean value of Gaussian distribution

 $SIC2SO = -2.0*STGMA*STGMA$ 

Where: **SIGMA** Is the standard deviation of the Gaussian or Rayleigh distribution

**UL - UNEAN - 0.5 • UEXT**

والمستوعب ومجور وتبيى

Where: **UMEAN** is the mean value of the uniform distribution

> **UEXT** is the width of the uniform distribution

### $UEXT$  **-**  $UEXT/2<sup>35</sup>$

- **b.** For convenience and to minimize program steps, the array **IRAND** was equlvalenced to the arrays **NRND1** and **NRND2,** but displaced **by** one location. This structure allows an aqdress of zero to be used, i.e., an address of zero will access IRAND **(0),** which overlays **NRND(1).** If this were not done, a test would have to be performed on **MADI** to ensure that an address of zero did not occur. is Jun 77<br>
Por convenience and to minimize program stops, the<br>
mere pranched by a squire-second on the atroys much are<br>
mere pranched by a squire-second on the atroys much a<br>
structure aircre to the atrop on the atrop of t
- c. The distribution transformations used herein are documented in the following reference:

Robert E. Machol (ed.), System Engineering Handbook, McGraw-Hill, **N.Y., 1965, pp.** 40-28, **40-29.**

**d.** Referenced labeled common areas:

**BLKRND**

**/PLARY**

**5. SUBPROGRAMS REQUIRED**

**FLD FLOAT SQRT**

#### **S. THEORY OF OPERATION**

For each call to the function **RRAND** a number KRND is selected from the random number table, IRAND. The address of the number selected from the table is NADI, a random number. The number KRND is added to the product of **JRND** and **IHULT** and stored in IRND. The variable **JRND** is the random number which was generated **by** the previous execution of the function aud **IMULT** is

........................................................

a multiplier chosen because it results 1n good bit scrambling. The multiplication of **JRND by** IHULT causes the bits of **JRND** to be scrambled. This scrambled word is then added to **KRND,** Just retrieved from the table to form the new random number, IRND. The sign **bit** of **IRND** is set to zero to ensure a positive number. The random number IRND Just generated is an integer having a uniform distribution from 0 to 2<sup>35</sup>-1. IRND is placed fn the random number table location previously occupied **by** the KRND. In this manner the random number table is updated **by** generating new random numbers and inserting them into the table. From the random number IRND, **7** bits are selected to determine the now address **HAD1** to **be** used in the next call to the function. The 7-bit address field allows the addresses to range from **0** to **127.** Once the random numzer Is generated **JRND** Is set equal to IRND for use in the subsequent executions of the function. In order to convert this number to a floating point number, r, having a uniform distribution from **G to 1.0, the following conversion is used:**

**,. . -'.** -;L( , . . ., **\_** . ..**..:** ? **, :** ' **' '** - . . ..... -.. ..

 $r = \text{FLOAT(IRND)}$ /2<sup>35</sup>

的。在这里的人们的人们的人们的人们的人们的人们的人们的人们的人们的人们的人们的人们,但是我们的人们的人们的人们,但是我们的人们的人们,而且我们的人们的人们,也不能让他们

From this uniform distribution other probability distributions can **be** generated **by** using transformations which map a uniform distribution into the desired distribution. The following is a list of the transformations used in this function:

a. Uniform distribution

 $p(x) = 1/(b-a)$  ,  $(a \le x \le b)$  $x_n = (b - a)r_n + a$ 

b. Rayleigh distribution

 $p(x) = (x/\sigma^2) \exp(-x^2/2\sigma^2)$  ,  $(x \ge 0)$ 

 $x_n = -2\sigma^2$  ln  $r_n$ 

Gaussian distribution  $c.$ 

SHOW AND LOOK

 $p(x) = (1/2\pi\sigma) exp[(x-\mu)^2/2\sigma^2]$  $(\infty > x > \infty)$  $x_n = 2c^2 \ln r_n * \cos 2\pi r_{n+1}$  $y_n = 2\sigma^2$  ln  $r_n = \sin 2\pi r_{n+1}$ 

್ಯಾ

323333

<u> Pangkalitang S</u>

# **7.** FORTRAN LISTINC:

**经济的关系 医心脏病 医施沃德氏征** 

જ્ય કરવામાં

**ARTISTS** 

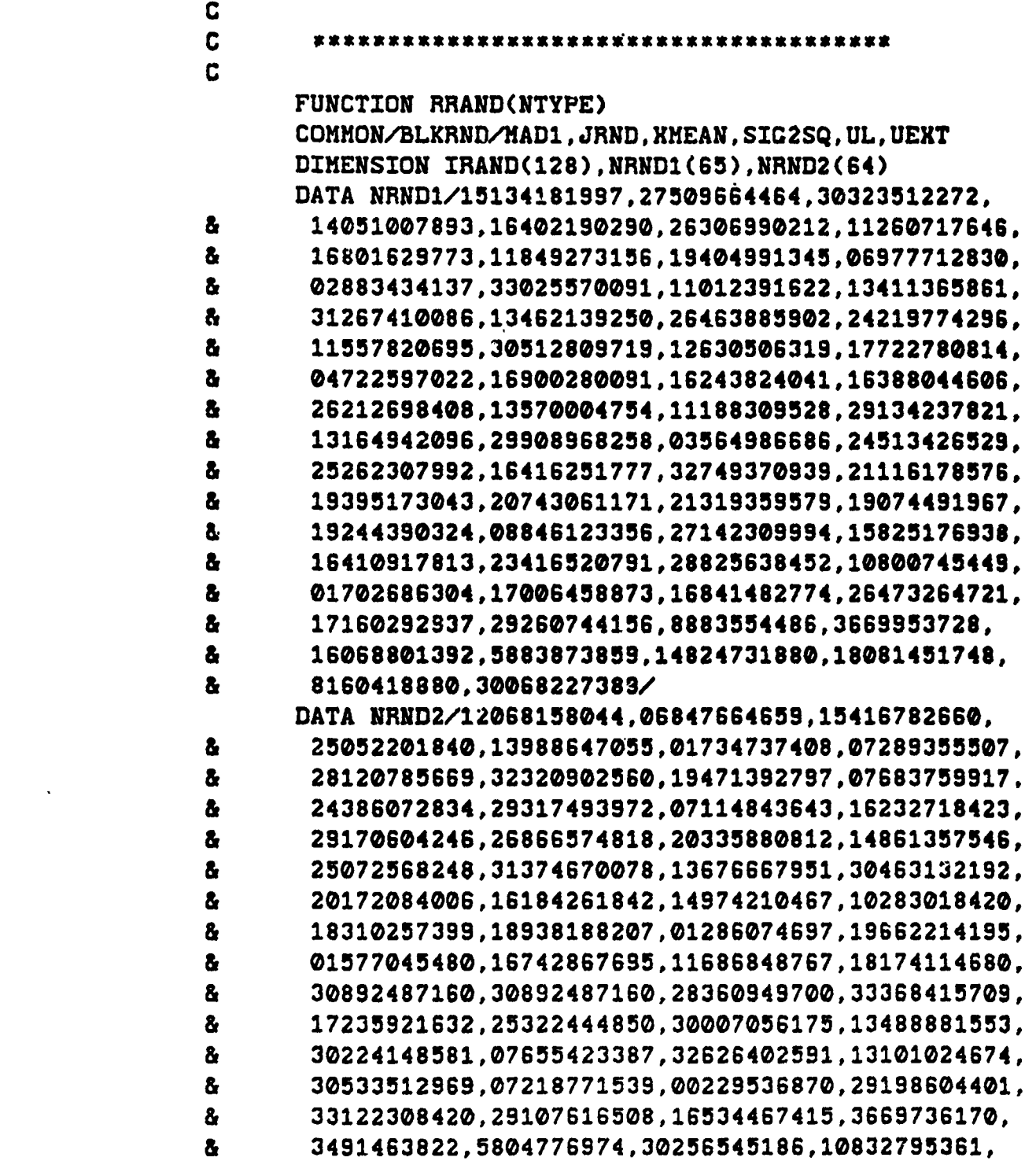

**TARACTES** 

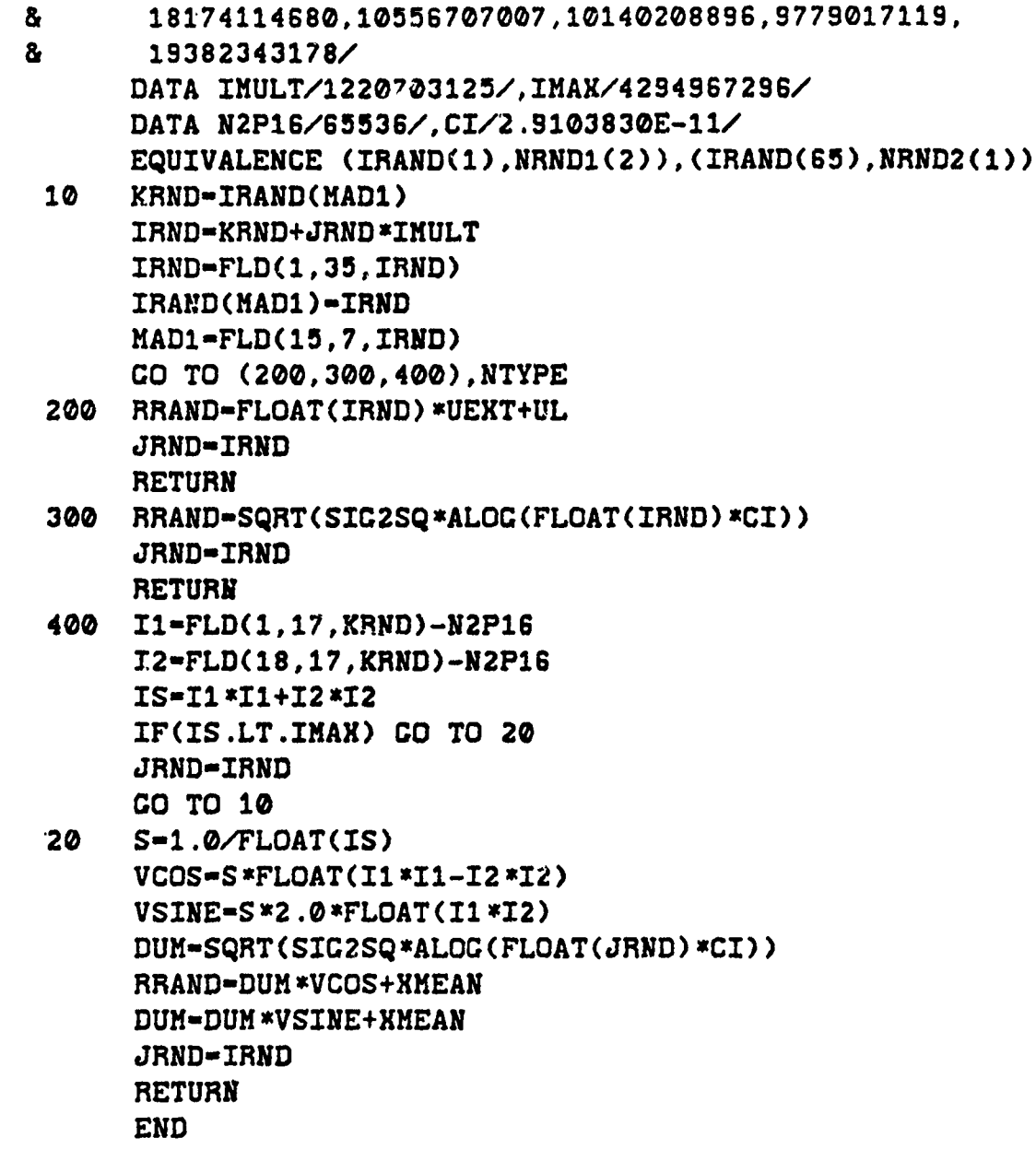

**SEX POST** 

163/164

<u> je začelili pod jednosti se za zavranje pod jednosti se pod jednosti pod stanovnik pod jednosti pod jednosti </u>

### PROCRAM BTI4

#### **1. PURPOSE**

**AND EVALUATION** 

The purpose of this subroutine is to produce a compact representation of three-dimensional data, e.g. antenna far field pattern, antenna aperture illumination distributions, and radar ambiguity diagrams. The procedure used herein is to represent the modulus of each sample vith an alphanumeric character.

#### 2. INPUT PARAMETERS

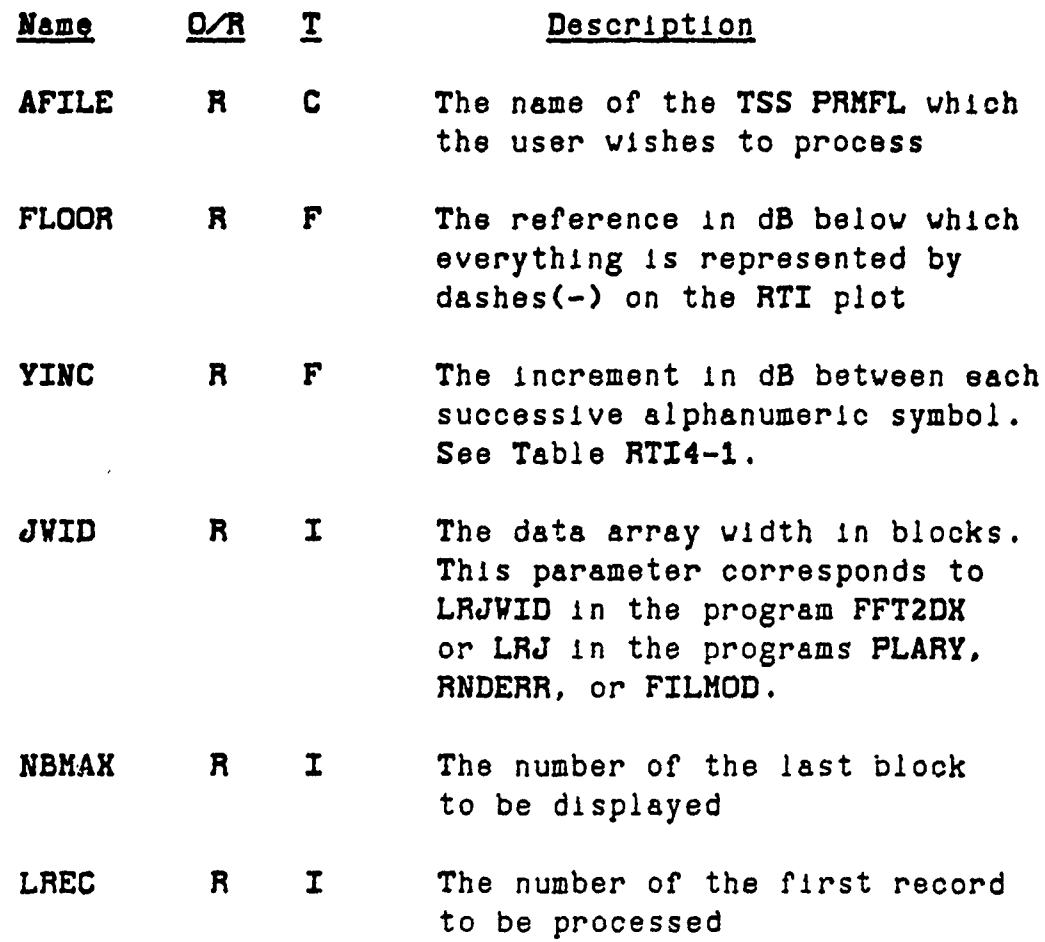

### IWD R I The vidth of the output character matrix.

Kangung Guniya ya Mangungiya ya wasa da ya guniya Angiya da ya guniya da ya guniya ya guniya ya guniya

# **3.** RESTRICTIONS, **REQUIREMENTS, MISCELLANEOUS DATA**

- a. The maximum value of the parameter **IUD** is **128.** In addition, the value of **IUD** should be less than or equal to **JVID\*16.**
- **b.** Two examples of the relative dB values for specified values of FLOOR and **YINC** are shown in **Table RTI4-1.**

#### **4. SUBPROGRAMS REQUIRED**

**FPARAH ATTACH RANSIZ DETACH**

**• I**

Į

 $\mathbf{r}$ 

 $\ddot{\mathrm{r}}$ 

### TABLE RTI4-1

**EXAMPLES** OF RELATIVE **VALUE** OF LETTERS, NUMBERS, **AND** SYMBOLS

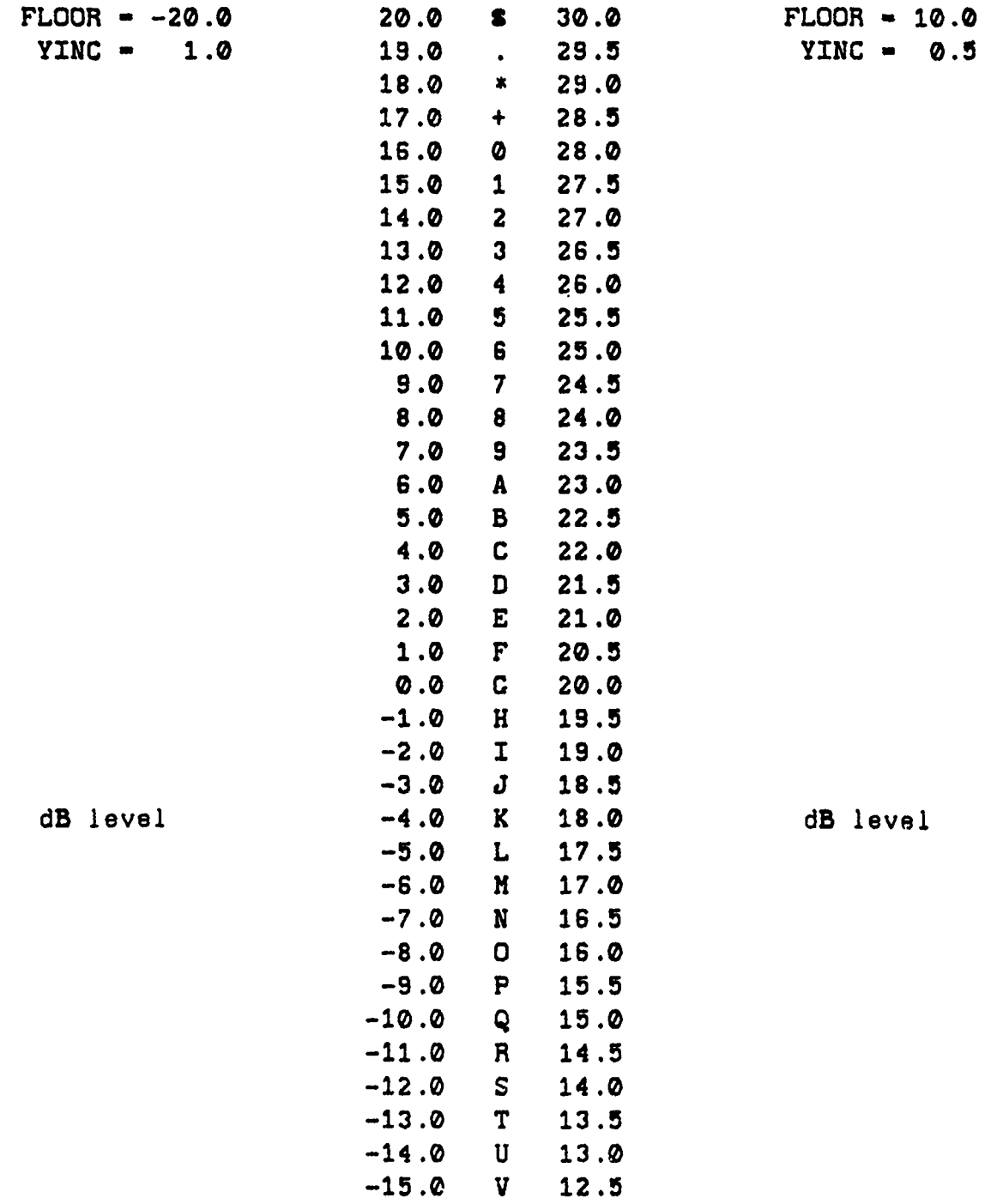

的。<br>第2000年,我们的人的一个人,我们的人们的人,我们在我们的人们的人,我们在我们的人,我们就会在这里,我们的人,我们就会不是,我们的人,我们就会不是,我们的人,我

**ANTICIPAL AND ANTIQUES** 

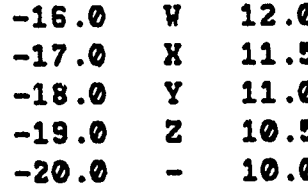

Aleitania II (silaakoona argamaan markaan kalendari kalendari kalendari kalendari kalendari kalendari kalendar

168

 $\sum_{i=1}^k \hat{y}_i^{(i)} \triangleq \hat{y}_i \hat{y}_i^{(i)} \triangleq \hat{y}_i^{(i)} \triangleq \hat{y}_i^{(i)} \triangleq \hat{y}_i^{(i)} \triangleq \hat{y}_i^{(i)} \triangleq \hat{y}_i^{(i)} \triangleq \hat{y}_i^{(i)} \triangleq \hat{y}_i^{(i)} \triangleq \hat{y}_i^{(i)} \triangleq \hat{y}_i^{(i)} \triangleq \hat{y}_i^{(i)} \triangleq \hat{y}_i^{(i)} \triangleq \hat{y}_i^{(i)} \triangleq \hat{y}_i^{(i)} \triangleq \hat{y}_i^{(i)}$ 

 $\mathcal{L}_{\text{max}}$ y).

#### **5.** THEORY OF OPERATION

REPAIR FROM PROFILE CONTROL

sta an die der die der die der die der die deutschaften die der die der die der die deutschaften der der der de

After startup a message is printed to the user requesting the name of the **TSS** PRMFL that is to be processed. The user reply is tested to see if it is the word **'STOP'.** If so, program execution is terminated. Otherwise, an attempt is made to access the file via the system subroutine, ATTACH. **If** the file cannot be accessed the system error code is printed and the user is requested to try again.

Assuming the user has successfully accessed a file, the program then requests the following parameters:

FLOOR, **YINC,** JVID, **NBHAK**

Then the following parameters are requested:

**LREC,IWD**

The parameter **LREC** is tested to see if it is zero or negative. If so, the file is deaccessed via a call to **the** system subroutine **DETACH.** The program then returns to the procedure for accessing another file (Statement **# 99).** The parameter **IWD** is tested to ensure that its value is in the range from **1** to 128. The number of blocks (NREC) required for the specified display width **(IWD)** is computed and compared to JWID. **If NREC > JWID** then **NREC** is set equal to **JWID** and **IWD** is set equal to NREt\*16. In other words, **IVD** is made as large as possible for the set of data to be processed.

The **NREC** blocks starting with **LREC** are read in and processed in the following manner. The modulus of each complex valued sample is computed and converted to dB. Then the dB value (XM) is mapped to an integer number **(IADD)** on the interval from **1** to 41 **by** the following procedure:

**Ianus III ya kwanzoni wa mshindi wa Mareka wa Nigeria ya Tanzania ya Tanzania ya Tanzania ya Tanzania ya Tanzani**<br>Ilikuwa mfani

IADD-IFIX( (XH-FLOOR)/YINC+0 .5)+1 IF(IADD.CT.40) IADD-41  $IF(IADD.LT.1)$   $IADD-1$ 

The integer numbers **41** and **1** correspond to **8** and **-,** respectively, and represent values either too large or too small to be displayed for the set of parameters, FLOOR and **YINC,** specified **by** the user. The integer numbers are used to 'pull' the corresponding character ASCII code from the character table, CTABL. These characters are then stored in the output character matrix, XRTI.

Once the NREC blocks have been processed, the character matrix is transmitted to the user. This character matrix contains **16** rows of data. The above procedure is repeated until the record number **NBHAX** is encountered. Control then returns to the statement (\* **75)** requesting the first logical record to be processed.

**6.** FORTRAN LISTING

**C** C 26 APR **78** 0845 **C** COMPLEX TEMP(16,16) DIMENSION XRTI(32,16),CTABL(41) **DATA** CTABL/0137,O132,O131,0130,O127,0126,0125, & 0124,0123,0122,0121,0120,0117,0116,0115,0114,0113, & 0112,0111,0110,0107,0106,0105,0104,0103,0102,O101, & **071,070,067,066,065,064,063,062,061,060,053,** & 052,056,044/ CHARACTER AFILE\*20,STOP\*4 **DATA** IOK/O400000000000/,STOP/'STOP'/ c **C REQUEST TSS** FILE **NAME** FROM **USER** c **CALL** FPARAM(1,130) **99** WRITE(06,105) **105 FORMAT('INPUT** DESIRED FILE **NAME') READ(05,50)** AFILE **50** FORMAT(A20) IF(AFILE.EQ.STOP) **COTO 310 CALL ATTACH(01,AFILE,1,1,ISTAT, )** IF(ISTAT.EQ.IOK.OR.ISTAT.'Q.O) **CO** TO **101** VRITE(06,410) ISTAT **GO** TO **99 C C REQUEST** PARAMETERS FROM **USER**  $\mathbf{C}$ 101 WRITE(06,100) 100 FORMAT('FLOOR,YINC,JWID,NBMAX') READ 115, FLOOR, YINC, JWID, NBMAX CALL RANSIZ(01,512) **75** WRITE(06,110) 110 FORMAT('Enter FIRST LREC, DISPLAY WIDTH') READ 115,LREC,IVD **115** FORMAT(V)

C

en 1999.<br>P

<u> EN ESTA EN EN ESTA EN EN EN EN ENERGY </u>

```
C IF LREC < 1 THEN TERMINATE PROCESSING THIS FILE
C
     IF(LREC.LE.0) GO TO 700 r
     IF(IWD.LE.128.AND.IWD.CT.0) COTO 150
     IWD-128
     WRITE(06,115) 'DISPLAY WIDTH TOO BIC. SET TO 128'
 150 NREC- (IWD+15 )/16
     IF(NREC.LE.JWID) COTO 160
     NREC-JWID
     IWD-NREC*16
CBEGIN PROCESSING, FOR A STRIP i
     WRITE(06,115) *DISPLAY WIDTH > AVAIL DATA..,,
        *'CHANCED TO: IVD-JVID *16'
 160 IWD4-IVD/4
     LREND-LREC+NREC-1
     IF(LREND.GT.NBMAX) COTO 75
     NST--1
     DO 800 IREAD-LREC,LREND
     READ(01'IREAD) TEMP
C
C
     PROCEDURE TO PROCESS ONE BLOCK OF DATA
C
     DO 2003-1,16
     IDIT-MOD(J-1, 4)*9IVORD-1+(NST+J)/4DO 300 IR-1,16
     XM-CABS(TEMP(J,IR))
     IF(XM.LT.1.OE-10) GO TO 120
     XM-20 .0*ALOG1S(XM)
     GO TO 121
 120 XM-100.0
121 IADD=IFIX((XM-FLOOR)/YINC+0.5)+1
     IF(IADD.CT.40) IADD-41
     IF(IADD.LT.1) IADD-1
     FLD(IBIT, 9,XRTI(IWORD, IR) )-CTABL(IADD)
 300 CONTINUE
 200 CONTINUE
     NST-NST+16
 800 CONTINUE
```
PAAS-CPD-RT14 **<sup>1</sup>MAY 78**

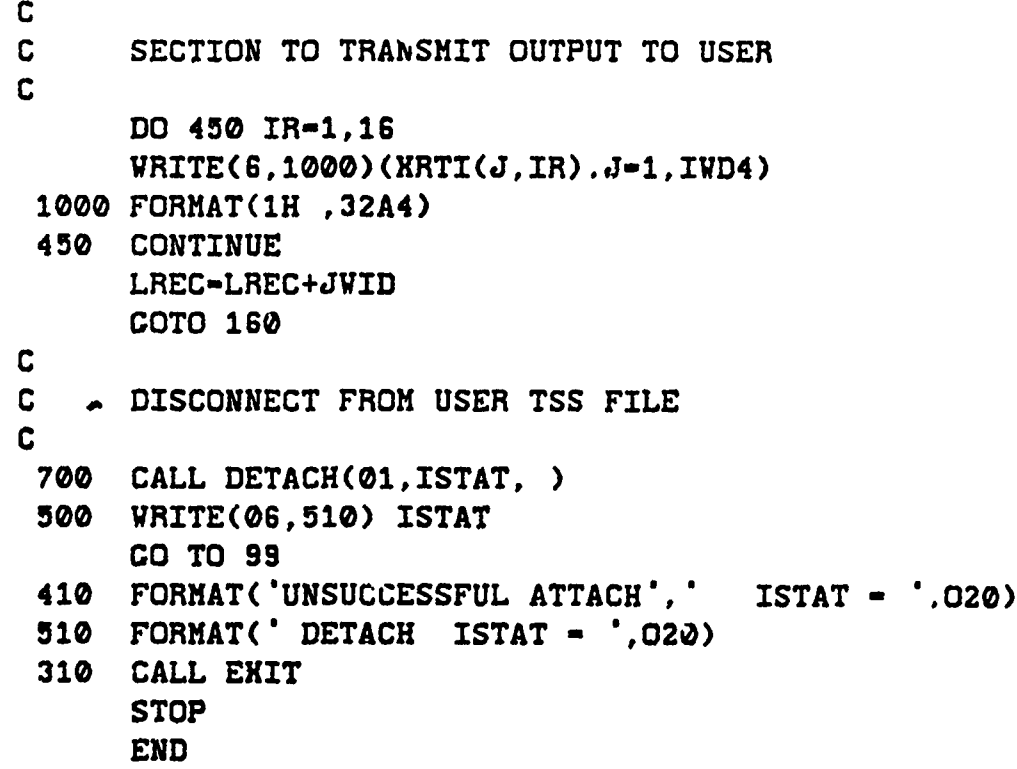

173/174

<u>,</u><br><u>Argue Southerne Southerne Southerne Southerne Southerne Southerne Southerne Southerne Southerne Southerne Southerne Southerne Southerne Southerne Southerne Southerne Southerne Southerne Southerne Southerne Southern</u>

#### PROCRAM TBLS

**SEARCH THE REAL PROPERTY OF SHELF** 

#### 1. PURPOSE

**READWARE** 

The program TBLS computes and tabulates the sampled values of selected weighting functions. The program **also generates** data which are used in checking probability **density functions of space** tapered arrays • estimated **by** program **PDFESTR.** °

#### **2. INPUT PARAMETERS**

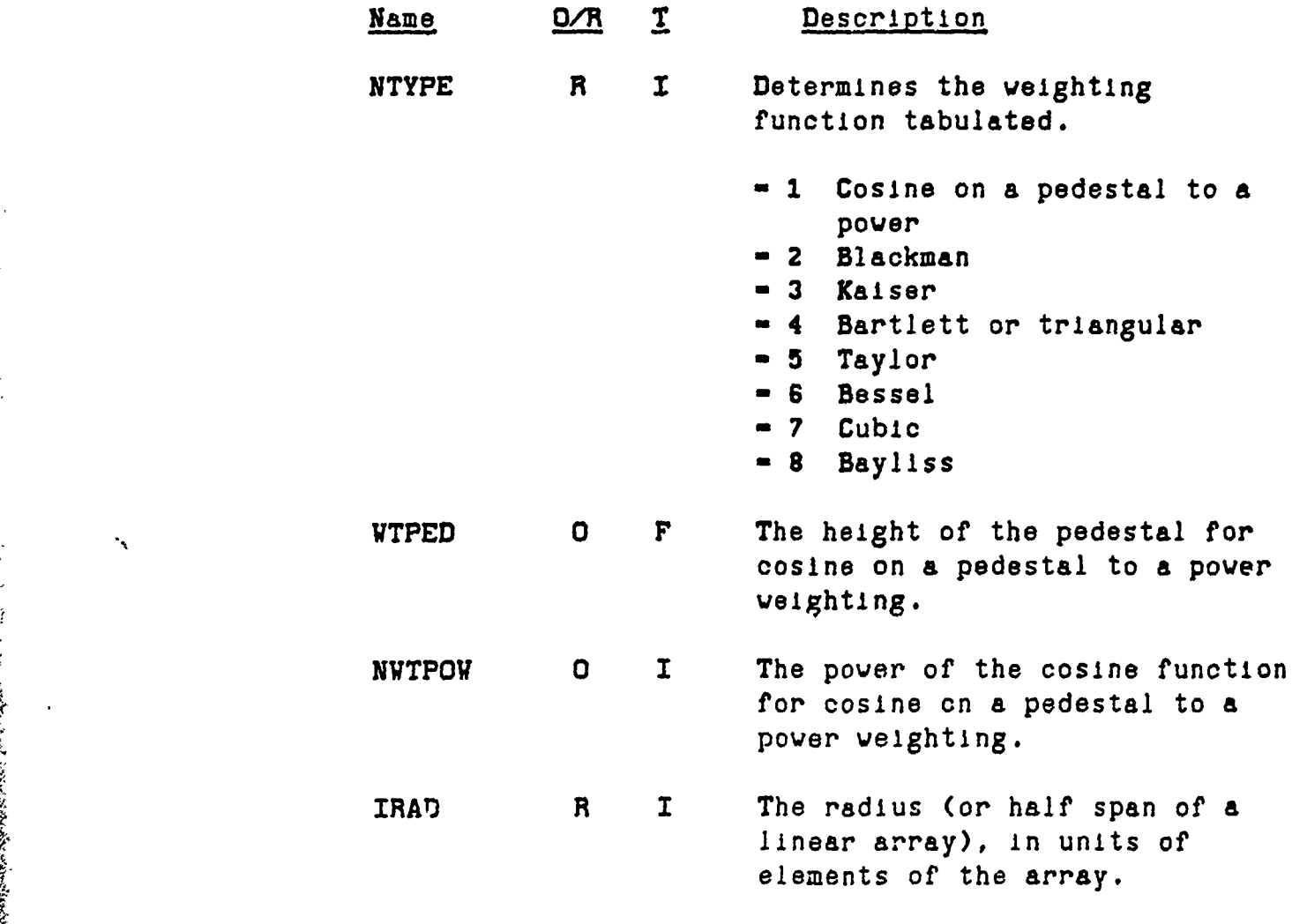

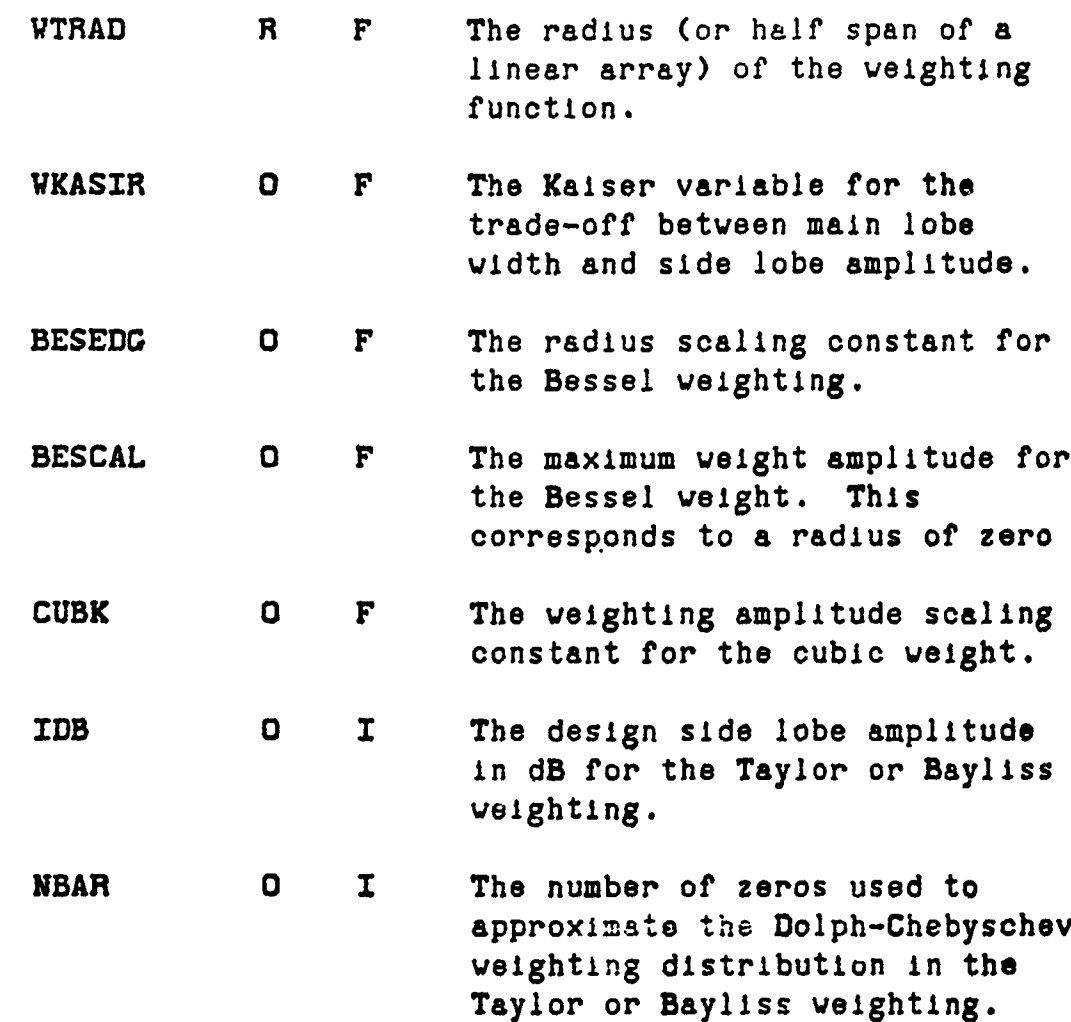

# **3.** RESTRICTIONS , **REQUIREMENTS, MISCELLANEOUS DATA**

a. The range of **NBAR** must be

 $3 \leq NBAR \leq 20$ 

EQUINE DE PERSONE NEGLISHING

N 1999 NA 1999 NA 1999 NA 1999 NA 1999 NA 1999 NA 1999 NA 1999 NA 1999 NA 1999 NA 1999 NA 1999 NA 1999 NA 1999<br>NA 1999 NA 1999 NA 1999 NA 1999 NA 1999 NA 1999 NA 1999 NA 1999 NA 1999 NA 1999 NA 1999 NA 1999 NA 1999 NA 199

**Property of the company of the company of the company of the company of the company of the company of the company** 

for the Taylor weighting.

**b.** The range of **NBAR** must be

**3 :** NBAR **S 19**

for the Bayliss weighting.

4

4. **SUBPROCRAMS** REQUIRED

**EXPND BESS CAK** VEIGHT

的,在这里,我们的人们的人们的人们的人们的人们的人们的人们的人们的人们,但是我们的人们的人们的人们,我们就会在这个人们的人们的人们,我们的人们的人们,我们就是一个

# **5.** THEORY OF OPERATION

This program is a driver for the subroutine VEIGHT. **A** loop is set up that starts at zero and goes to IRAD in steps of one. In each pass of the loop a call to **WEICHT** is made and a value of the selected weighting function is returned for the particular radius **cell.** The values are stored and printed on the time-sharing terminal in a tabular feshion.

st and the contract of the contract of the contract of the contract of the contract of the contract of the contract of the contract of the contract of the contract of the contract of the contract of the contract of the con

### **6.** FORTRAN LISTING

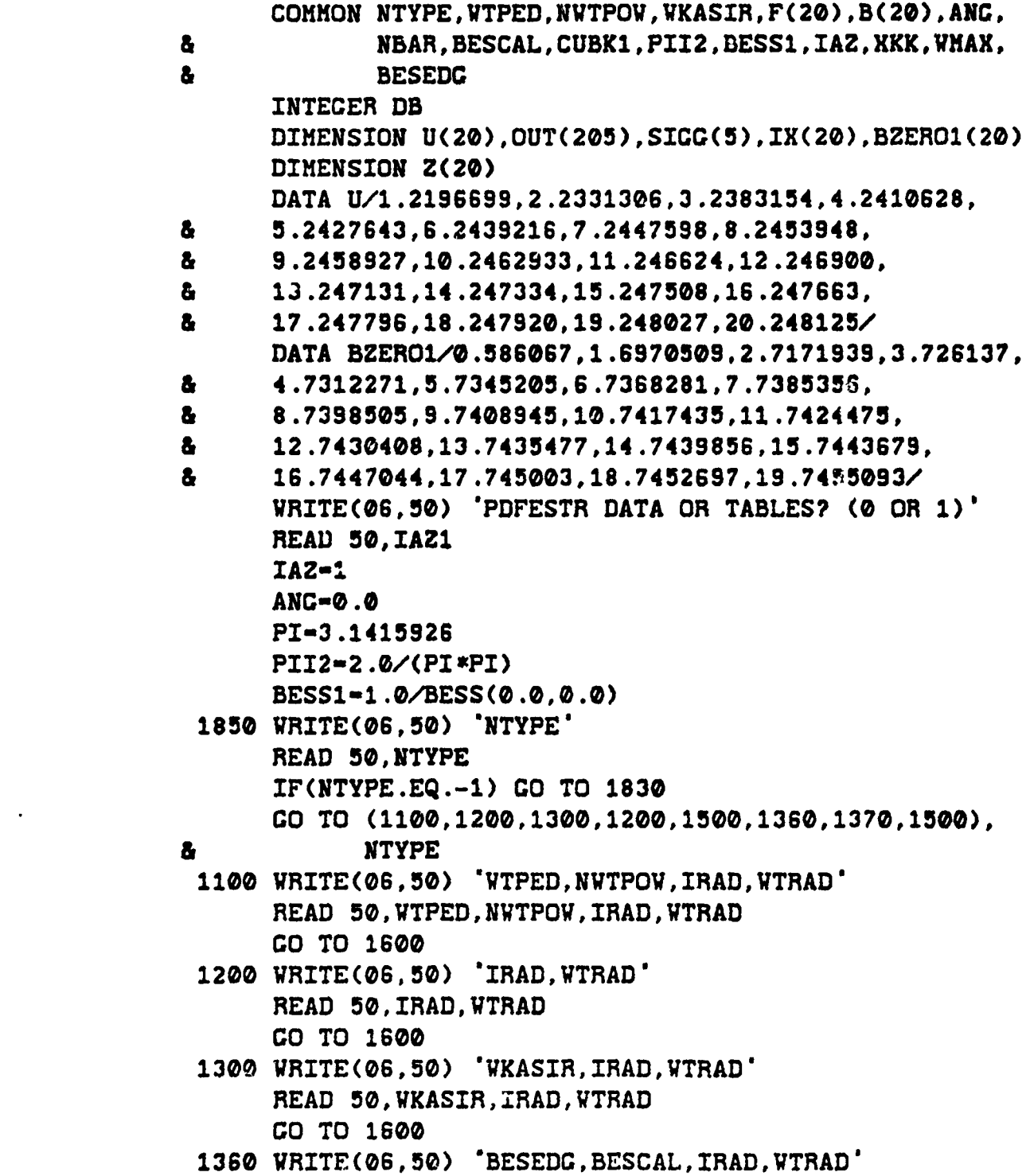

**178**

<u> Mars Marsh (banding menggunak dari dalam menggunakan menjadi kanang dalam menjadi dan pa</u>

READ 50, BESEDC, BESCAL, IRAD, WTRAD **CO** TO **1600 1370** WRITE(06,50) 'CUBK,IRAD,VTRAD' READ 50, CUBK, IRAD, WTRAD XX-SQRT (WTHAD SVTRAD/3 .0) CUBK1-CUBK/ABS(XX\*(XX-WTRAD) \*(XX+WTRAD)) **GO** TO **1600 1500 WRITE(06.50) 'IRAD, WTRAD'** READ 50, IRAD, WTRAD WRITE(06,50) **\*ALL** OR **SINGLE** DB LEVEL? **(0** OR 1) READ **50,IA** IF(IA.EQ.0) **GO** TO **60** WRITE(06,50) 'IDB' READ 3e,1DB IDB1-IDB IDB1-IDBI  $IDB3-1$ 4 ~WRITE(06,50) **'ALL** OH **SINGLE** NBAR? **(0** OR 2) HEAD **50,IAX** IF(IAX.EQ.0) **CO** TO **70** 4210 WRITE(06,5e) **'NBAR' READ** 50,INBAR IBARI-INBAR - -. IBAR2-IBARI-1 **CO** TO **80 60** IDBI-20 IDB2-80 IDB3-5 **70** IBAR1-3 IBAR2-20 80 **CONTINUE 50** FORMAT(V <sup>1</sup> **DO** 20 1-1,20  $IX(I)-I$ 20 **CONTINUE** I1-IRAD+. DO 300 III-IDB1, IDB2, IDB3 DB-FLOAT(III) IOUT-2  $STG1-1$  $XA=10.0***(III/20.0)$ 

**THE THE COMPANY OF CONDUCT** 

A VELLE A DELLA CONTRADICAZIONE DE LA CONTRADICAZIONE DE LA CONTRADO CONTRA CONTRADO CONTRADO CONTRA CONTRADO C

**MARTING BEAT AND MARKET PARTICULAR** 

A=ALOG(XA+SQRT(XA\*XA-1))/PI AASO-A\*A  $IT = 0$  $IT1=0$ NSGFL-0 DO 200 NBAR-IBAR1, IBAR2 IF(NBAR.EQ.20.AND.NTYPE.EQ.8) CO TO 200 IF(NTYPE.EQ.8) CO TO 1900 IF(NSCFL.NE.0) CO TO 30  $SICPI=U(NBAR+1)/SQRT(AASO+(NBAR+0.5)**2)$ 30 SICC(SIC1)=U(NBAR)/SQRT(AASQ+(NBAR-0.5)\*\*2) SC-SIGG(SIG1) SGSQ-SG \*SG IF(SG.LE.SIGP1.AND.IAX.EQ.1) GO TO 400 IF(SG.LE.SIGP1) GO TO 200 NSCFL=1  $STCP1-0.0$ DO 252 I-1, NBAR-1 **FNUM-1.0 FDNM-1.0**  $T=U(I)*U(I)$  $KT=-0.5$ DO 254 II-1. NBAR-1 XII-XII+1.0 FNUM=FNUM\*(1.0-T/(SGSQ\*(AASQ+(XII\*XII)))) IF(II.EQ.I) GO TO 254  $FDNH = FDNH * (1.0-T/(U(TI) *U(TI)))$ 254 CONTINUE ARC-PI\*U(I)  $F(I) = -BESS(0.0, ARG) *FWUM/FDNM$  $F(I)=F(I)/(BESS(0.0, ARG)**2)$ 252 CONTINUE CO TO 1910 &  $Z(1)=Z(1)*Z(1)$  $Z(2) = 2.00337487 + 0.01141548 * DB + 0.0004159 * DB * DB$  $\mathbf{a}$  $-0.00000373 * DB * DB * DB * DB + 0.00000001 * DB * DB * DB * DB * DB$  $Z(2)=Z(2)*Z(2)$ Z(3)=3.00636321+0.00683394\*DB+0.00029281\*DB\*DB  $-0.00000161 * DB * DB * DB$  $\mathbf{a}$ 

 $2(3)-2(3)*2(3)$  $Z(4) = 4.00518423 + 0.00501795$  \*DB+0.00021735 \*DB \*DB 8  $-0.00000088$  \*DB \*DB \*DB  $Z(4)-Z(4) *Z(4)$ DO 761 I-5.NBAR+1  $Z(I)=AASQ+I*T$ 761 CONTINUE IF(NSGFL.NE.0) CO TO 1930 SIGP1=BZERO1(NBAR+2)/SQRT(Z(NBAR+1)) 1930 SIGG(SIG1)=BZERO1(NBAR+1)/SQRT(Z(NBAR))  $SG = STGG(SIG1)$ SGSQ-SG \*SG IF(SC.LE.SIGP1.AND.IAX.EQ.1) GO TO 400 IF(SG.LE.SICP1) CO TO 200 NSGFL-1  $STCP1-0.0$ DO 1940 I-1. NBAR  $FWUM=1.0$ T-BZERO1(I)\*BZERO1(I) FDNM-1.0-T/(BZERO1(1)\*BZERO1(1))  $IF(I.EQ.1) FDM-1.0$ DO 1950 II=1.NBAR-1 FNUM=FNUM\*(1.0-T/(SGSQ\*Z(II))) IF(I-1.EQ.II) GO TO 1930  $FDNM=FDNM*(1.0-T/(BZERO1(II+1)*BZERO1(II+1)))$ 1950 CONTINUE  $B(I)=(2.0*T/BESS(1.0, BZERO1(I)*PI)) *FWI/M/FDNM$ 1940 CONTINUE P0=0.4797212+0.01456692\*(DB)-0.00018739\*(DB\*DB)  $+0.00000218$  \*(DB \*DB \*DB) -0.00000001 \*(DB \*DB \*DB \*DB) 8 P0-P0\*SC PØSO=PØ\*PØ PIPØSQ=PØSQ \*PI \*PI **FNUM-1.0** FDNM=1.0-P0SQ/(BZERO1(1)\*BZERO1(1)) DO 772 I-1.NBAR-1  $FWUM=FWUM*(1.0-POSQ/(SGSQ*Z(I)))$ FDNM=FDNM\*(1.0-P0SQ/(BZERO1(I+1)\*BZERO1(I+1))) 772 **CONTINUE**  $C = PIPOSQ - 1.0$ C=C\*BESS(1.0, P0\*PI)\*FNUM/FDNM

 $C = 1.0/C$ DO 773 I-1, NBAR  $B(I)=-B(I)*C$ 773 CONTINUE 1910 SIG1-SIG1+1 IF(IAZ1.EQ.1) GO TO 55  $VMAX=0.0$ DO 51 I-1, IRAD+1 RAD-FLOAT(I-1) CALL WEIGHT (RAD, WTRAD, WFUNC) WMAX-AMAX1(WMAX, WFUNC) 51 **CONTINUE** 55  $IT=IT+1$ DO 100 K-1. IRAD+1  $RAD=FLOAT(K-1)-0.5*(TAZ1-1)$ CALL VEICHT(RAD.VTRAD.VFUNC) IF(IAZ1.EQ.0) WFUNC=WFUNC\*2.0\*PI\*RAD/WHAX OUT(IOUT)-WFUNC TOUT-TOUT+1 IF(IAX.EQ.1.AND.K.EQ.IRAD+1) CO TO 500 IF(NTYPE.NE.8) GO TO 56 IF((MOD(IT, 5).EQ.0.OR.NBAR.EQ.19).AND.K.EQ.IRAD+1) å. **CO TO 120** GO TO 100 56 IF( $(MOD(T, 5)$ .EQ.0.OR.NBAR.EQ.20).AND.K.EQ.IRAD+1) GO TO 120 å. CO TO 100 500 WRITE(06,995) III.A WRITE(06,997) NBAR 997 FORMAT(' NBAR=', 4X, 12, //) WRITE(06.996) SIGG(1) 996 FORMAT(' SIGMA=',/,3X,F12.10,//) DO 975 LL-1. IRAD+1 975 WRITE(06,994) LL-1, OUT(LL) 994 FORMAT(I3.F12.10) CO TO 100  $120$   $TT1 = TT1 + 1$ IF(IT1.GT.1) GO TO 130 WRITE(06.995) III.A 995 FORMAT(//, 'DB=', I2, //'A=', F12, 10, //) 130 WRITE(06.998)(IX(I).I=NBAR-IT+1.NBAR)

**PAAS-CPD-TBLS IS6JUN 77**

ETRALISTISCHE STRUCK (PRODUKTION)

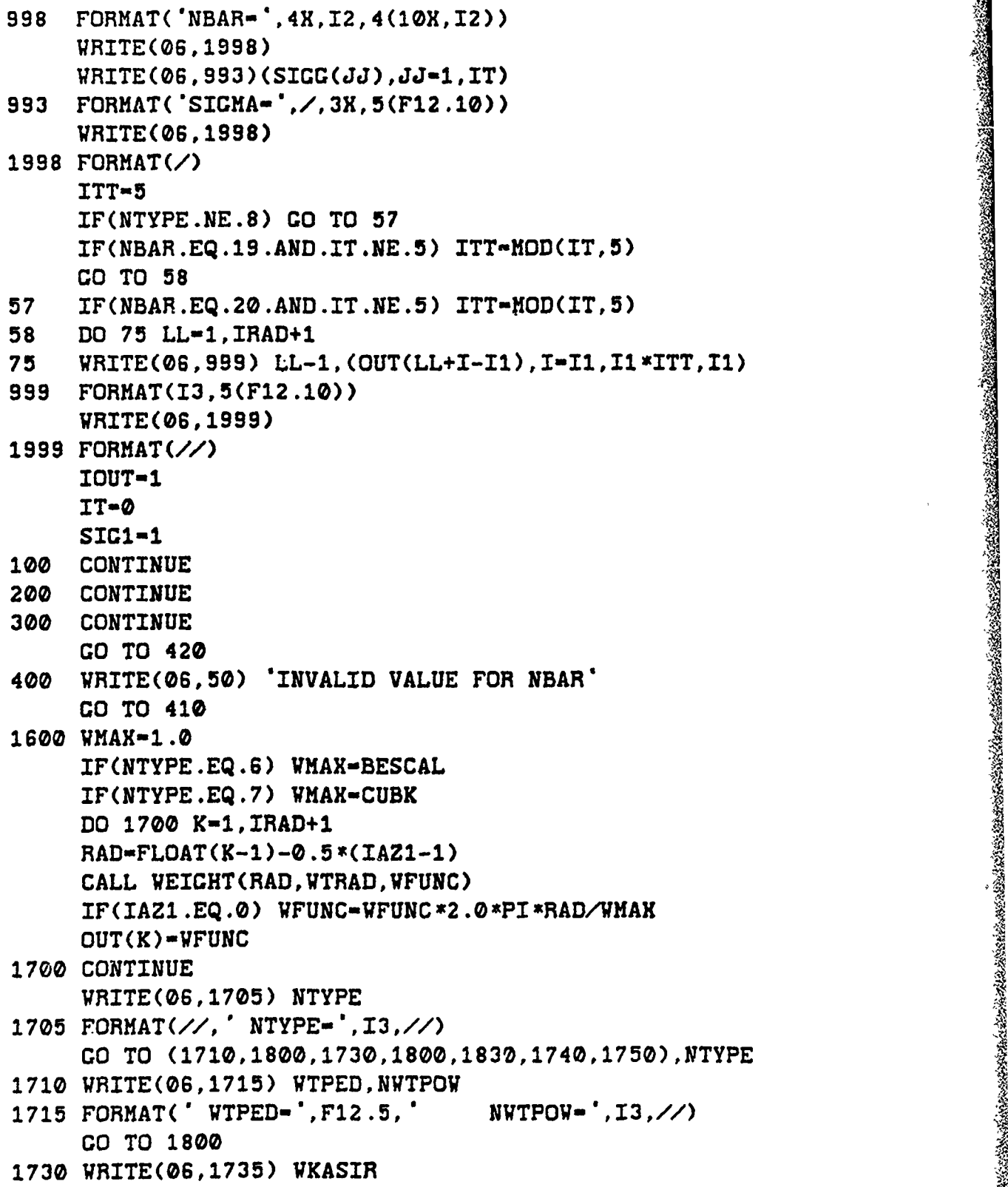

**BEAR OF CASABLE AND AND ARRAIGNMENT OF THE ABOVE AND ARRAIGNMENT OF THE ABOVE AND ARRAIGNMENT OF THE ABOVE ARR** 

1735 FORMAT(' WKASIR=', F12.5,//) GO TO 1800 1740 WRITE(06,1745) BESCAL, BESEDG 1745 FORMAT(' BESCAL=', F12.5,' BESEDG=', F12.5,//) CO TO 1800 1750 WRITE(06,1755) CUBK 1755 FORMAT(' CUBK=', F12.5,//) 1800 DO 1820 LL-1, IRAD+1 WRITE(06,1810) LL-1, OUT(LL) 1810 FORMAT(I3.F12.5) 1820 CONTINUE 420 CONTINUE CO TO 1850 1830 CALL EXIT **STOP END** 

いちと落

TE PATUS KARASTANIA NIMA KARASTANIA KARA ANG KANANG MANGHANG KARASTANIA NA KANG KA

PAAS-CPD-VEIGHT **16 JUN 77**

**ь на наличия на полносители создания по последните на пораживания на пораживания на пораживания по пораживания** 

### SUBROUTINE VEICHT

# **1. PURPOSE**

たちだいたいけんでんどうとうですかんかんかんかんかんじょう

This program is used to compute the values of various weighting functions. The weighting functions include the cosino on a pedestal to a power, Blackman, Kaiser, Bartlett or triangular, Taylor, cubic, and Bayliss.

# 2. **INPUT** PARAHETERS

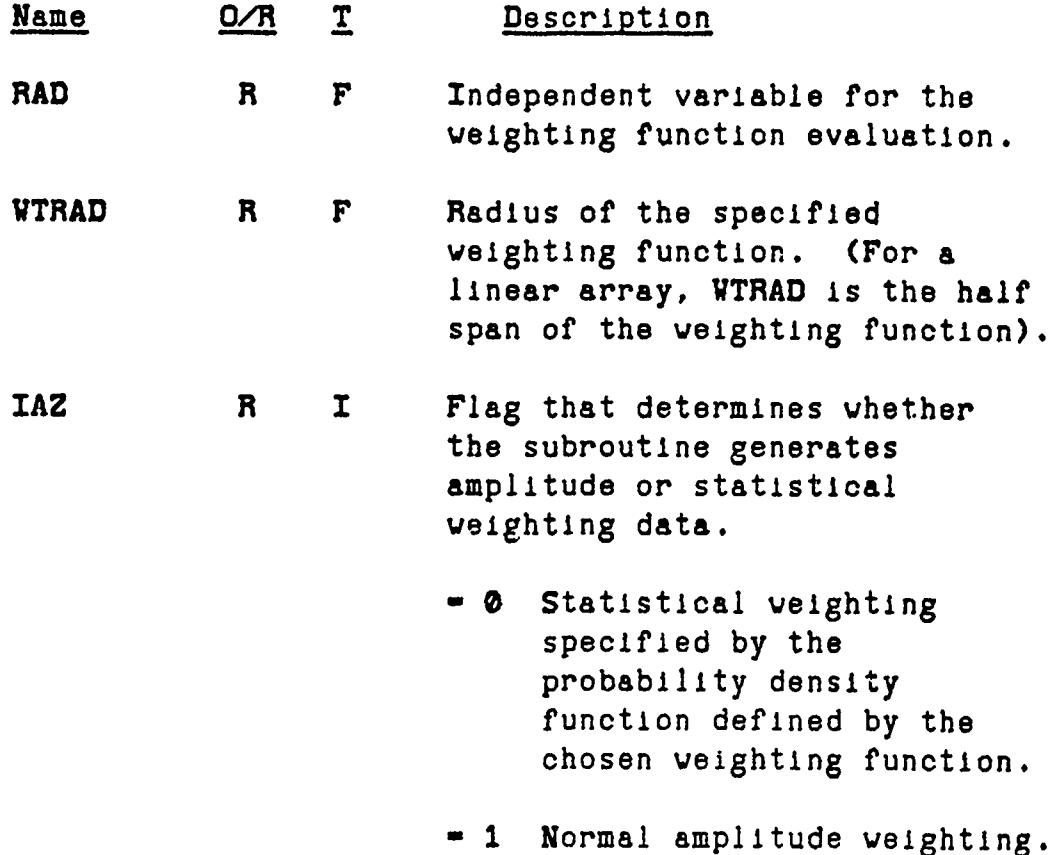

PAAS-CPD-VEICHT **16 JUN 77**

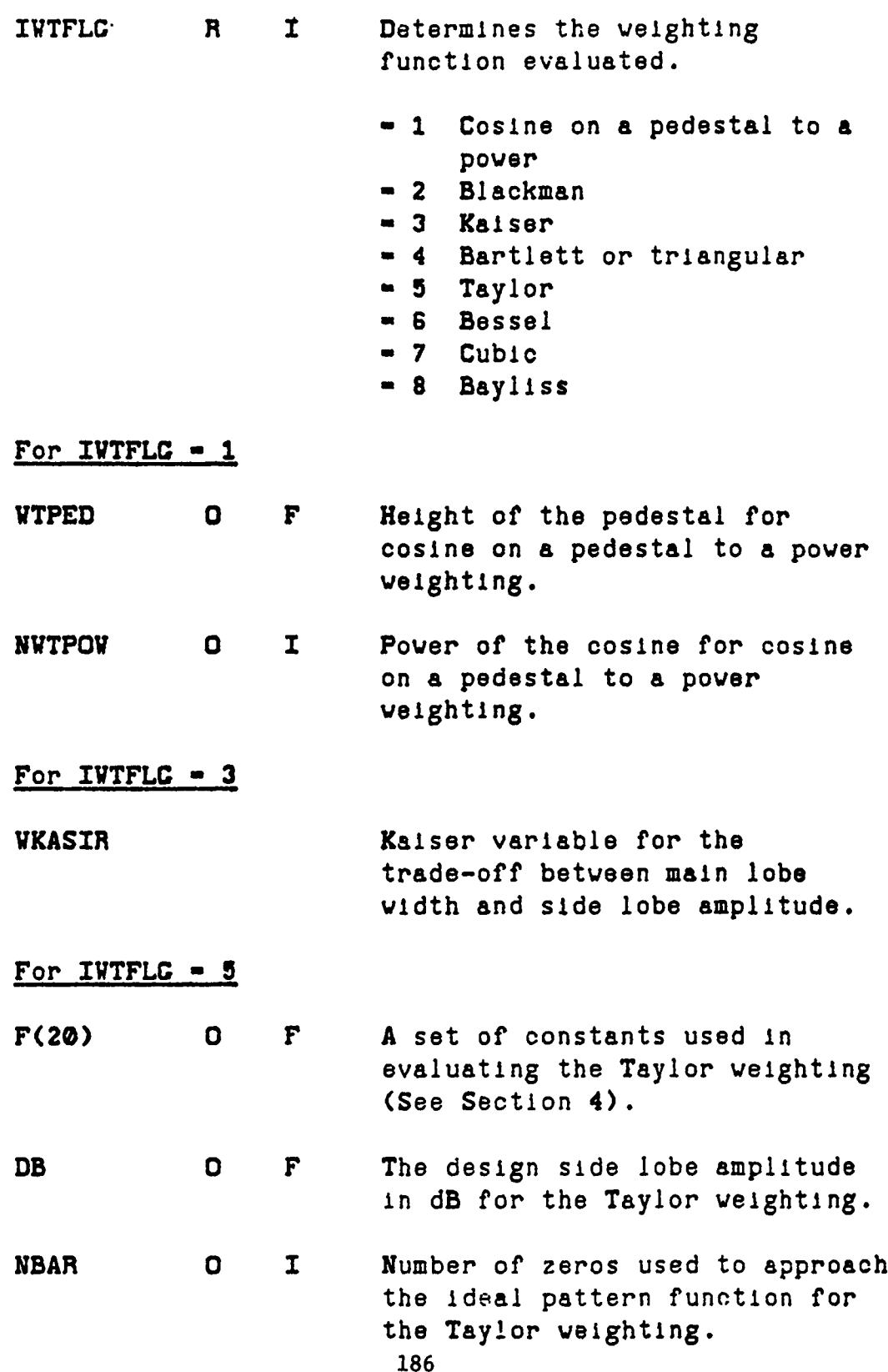

OF THE

 $-12.5$ 

PAAS-CPD-WEIGHT **16 JUN 77**

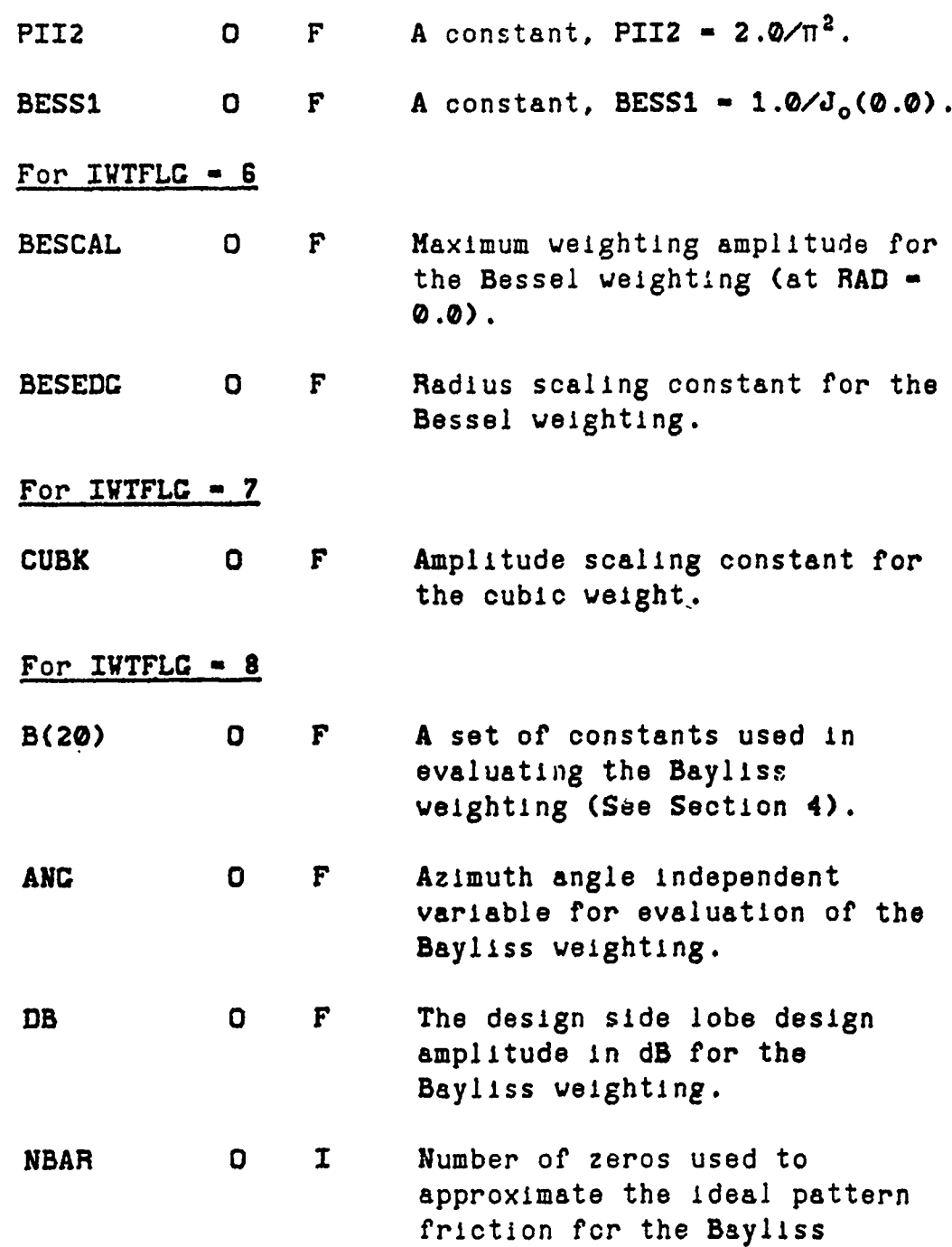

<u>izidi kiliyetin ve katalog ba</u>

**187**

<u>Sinassiva ministra material ministrativa sinastia </u>

weighting.

PAAS-CPD-WEIGHT **16 JUN 77**

**I**<br>III SANG KANG KABUPATEN PROPINSI KANG KANG PERANG

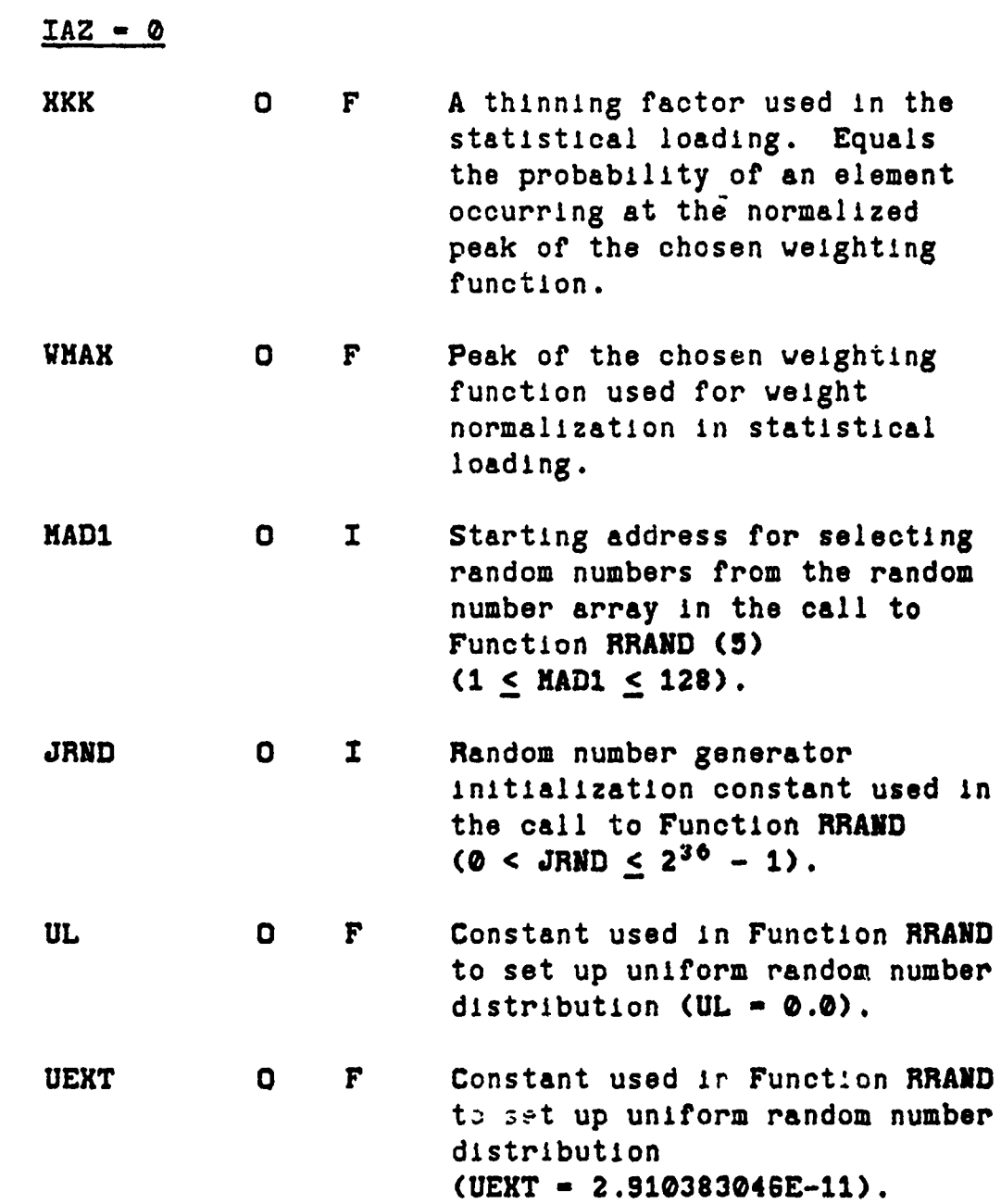

والمجالس والمنافذة

A PROFESSION NAMES NAMES NAMES NAMES OF THE STATE OF THE STATE OF THE STATE OF THE STATE OF THE STATE OF THE O

N

PAAS-CPD-WEICHT **16J UN 77**

#### **3.** CALLING **SEQUENCE**

。<br>1992年1992年,1992年1992年1992年,1992年19月19日,1992年19月19日,1992年19月19日,1992年19月19日,1992年

CALL VEICHT **(RAD,WTRAD,VFUNC)**

- Where: RAD Independent variable for the weighting function evaluation.
	- function.
	- **WFUNC -** Returns the value of the weighting function evaluated at **HAD.**

#### **4. RESTRICTIONS, REQUIREMENTS,** MISCELLANEOUS **DATA**

a. Two common statements are required for the subroutine WEIGHT. These contain the input variables to the subroutine. The statements must be in the form **shown**

# COHMON IWTFLC, WTPED, NWTPOW, WKASIR, F(20), B(20), ANG,NBAR,BESCAL,CUBK,PII2,BESS1,IAZ,XKK, **VIAX,BESEDC**

The labeled common block, BLKRND, Is used in the call to the Function RRAND.

**All** the variable names are the same as those described above In Section 2.

SEQUENCE<br>
CET (RAD, VTRAD, VTUKO)<br>
Incherion evaluation.<br>
THAD - Radius (half span) of the weighting<br>
function.<br>
THEND - Radius (half span) of the weighting<br>
function<br>
function to alute of the weighting<br>
function evaluated b. The constants, F(20), are used in evaluating the Taylor veighting function. To decrease execution time the constants should be calculated once in the calling program for each weighting design and the values stored in the array F(20). The equations for these constants are the folloving:

PAAS-CPD-VEICHT 16 JUN 77

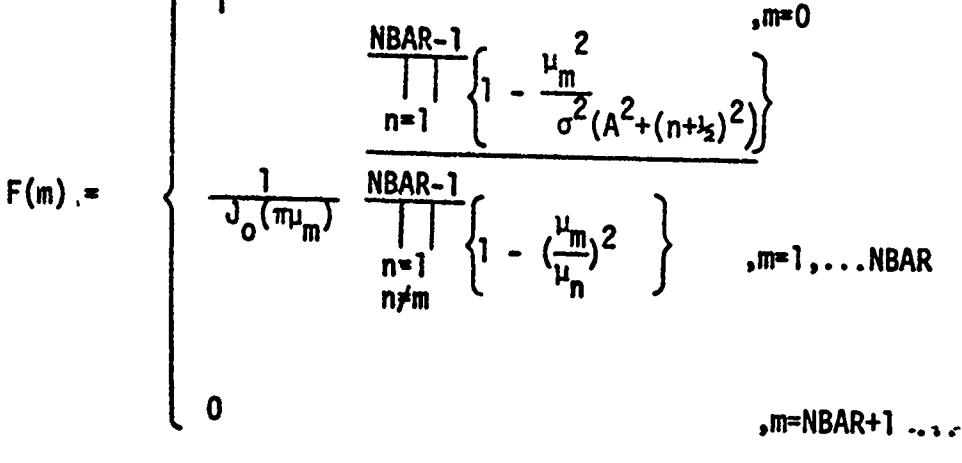

Where: · cosh<sup>-1</sup>η  $n = 10.0^{DB/20}$ =  $\mu_{\text{NBAR}} / (A^2 + (\text{NBAR} - 1/2)^2)^{1/2}$  $\mu_n$ The zeros of the Bessel function  $J_1(\pi\mu_n) = 0$ , n = 1,2,...

c. The constants, B(20), are used in evaluating the Bayliss weighting function. To decrease execution time the constants should be calculated once in the calling program for each weighting design and the values stored in the array B(20). The equations for the constants are given below.

$$
B(m) = \frac{-j^{C2\mu_m^2}}{J_1(\mu_m^2)} \frac{NBAR-1}{n-1} \left\{ 1 - \left(\frac{\mu_m}{\sigma z_n}\right)^2 \right\} \dots m=0,1,\dots NBAR-1
$$
  

$$
\frac{NBAR-1}{\left|\prod_{k=0}^{N-1} \left\{ 1 - \left(\frac{\mu_m}{\mu_k}\right)^2 \right\} \right\} \dots NBAR-1
$$

.m=NBAR.NBAR+1...

The zeros of the Bessel function Where:

ะ ก

$$
J_1'(\mu_m \pi) = 0, \ \pi = 0, \ 1, \ \ldots
$$
  
190

PAAS-CPD-WEICHT 16 JUN 77

**u** 

$$
Z_n = \begin{cases} 0 & , n = 0 \\ \frac{1}{2} \xi_n & , n = 1, 2, 3, 4 \\ \frac{1}{2} (A^2 + n^2)^{\frac{1}{2}}, & n = 5, 6, ... \end{cases}
$$

Reards

うちのこと こうしょう

いんなんな かんかん あいまん こうしょう

きょうこう ふくさい

安全学

 $E_1 = 0.9858302 + 0.0333885 \cdot DB + 0.000140 \cdot DB^2$ 

 $-0.0000019 \cdot DB^3 + 0.00000001 \cdot DB^4$ 

 $\epsilon_2$  = 2.00337487 + 0.1141548.DB + 0.0004159.DB<sup>2</sup>

 $-$  0.00000373.DB<sup>3</sup> + 0.00000001.DB<sup>4</sup>

 $3.00636321 + 0.00683394 \cdot DB + 0.00029281 \cdot DB^2$  $\epsilon_3$  =

 $-0.00000161 \cdot DB^3$ 

4.00518423 + 0.00501795.DB + 0.0021735.DB<sup>2</sup>  $f_{4}$ 

 $-0.00000088 \cdot DB^3$ 

$$
A = \frac{\cosh^{-1} \eta}{\pi}
$$
  

$$
\eta = 10.0^{DB/20}
$$
  

$$
\sigma = \frac{\mu_{nBAR}}{z_{nRAR}}
$$

$$
\frac{\frac{\text{NBAR}-1}{\| \cdot \|}}{\| \cdot \| \cdot \frac{p_0}{2_n} \cdot \frac{p^2}{2}}}
$$
\n1/C = ((p\_0 \sigma \pi)^2 - 1)J<sub>1</sub> (p\_0 \sigma \pi) \frac{\frac{\text{NBAR}-1}{\| \cdot \| \cdot \|^2}}{\| \cdot \| \cdot \frac{p\_0 \sigma}{\| \cdot \| \cdot \|^2}} \cdot \frac{p^2}{\| \cdot \frac{p\_0 \sigma}{\| \cdot \|^2}} \cdot \frac{p^2}{\| \cdot \frac{p\_0 \sigma}{\| \cdot \|^2}} \cdot \frac{p^2}{\| \cdot \frac{p\_0 \sigma}{\| \cdot \|^2}} \cdot \frac{p^2}{\| \cdot \frac{p\_0 \sigma}{\| \cdot \|^2}} \cdot \frac{p^2}{\| \cdot \frac{p\_0 \sigma}{\| \cdot \|^2}} \cdot \frac{p^2}{\| \cdot \frac{p\_0 \sigma}{\| \cdot \|^2}} \cdot \frac{p^2}{\| \cdot \frac{p\_0 \sigma}{\| \cdot \|^2}} \cdot \frac{p^2}{\| \cdot \frac{p\_0 \sigma}{\| \cdot \|^2}} \cdot \frac{p^2}{\| \cdot \frac{p\_0 \sigma}{\| \cdot \|^2}} \cdot \frac{p^2}{\| \cdot \frac{p\_0 \sigma}{\| \cdot \|^2}} \cdot \frac{p^2}{\| \cdot \frac{p\_0 \sigma}{\| \cdot \|^2}} \cdot \frac{p^2}{\| \cdot \frac{p\_0 \sigma}{\| \cdot \|^2}} \cdot \frac{p^2}{\| \cdot \frac{p\_0 \sigma}{\| \cdot \|^2}} \cdot \frac{p^2}{\| \cdot \frac{p\_0 \sigma}{\| \cdot \|^2}} \cdot \frac{p^2}{\| \cdot \frac{p\_0 \sigma}{\| \cdot \|^2}} \cdot \frac{p^2}{\| \cdot \frac{p\_0 \sigma}{\| \cdot \|^2}} \cdot \frac{p^2}{\| \cdot \frac{p\_0 \sigma}{\| \cdot \|^2}} \cdot \frac{p^2}{\| \cdot \frac{p\_0 \sigma}{\| \cdot \|^2}} \cdot \frac{p^2}{\| \cdot \frac{p\_0 \sigma}{\| \cdot \|^2}} \cdot \frac{p^2}{\| \cdot \frac{p\_0 \sigma}{\| \cdot \|^2}} \cdot \frac{p^2}{\| \cdot \frac{p\_0 \sigma}{\| \cdot
PAAS-CPD-VEICHT 16 JUN 77

**Communication of the communication** 

 $p_0 = 0.4797212 + 0.1456692 \cdot DB - 0.0018739 \cdot DB^2$ 

 $+ 0.00000218 \cdot DB^3 - 0.00000001 \cdot DB^4$ 

The normalization constant, C, is selected such that the veighting function will produce a peak of unit height in the far-field.

d. The value of CUBK must be normalized to the peak of the cubic weighting. The equation for this is shown below.

CUBK=CUBK/ABS(XX\*(XX.WTRAD)\*(XX+WTRAD))

Where:  $XX = (VTRAD)^2/(3.0)$ 

References: Α.

SA TARA TERRA KANANG KALENDERAN PERANGGAN KE

在海军的 医血管的 医皮肤病 化硫酸盐 医血管 医血管 医心理学 医心理学 医心理学 医心理学 医心理学

- Taylor, T. T., 'Design of Circular Apertures for Narrow Beamwidth and Low Sidelobes,' IRE Trans. on Antennas and Propagation, Vol. AP-8, pp. 17-22, (1/60).
- Hansen, R. C., 'Tables of Taylor Distributions for Circular Aperture Antennas,' IRE Trans. on Antennas and Propagation, Vol. AP-8, pp.  $23-26, (1/60)$ .
- Bayliss, E. T., 'Design of Monopulse Antenna Difference Patterns with Low Sidelobes,' Bell Sys. Tech. Journal, Vol. 47, pp. 623-650,  $(5/68)$ .
- Oppenheim, A.V., Schafer, R.W., Digital Signal Processing, Englewood Cliffs, NJ, Prentice-Hall, Inc., 1975, pp. 243-244.

192

PAAS-CPD-WEIGHT **16 JUN 77**

**7- A' P, -r W** 77 **UI T**

#### **5. SUBPROGRAMS** REQUIRED

**RRAND EXPND BESS CAM**

A SEN ANG KATANG KATANG KATANG KATANG KATANG KATANG KATANG KATANG KATANG KATANG KATANG KATANG KATANG KATANG KA<br>Katang katang katang katang katang katang katang katang katang katang katang katang katang katang katang katan

### **S.** THEORY OF OPERATION

The cosine on a pedestal to a power, Blackman, Kaiser, and Bartlett weighting are described in Oppenheim and Schafer  $(4.e)$ . Details of the Tagior weighting function may be seen in the articles **by** Taylor and Hansen (4.e). Details of the Bayliss weighting function may be seen in the article by Bayliss **(4.e).** The value of the weighting function, **IFUNC,** for a cosine on a pedestal tc a power is wrund, for a cosine on a pedesta

VFUNC-WTPED+(I-WTPED)\*(COS(RAD\*PI/WTRAD\*2)))\*\*NWTPOW

For the Blackman window the equation is given below.

**WFUNC-0.42 - 0.5\*COS(ARC)+Q).08\*COS(ARC+ARC)**

Where: ARC=((RAD/WTRAD)+1)\*PI

The equation for the Kaiser window is given below.

WFUNC=EXPND(CONK\*SQRT(SQN-RAD\*RAD))\*DENOK

Where: **DENOM - 1.0/EXPND(WKASIR) CONK -** WKASIR/WTRAD **SQN -** YTRAD\*WTRAD

The equation for the triangular weighting is given below.

**WFUNC-1 -** RAD/WTRAD

**PAAS-CPD-VEICHT 16 JUN 77**

A

**41**

**, J,**

The equation **for** the Bessel weighting **is** given below.

# **VFUNC-BESCAL \*JO (RAD \*BESED )**

**Barnes Barnes** 

řnansk

**LEWIS CONTRACTORS** 

The equation **for** the cubic weighting is given below.

**VFUNC-CUBKERAD •(RAD -** WTRAD) w(RAD+VTRAD)

194

**PAAS-CPD-VEICHT 16 JUN 77**

### 7. <u>FORTRAN LISTING</u>

<u> and a complete the state of the complete of the state of the state of the state of the state of the state of the state of the state of the state of the state of the state of the state of the state of the state of the sta</u>

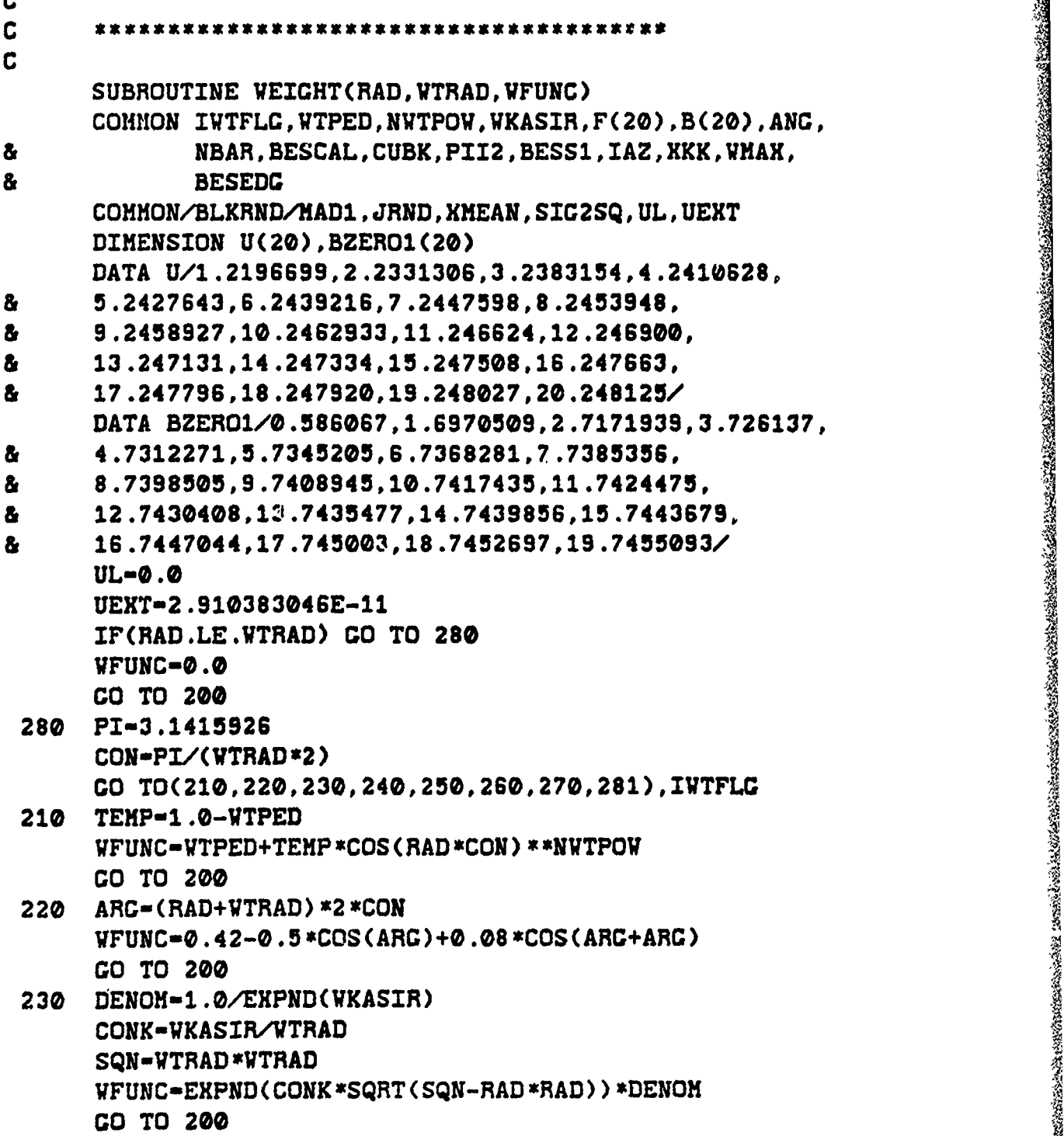

**195**

<u>Abertalia manazionale</u>

PAAS-CPD-WEICHT **16 JUN 77**

 $\frac{1}{\tau}$ 

化聚苯 医复数感觉障

<u>EN METALDIK (SUNDAN SERIA ZEMAN JARA)</u>

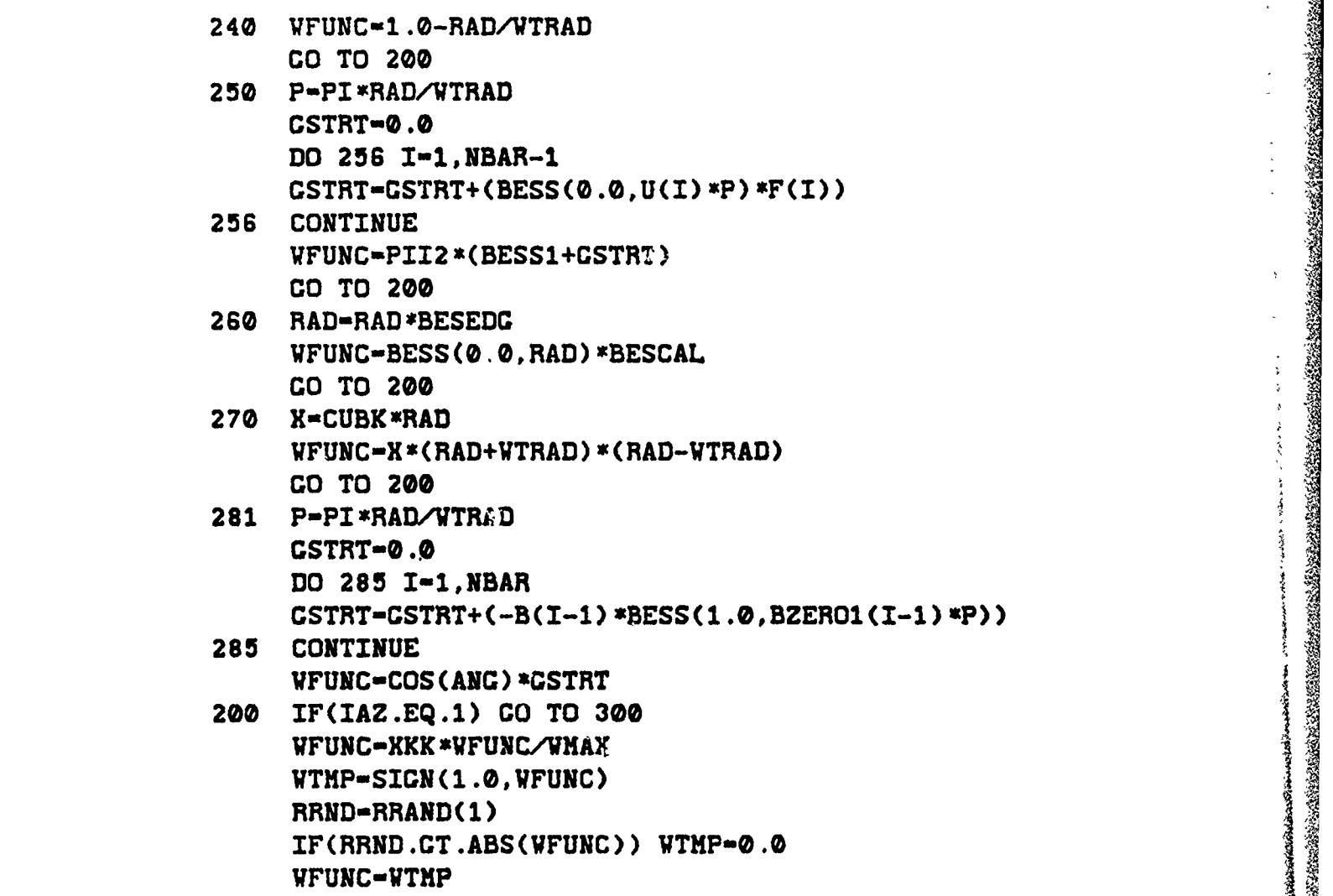

ASTER KARA TERPENTUK DENGAN DI KAPADAN

**Chape, Co.** 

300 RETURN **END**

**Is196**

<u> En 1974 (1989) e San Andrew Andrew Constantino (1989-1980) e la Transformación de la Constantino (1980-1980)</u>

**Visit Avenue** 

加加强公共

196

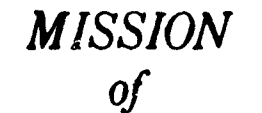

XIXIXIXIXIXIXIXIXIXIXIXIXIXIXI

**JA 1985 - 1986** 

## *Rome Air Development Center*

*RAIC PLANS AND RAIC PLANS AND MISSION*<br> **ROW MISSION**<br> **ROW ROW Of**<br> **ROW ROW ROW CONDUCT CENT**<br> **ROW ROW ROW ROW ROW ROW AND ROW AND RAIC plans and conducts retearch, exploratory and advanced<br>
<b>R** RAIC plans and conduc *development programs in comaand, control, and communications (C3) activities, and in the C3 areas of Information sciences and intelligence. The principal technical mission areas are communications, electromagnetic guidance and control, surveillance of ground and aerospace objects, intelligence data collection and handling, information system technology, ionospheric propagation, solid state sciences, microwave* physics and electronic reliability, maintainability and *compatibility.*

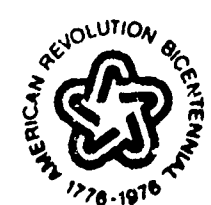

**ISBOSHILANSANSISSION** 

xex

そうさくきょうかんこうきょうきゅうかい